## COMPUTER SPRCE ROVENTURES **PAUL SOMERSON AND STEPHEN MANES**

Scholastic 0-590-33178-7 \$4.95

For the Commodore 64, VIC 20; Apple II, II Plus, Ile; IBM PC, PCjr; Atari 400, 800, XL Series; Radio Shack Color Computer; and TI 99/4A.

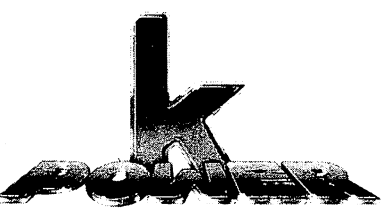

## *COMPUTER* SPRCE ROVENTURES *PAUL SOMERSON AND STEPHEN MANES*

*<sup>A</sup> HARD/SOFT PRESS BOOK*

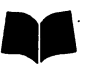

SCHOLASTIC INC. New York Toronto London Auckland Sydney Tokyo *To Jean, paragon ofpatience*

*No part ofthis publication may be reproduced in whole orin part, or stored in a retrieval system, or transmitted in any form orbyanymeans, electronic, mechanical, photocopying, recording, or otherwise, without written permission of the publisher. For information regarding permission, write to Scholastic Inc., 730 Broadway, New York, NY 10003.*

#### *ISBN 0-590-33178-7*

*Copyright © 1984 Hard/Soft Inc. All rights reserved. Published by Scholastic Inc.*

#### *Program adaptations by McMullen & McMullen, Inc.*

#### *Designed by Gene Siegel*

*<sup>12</sup> <sup>11</sup> <sup>10</sup> 987654321 <sup>6</sup> 4567 8/8*

*Printed in the U.S.A. 14*

# *—greetings, Earthling!*

Would you like to visit incredible, distant galaxies?

Do you know how to survive on a grim, desolate moon?

Did you ever meet aliens from far-off planets?

Can you escape from the asteroid of doom?

With this book and your home computer you'll be able to do all these things — and a whole lot more!

Just be sure to read our SECRETS OF THE STARS before you begin!

### *SECRETS OFTHE STARS: The mission support team answers your questions*

You may-be tempted to skip this section and go right on to the programs. %u know what we say to that? *DON'T!!!*

Running BASIC programsis fun. So is typing them in. But there are times when programming can make **you** drift off into space. In this section, we'll give you lots of tips to help keep you on course.

#### *Will these programsrun onmy computer?*

*If* you have an IBM Personal Computer or IBM PCjr, the answer is YES! *All you have to do is type in the Program Listing. You shouldn't need to make any changes at all.*

If you have any of the following computers, the answer is still YES!

*Apple II Apple II Plus Apple De Atari 400,800 or XL Series Coleco ADAM* **Commodore 64** or VIC-20 *Radio Shack TRS-80 Color Computer Texas Instruments 99/4A*

With these computers, you'll usually have to change the Program List ing slightly. Most of the time only a line or two will be different.

Just be sure to read the "IfYou Have..." section that appears after every Program Listing. It always tells you **exactly** what changes you'll need to make for your computer. (The ADAM needs special changes. Keep reading to learn how to make them.) \

It's a good idea to read the "If You Have..." information **before** you start typing in your program. If this is your own copy of *Computer Space Adven***tures,** you may want to use a pen or pencil to mark the Program Listing with the changes you'll need.

There's more information about each of these computers at the end of this section. Be sure to read it before starting out!

**If you have any other computer,** the answer is still YES! But you may have to experiment until you find the exact changes your machine needs to run each program. That should be simple. We've tried hard to use only the parts of BASIC that are available on most machines.

#### *Will my program run assoon asI type itin?*

If a program runs as soon as you type it in, you're an absolutely amaz ing typist — and a very lucky one! Everybody makes little typing mistakes  $\cdot$ even us experts! But in a computer program, little mistakes can cause BIG trouble.

If a program doesn't seem to run right, or if you get an error message something like "Syntax Error" or "SN?" or "You Dummy!" — you'll have to go hunting for your mistakes. Programmers call them bugs. Remember, you put them there, and your program won't run right until you squish out every last one! The official word for that is "debugging."

#### *How do I get the bugs out ofmy program?*

When you type in a program, you must type each line exactly as it appears in the listing. If you miss even one space or one comma, your pro gram probably won't run the way it should.

First, check your program line by line against the listing in the book. It's a good idea to LIST only a few lines at a time, using commands like LIST 100-15©. That way, the whole LIST won't scroll up your screen before you get a chance to read it.

You'll probably slap your head when you discover the idiotic goofs you made. With some computers, you'll have to type the whole line in again to make a correction. With others, you can just type in the changes. Learn which way your computer works: It'll save you lots of typing.

Second, be sure you've made the changes your particular machine needs. **Always** look at the "IfYou Have..." section for your particular computer.

If your program still doesn't run, don't give up! There are plenty of things you may have done wrong. How do we know? Because we do them all the time ourselves! Here are some things to watch out for:

#### **Rotten Leftovers**

When you start typing in a program, be sure to type NEW and hit the ENTER (or RETURN) key. If you don't, you may find leftover lines from an old program popping up in your new one. It can be a real mess to get them out!

#### **The Curse ofthe MissingLine Number**

It's easy to skip a line by accident when you're typing a long program. Remember: Every program in this book includes a REM statement on line 10 with the name of the program. The next line in every program is line 100, and the lines count up by tens from there, like this:

> 10 REM USELESS PROGRAM 100 INPUT X 110 INPUT Y 120 PRINT Z

The only line numbers that won't end in  $\emptyset$  will be lines you add from the "If You Have  $\ldots$  " section. And the only time the lines will skip  $-$  say from 240 to 260 — is when the "If You Have..." section tells you to remove a line for your machine.

#### **One Out of Two**

Some things have to come in pairs, or your computer will get terribly upset. What kinds of things? Mainly quotation marks ("") and left and right parentheses (()). Leaving one out is just about guaranteed to get you some sort of error message. That's why it's important to check a statement like

#### 300 PRINT CHR\$(INT(RND(l)\*(3+2)/(4+3)))

very carefully. If you're not positive, count the parentheses and quotation marks on your **other** personal computer — your fingers!

#### **A Letter's Not a Number**

Your computer is very, very fussy about letters and numbers. Remem ber, a one  $(1)$  is not a small L  $(l)$  or a capital i  $(l)$ , even though they may look

almost the same. And as far as the computer is concerned, a capital letter o (O) is not the same as the number zero  $(0)$ .

In our Program Listings, you'll always find a slash through the number zero (0) to keep you from getting confused. But your fingers may do something your brain never had in mind!

Here are some program lines that will cause your computer to scratch its head and give up. We stole them from our own wastebaskets. Each line contains just one error. Can you spot the goofs?

> 100 GOT0 240 200 IF 1=2 THEN 500 300 N=J 400 R=22I 500 P=4I6

#### **A Space Isn't Nothing!**

Especially in graphics programs — programs that draw pictures spaces are terribly important. If the Program Listing shows a space, be sure you don't leave it out. For example, in

> 100 F\$="MURBLEHEAD" 110 PRINT F\$; " IS A JERK!"

ifyou leave out the space between the first quotation mark and the word IS in line 110, you'll get this:

#### MURBLEHEADIS A JERK I

\bu can probably guess what prints out if you leave the space in. But don't add spaces where there are none in the listing. That may cause problems that are even worse!

#### **Semicolons and Commas**

Semicolons and commas have special jobs in BASIC programs. Semi colons let you PRINT more than one thing on each line. In PRINT state ments, commas do the same thing a little differently, but the programs in this book hardly ever use them that way.

In DATA statements, commas separate each item of data. If you leave one out or put an extra one in, it will confuse your computer. If you get a message like "Out of Data" when everything in your program looks right, chances are you left out a comma — or perhaps a whole DATA statement.

 $\overline{\mathbf{4}}$ 

#### **Mysterious Letters**

Sometimes the letters and names used for variables in a program can get confusing. It's easy to type an E when you meant to type a D. They're right next to each other on the keyboard. So watch out! One mistake like that can keep an almost perfect program from running at all.

#### **A Real LiveBug?**

If you've done everything you can think of, and you're positive we've missed a bug in our own program, please write and describe the problem. We'll try to come up with a solution!

#### *Why did youinclude the Sample Runs?*

The Sample Runs are here for two reasons. First, they give you an idea ofwhat the programs will do. That way, you can decide whether or not you want to type in a particular program.

The Sample Runs are also here to help you make sure your program is running the way it should. But remember: There are some things you can do on a computer that you can't do on a printed page. Many of these programs create pictures that move across your screen. There's no way we can show that here.

And some of the programs do different things every time you run them. So when you run your program, it may not do **exactly** what the Sample Run  $does - but it should come close.$ 

#### *How come the program listings are in ALLCAPITALS?*

If you've already peeked at the Program Listings, you'll notice they're entirely in capital letters. That's because some computers only have capitals. If your machine is one of them, you won't have any problems with any of these programs.

But if you've got a computer that can give you both capitals **and** lower case letters, you may run into some problems when you RUN these pro grams. Why? Let's say we ask a question that has a yes or no answer. Ifou type in "yes" — all lowercase. But the program will be looking for "YES" all capitals.

The solution? It's easy. Just press the key called CAPS LOCK or ALPHA LOCK or just plain LOCK on your computer. Do it when you type in your programs and when you run them. That way, all the letters will appear in CAPITALS!

#### *What's an ENTER key? My computer doesn't have one!*

One of the strangest and most important keys on the keyboard is the one you use to INPUT data. The strange part is that computer companies

can't agree on what to call it. Some call it the ENTER key. Some call it the RETURN key. And some put a weird symbol on it and no lettering at all!

It's always in roughly the same place  $-$  to the right of the letters on the keyboard. Our Program Listings always call it the ENTER key. If you've got a RETURN key, you'll need to type that word into your PRINT statements wherever we've used the word ENTER.

That brings up another rule we've used in this book. Whenever a program asks you to answer a question or make a choice, you have to hit the ENTER (or RETURN) key before anything will happen. That means you can use the BACKSPACE key to correct any mistakes before you ENTER your answer into the computer.

Ifyou're a good programmer, you'll also notice that we've tried hard to keep you from entering an answer the computer isn't expecting. If we ask for a number between 1 and 4, you won't be able to enter  $5 -$  or 0!

#### *My machine doesn't have a BREAKkey. Or doesit?*

The BREAK key is something else that's different on every machine. Sometimes it's just a key marked BREAK. Sometimes it's really two keys — CTRL and BREAK or some other combination that you have to hold down at the same time. We'll tell you exactly which combination works for your com puter in a second. Be sure you know how to use it!

Why? Well, some of our programs will run forever unless you BREAK out of them  $-$  or turn off your machine! Sometimes a typing error will make the same thing happen when it's not supposed to. And when you're debug ging a program, you may only want to run a small part of it and then quit. It's the same with computers as it is with cars  $-$  knowing how to get your machine to stop when you want it to is a really lucky BREAK.

#### *How can I keep my programs from disappearing when I turn offthe computer?*

Many of the programs in this book will take you only a fewminutes to type in. The long ones may take a few hours. And once you turn your com puter off, all your hard work will disappear.

But if you have a cassette recorder or disk drive, you can SAVE your programs and RUN them again and again. SAVEs are different on almost every machine. The instruction manual that came with your computer or disk drive should tell you how to SAVE your work —and LOAD it back into your computer again.

You don't have to wait until a program is working to SAVE it. Especially with longer programs, you should SAVE now and then as you type the pro gram in. That way, you'll be able to LOAD everything you've done right back into your machine if your dog or cat or little sister accidentally pulls the plug — or if you've had enough of programming for one day and decide to go to the movies.

If you've got a friend with the same kind of computer as yours, you can each type in different programs and SAVE them on disk or cassette. Then you can swap your disks or cassettes. It's another great way to save yourself some typing!

#### *I've got a printer. What about me?*

You're really in luck! With a little thought, you'll be able to print out your very own personalized program runs. Do computer-makers agree on the way to get information to your printer? Not any more than they agree on the name of the ENTER (RETURN?) key!

With some machines, it's easy to print out your program runs. All you do is type something like PR#1, and everything you see on the screen will magically turn up on your printer, too!

With other machines it's a little trickier. You may have to change PRINT statements to LPRINT to get your printer to notice them. The best advice we can give is to check the manuals for your computer.

But remember this: If you try to run a program and absolutely **nothing** happens, it's a good bet that you tried to send something to your printer and your printer wasn't turned on! On most machines, that's an excellent way to stop a program cold!

#### *I can think ofa betterway to do some ofthe things you did. Why did you do them your way?*

There are usually lots of different ways to get your computer to do the same thing. If you run this program:

> *10 PRINT "JESKLER LOVES PRUNES" 20 PRINT "JESKLER LOVES PRUNES"*

you'll get exactly the same result as:

10 FOR A=l TO ,2 20 PRINT "JESKLER LOVES PRUNES" 30 NEXT A

We can think of at least ten other ways to get the same two lines printed out on the screen.

Which way is best? It all depends. If we've done something that looks silly to you, it may be because we've tried to get it to work with machines that can't do some things yours can.

We've tried to write our programs so they'll run on as many machines as possible. If we've left out your favorite BASIC command or done something in

a roundabout way, we apologize. But if we've done something **really** stupid, let us know about it!

#### *Will I mess up my computerifI make changesin your programs?*

No! In fact, we **hope** you'll try to improve on these programs — and use them as a starting point for your own. But it's probably a good idea to get them running in their original versions first.

#### *How do I run a program once I've typed it in?*

Just type RUN and hit the ENTER or RETURN key!

#### *What else do I have to read in this chapter?*

Just the section on your own computer. After that — happy program ming!

#### *What ifI have an IBM PersonalComputer or PCjr?*

You're in luck! These programs will run on your machine without any changes at all!

You should be sure to start off in BASIC by typing the command KEY OFF (and hitting the ENTER key). If you have a color monitor or TV set, you should next type WIDTH 40 (and the ENTER key again). You can choose the colors that you see on the screen by giving COLOR commands before you  $begin-$  or by writing them into the beginning of the program. The manual that comes with your computer will give you the details.

Remember to set the CAPS LOCK key so that you only get CAPITAL letters. To BREAK out of a program on a PC, hold down the CTRL key and press the BREAK key (it's also called SCROLL LOCK). To BREAK out on a PCjr, press the Fn key and then the letter B (for break). The PC's ENTER key has no lettering on it  $-$  just a funny arrow with a bent tail.

#### *What ifI have an Apple n Computer?*

Many of these programs will run on your machine without any changes at all. In some programs, you'll have to remove one RANDOMIZE statement and change the way the program clears the screen. The "If You Have,  $\ldots$ " section after each Program Listing will tell you exactly what to do.

Be sure you run these programs in Applesoft BASIC — Apple's Integer BASIC just won't work. When you need to BREAK out of a program, hold down the CONTROL key and press the letter C. Your machine has a RETURN key instead of an ENTER key. If you have an Apple He, you should set the CAPS LOCK key so that you only get CAPITAL letters.

#### **What if I have an Atari Computer?**

Atari BASIC is very unusual. It doesn't allowstring arrayslike N\$(3). It makes you DIMension all your string variables before you can use them. It requires a special way of entering string commands. It lacks features such as the TAB function.

Most of these programs will need simple changes and additions. The "If You Have..." section after each Program Listing will tell you exactly what to do.

Your machine has a BREAK key to let you break out of a program. It has a RETURN key instead of an ENTER key. And you can change the colors that appear on your screen—check your manual for the details.

#### *What ifI have <sup>a</sup> Coleco ADAM?*

Many of these programs will run on your machine without any changes at all. In some programs, you'll have to remove one RANDOMIZE statement and change the way the program clears the screen. Because the version of BASIC in ADAM is almost exactly like the one for the Apple, you'll usually be able to follow the directions for Apple computers in the "If You Have..." section after each Program Listing.

But since the ADAM does not display as many characters across the screen as Apples do, you will have to make changes to some programs especially the ones that make pictures. The following steps will help you get the programs running on your ADAM:

- 1. Enter the program, making the changes needed for the Apple Computer.
- 2. Nowlook at the changes for the TRS-80 Color Computer. **Don't** change any of the lines you already changed for the Apple. Don't change any lines that include the words CLS, LINE INPUT, RND or SOUND. Make all other changes needed for the Color Computer.

When you need to BREAK out of a program, hold down the CONTROL key and press the letter C. Your machine has a RETURN key instead of an ENTER key.And you should set the LOCK key so that you only get CAPITAL letters.

#### **What if I have a Commodore 64 or VIC-20?**

Many of these programs will run on your machine without any changes at all. In some programs, you'll have to remove a RANDOMIZE statement. In some, you'll also need to change one number in RND statements and change the way the program clears the screen. The "If You Have..." section after each Program Listing will tell you exactly what to do.

Your machine has a RETURN key instead of an ENTER key. To BREAK out of a program, press the RUN/STOP key. You may want to change the col-

ors that appear on your screen. Your computer's manual will tell you exactly how to do it.

Since the VIC prints fewer characters (letters and numbers) on the screen than most other home computers, you may want to adjust the PRINT statements so that words don't "wrap" around the ends of lines. The easiest way is to divide one PRINT statement into two. If you do this, be sure the first PRINT statement keeps its original line number.

#### *What ifI have a Texas Instruments 99/4A Computer?*

TI BASIC is unusual in many ways. It uses special characters instead of AND and OR. It uses the term SEG\$ instead of the more common MID\$. It's very fussy about what you can put after the word THEN.

Most of these programs will need simple changes and additions. The "If You Have..." section after each Program Listing will tell you exactly what to do.

Your machine has an ENTER key. To BREAK out of a program, hold down the FCTN key and press the number 4 key. You should set the ALPHA LOCK key so that you only get CAPITAL letters. Youmay want to change the colors that appear on your screen. Your computer's manual will tell you how to do it.

#### *What ifI have a TRS-80 Color Computer?*

Many of these programs will run on your machine without any changes at all. In some, you'll have to take out one RANDOMIZE statement and change the way RND works. The "If You Have..." section after each Program Listing will tell you exactly what to do.

Your machine has an ENTER key and a BREAK key. You may want to change the colors that appear on your screen. Your computer's manual will tell you how to do it.

#### *NOW, ONTO THE FUN!*

## **Saturn Mission Control**

It's not every day that a space probe you designed passes Saturn. But now it's approaching the ringed planet. If you scan the messages carefully, you may be able to see the rings!

### *D Sample Run*

YOUR SCREEN IS NOW PICKING UP TRANSMISSIONS FROM A SATELLITE PASSING THE PLANET SATURN. IF YOU STUDY THE PICTURE CAREFULLY, YOU MAY BE ABLE TO SEE THE FAMOUS PLANETARY RINGS AMID ALL THE SPACE STATIC.

HIT THE ENTER KEY TO FIND OUT?

RECEIVING TRANSMITTED DATA NOW...

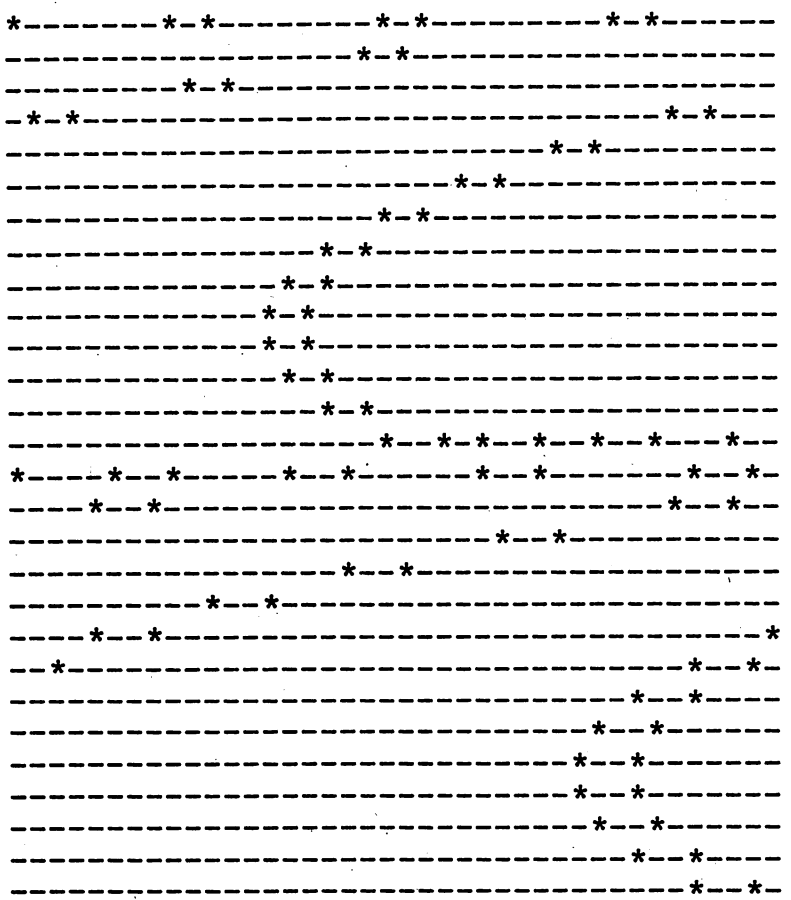

. \*—\*- **(continued)**

 $*$ ---\*---------------------\_\_\_\_\_**+**\_\_\_**+**\_\_\_ -----------<del>\*</del>---*\**-----------------------------------------------\*---\*-\*-\*---\*---\*-----------------------------------<del>\*</del>-----<del>\*------</del> -----------------------------------<del>\*</del>---\*-

**Break** 

## *D Program Listing*

```
10 REM SATURN MISSION CONTROL
100 PRINT
110 PRINT "YOUR SCREEN IS NOW PICKING"
120 PRINT "UP TRANSMISSIONS FROM A"
130 PRINT "SATELLITE PASSING THE PLANET"
          "SATURN. IF YOU STUDY THE"
          "PICTURE CAREFULLY, YOU MAY"
160 PRINT "BE ABLE TO SEE THE FAMOUS"
170 PRINT "PLANETARY RINGS AMID ALL"
180 PRINT "THE SPACE STATIC."
190 PRINT
200 PRINT "HIT THE ENTER KEY TO FIND OUT";
210 INPUT X$
220 PRINT
230 PRINT "RECEIVING TRANSMITTED DATA NOW..."
240 FOR B=l TO 25
250 PRINT
260 FOR LAG=1 TO 200
270 NEXT LAG
280 NEXT B
290 FOR Y=l TO 40
300 FOR Z=l TO 40
310 FOR A=l TO Y
320 PRINT "-";330 NEXT A
340 PRINT "*";
350 FOR A=l TO Z
360 PRINT "-";
370 NEXT A
380 PRINT "*";
390 NEXT Z
400 NEXT Y
410 PRINT "END OF SATELLITE TRANSMISSION"
140 PRINT
150 PRINT
```
### *• IfYouHave. . .*

#### *APPLEn*

Change: 200 PRINT "HIT THE RETURN KEY TO FIND OUT";

#### ATARI

Add: 95 DIM X\$(1)

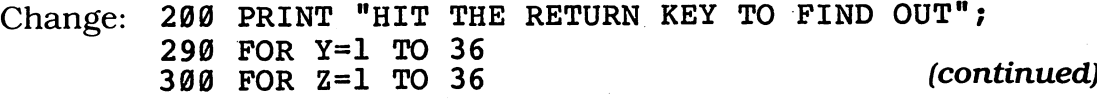

#### *COMMODORE 64*

*Change: 200 PRINT "HIT THE RETURN KEY TO FIND OUT";*

#### *COMMODORE VIC-20*

Change: 200 PRINT "HIT THE RETURN KEY TO FIND OUT" 290 FOR Y=l TO 22 300 FOR Z=l TO 22

#### TEXAS INSTRUMENTS 99/4A

Change: 200 PRINT "HIT THE ENTER KEY TO FIND OUT"; PRINT "RECIVING TRANSMITTED DATA NOW..." FOR Y=l TO 28 FOR Z=l TO 28

### *TRS-80 COLOR COMPUTER*

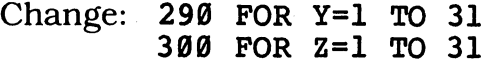

## **You Sure Look Funny!**

It's amazing how many different shapes computers can take! But it's even more amazing to discover how different the people on other planets can be! Ready for an introduction to a friendly alien?

### Sample Run

EXCUSE ME--WHAT'S YOUR NAME? MARY TUDOR

ON MY PLANET, IT'S FUNNY, MARY TUDOR. NOCILIS, YOU LOOK JUST LIKE THE COMPUTERS WE ALL USE. DO YOU WANT TO SEE WHAT THE PEOPLE WHO LIVE ON NOCILIS LOOK LIKE? YES

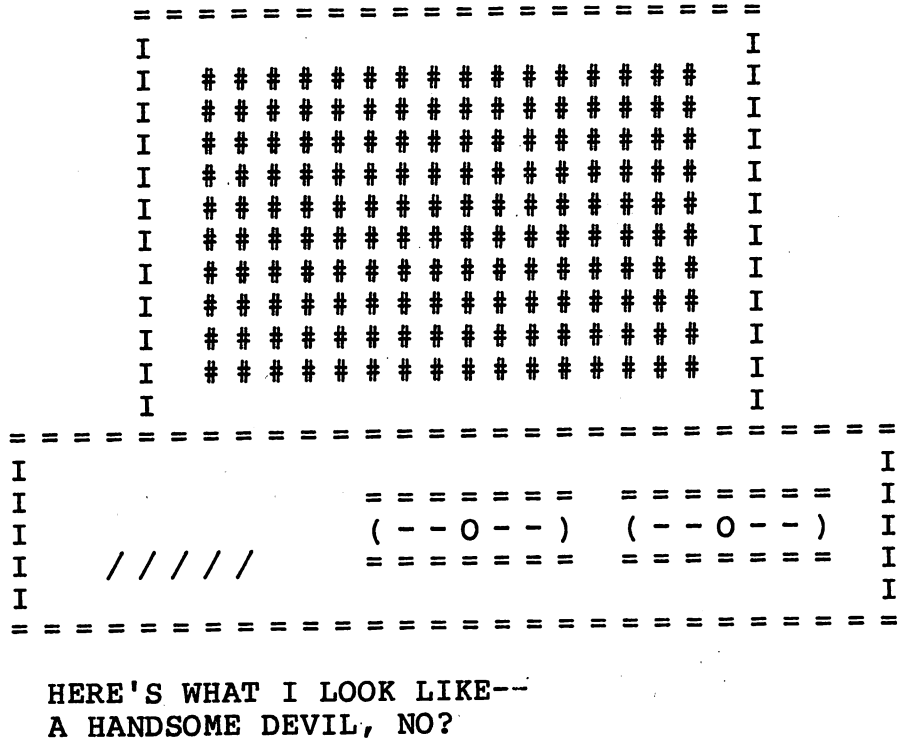

### *• Program Listing*

```
10 REM YOU SURE LOOK FUNNYI
100 PRINT "EXCUSE ME--WHAT'S YOUR NAME";
110 INPUT N$
120 IF N$="" THEN 100
130
PRINT
140
PRINT
"IT'S FUNNY,";N$;"
140 PRINT "IT'S FUNNY,";N$;". ON MY PLANET,<br>150 PRINT "NOCILIS, YOU LOOK JUST LIKE THE"
160
PRINT "COMPUTERS WE ALL USE. DO YOU WANT"
170
PRINT "TO SEE WHAT THE PEOPLE WHO LIVE ON"
180
PRINT "NOCILIS LOOK LIKE";
190
INPUT Y$
200
IF MID$(Y$,1,1)<>"N" THEN 240
230
END
240
PRINT CHR$(12)
250
S$=CHR$(32)
260
PRINT TAB(5);
270
FOR A=l TO 20
280
PRINT "=";
290 NEXT P
300
PRINT TAB(5);"I";
310
FOR B=l TO 18
320
PRINT S$;
350
FOR C=l TO 10
360
PRINT TAB(5);"I";S$;
370
FOR D=l TO 16
400
PRINT S$;"I"
410
NEXT C
420
PRINT TAB(5);"I";S$;
430
FOR E=l TO 17
440
PRINT S$;
470
FOR F=l TO 28
480
PRINT "=";
490
NEXT F
500
PRINT
510
PRINT "I";
520
FOR G=l TO 26
530
PRINT S$;
540
NEXT G
210 PRINT
220 PRINT "NO?? WELL, TOO BAD."
330 NEXT B
340 PRINT "I"
380 PRINT "#";
390 NEXT D
450 NEXT E
460 PRINT "I"
550 PRINT "I"
560 PRINT "I";
570 FOR H=l TO 9
580 PRINT S$;
590 NEXT H
```

```
600 PRINT S$; "======="; S$; "======="; S$; "I"
610 PRINT "I";
620 FOR H=1 TO 9
630 PRINT S$;
640 NEXT H
650 PRINT SS; "(--0--)"; S\; "(--0--)"; S\; "I"
660 PRINT "I"; S$; S$; "/////"; S$; S$; S$;
670 PRINT "=======";S$;"=======";S$;"I"
680 PRINT "I";
690 FOR K=1 TO 26
700 PRINT S$;
710 NEXT K
720 PRINT "I"
730 FOR L=1 TO 28
740 PRINT "="750 NEXT L
760 PRINT
770 PRINT TAB(3); "HERE'S WHAT I LOOK LIKE--"
780 PRINT TAB(3); "A HANDSOME DEVIL, NO?"
```
### $\Box$  If You Have . .

#### **APPLE II**

Add: 295 PRINT

Change: 240 HOME

#### **ATARI**

Add: 95 DIM N\$(40), Y\$(3), S\$(1) 295 PRINT **785 END** 795 FOR AA=1 TO IDX 805 PRINT "";: NEXT AA: RETURN

```
Change: 200 IF Y$(1,1) <> "N" THEN 240
        240 PRINT CHR$(125)
        260 IDX=4:GOSUB 795
        300 IDX=4:GOSUB 795: PRINT "I";
        360 IDX=4:GOSUB 795: PRINT "I"; S$;
        420 IDX=4:GOSUB 795: PRINT "I"; S$;
        770 IDX=2:GOSUB 795: PRINT "HERE'S WHAT I LOOK LIKE--"
        780 IDX=2:GOSUB 795: PRINT "A HANDSOME DEVIL, NO?"
```
#### **COMMODORE 64**

Add: 295 PRINT

Change: 240 PRINT CHR\$(147)

(continued)

#### *COMMODORE VIC-20*

*Add: 295 PRINT*

Change: 100 PRINT "EXCUSE ME--WHAT'S YOUR NAME" PRINT "NOCILIS LOOK LIKE" PRINT CHR\$(147) FOR A=l TO 12 FOR B=l TO 10 FOR C=l TO 5 FOR D=l TO 8 FOR E=l TO 9 FOR F=l TO 21 FOR G=l TO 19 FOR H=l TO 6 PRINT S\$;"~===";s\$;"=====";S\$;"I" FOR H=l TO 6 PRINT S\$;"(-0-)";S\$;"(-0-)";S\$;"l" PRINT "I";S\$;"////n;S\$;S\$; PRINT "=====";s\$;"=====";S\$;"I" FOR K=l TO 19 FOR L=l TO 21

#### *TEXAS INSTRUMENTS 99/4A*

Change: 160 PRINT "COMPUTERS WE ALL USE. DO YOU WANT" PRINT "TO SEE WHAT THE PEOPLE WHO LIVE ON" 200 IF SEG\$(Y\$,1,1)<>"N" THEN 240 CALL CLEAR FOR C=l TO 8

#### *TRS-80 COLOR COMPUTER*

*Delete: 420,430,440,450,460,510,520,530,540,550,680,690, 700,710,720*

*Add: 295 PRINT*

Change: 240 CLS FOR C=l TO 5 Exploring a distant galaxy, you encounter friendly aliens. Use your computer to talk with them in your language  $-$  and theirs!

*c?UienEyes*

### *D Sample Run*

IN A GALAXY CALLED OCULA, ALIENS CAN HAVE ANYWHERE FROM 3 TO 10 EYES...

HERE COME SOME ALIENS NOW I HOW MANY EYES DOES EACH ONE HAVE? 9

ON THIS PLANET, CALLED RFFONWM, THE CREATURES CALL THEMSELVES RISDOXFS.

GIVE THE RISDOXFS A WELCOMING MESSAGE: MESSAGE? HI THERE RISDOXFS

---------------------------------

HHHHHHHHIIIIIIIIII TTTTTTTTHHHHHHHHHEE EEEEEEERRRRRRRRREEEEEEEEE RRRRRRRRRIIII IIIIISSSSSSSSSDDDDDDDDDOOOOOOOOOXXXXXXX XXFFFFFFFFFSSSSSSSSS

HIT "ENTER" TO CONVERSE FURTHER OR ENTER "Q" TO QUIT AND RETURN HOME OR ENTER "P" TO GO TO ANOTHER PLANET?

MESSAGE? NICE GLASSES YOU HAVE THERE!!

===============================

NNNNNNNNNIIIIIIIIICCCCCCCCCEEEEEEEEE GG GGGGGGGLLLLLLLLLAAAAAAAAASSSSSSSSSSSSSS SSSSEEEEEEEEESSSSSSSSS YYYYYYYYYOOOOOOO OOUUUUUUUUU HHHHHHHHHAAAAAAAAAWVWWW EEEEEEEEE TTTTTTTTTHHHHHHHHHEEEEEEEEERR RRRRRRREEEEEEEEE1!!!!!!!!!!!!!!!!!

=========== ===============

HIT "ENTER" TO CONVERSE FURTHER OR ENTER "Q" TO QUIT AND RETURN HOME OR ENTER "P" TO GO TO ANOTHER PLANET? Q

### $\Box$  Program Listing

```
10 REM ALIEN EYES
100 Q$=CHR$(34)
110 NAM$=""
120 PLANET$=""
130 FOR A=1 TO 5
140 PRINT
150 NEXT A
160 PRINT "IN A GALAXY CALLED OCULA, ALIENS CAN"
170 PRINT "HAVE ANYWHERE FROM 3 TO 10 EYES..."
180 PRINT
190 PRINT "HERE COME SOME ALIENS NOW!"
200 PRINT "HOW MANY EYES DOES EACH ONE HAVE";
210 INPUT EYES
220 IF EYES<3 THEN 180
230 IF EYES>10 THEN 180
240 PRINT
250 RANDOMIZE(EYES)
260 FOR B=1 TO 7
270 PLANET$=PLANET$+CHR$(INT(RND(1)*26)+65)
280 NAM$=NAM$+CHR$(INT(RND(1)*26)+65)
290 NEXT B
300 PRINT "ON THIS PLANET, CALLED "; PLANET$; ", THE"
310 PRINT "CREATURES CALL THEMSELVES "; NAM$; "S. "
320 PRINT
330 PRINT "GIVE THE "; NAMS; "S A WELCOMING MESSAGE: "
340 PRINT "MESSAGE":
350 INPUT MESSAGE$
360 IF MESSAGES="" THEN 340
370 PRINT
380 PRINT
390 GOSUB 660
400 PRINT
410 K=0420 FOR D=1 TO LEN (MESSAGE$)
430 M$=MID$(MESSAGE$, D, 1)
440 IF M$=" " THEN 500
450 FOR E=1 TO EYES
460 PRINT M$;
470 GOSUB 720
480 NEXT E
490 GOTO 520
500 PRINT " ";
510 GOSUB 720
520 NEXT D
530 PRINT
540 PRINT
550 GOSUB 660
560 PRINT
570 PRINT "HIT ";Q$; 'ENTER";Q$; " TO CONVERSE FURTHER"
580 PRINT "OR ENTER "; Q$; "Q"; Q$; " TO QUIT AND RETURN HOME"
590 PRINT "OR ENTER "; Q$; "P"; Q$; " TO GO TO ANOTHER PLANET";
600 INPUT DS
```

```
610 IF MID$(D$,1,1)="P" THEN 110
620 IF MID$(D$,1,1)="Q" THEN END
630 PRINT
640 GOTO 340
650 REM --- LINE DRAWING SUBROUTINE ---
660 FOR C=l TO 38
670 PRINT "="680 NEXT C
690 PRINT "="
700 RETURN
710 REM --- LINE BREAK SUBROUTINE ---
720 K=K+1
730 IF K<39 THEN 760
740 K=0
750 PRINT
760 RETURN
```
## *• IfYou Have.*

#### **APPLE II**

*Delete: 250*

Change: 570 PRINT "HIT ";Q\$; "RETURN";Q\$; " TO CONVERSE FURTHER"

#### ATARI

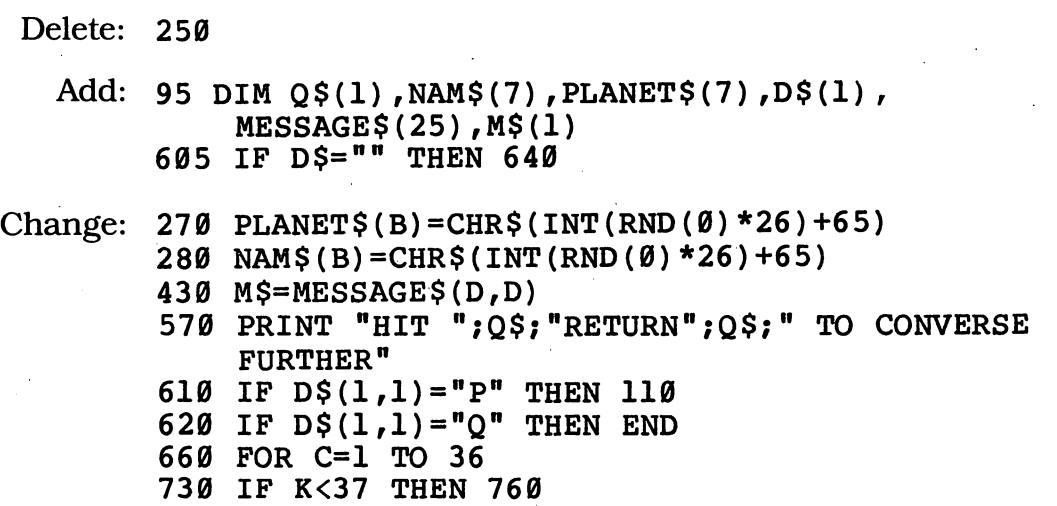

#### *(continued)*

#### *COMMODORE 64*

*Change: 250 REM*

- *270 PLANET\$=PLANET\$+CHR\$(INT(RND(0)\*26)+65)*
- *280 NAM\$=NAM\$+CHR\$(INT(RND(0)\*26)+65)*
- *570 PRINT "HIT ";Q\$;"RETURN";Q\$;" TO CONVERSE FURTHER"*

#### **COMMODORE VIC-20**

Change: 200 PRINT "HOW MANY EYES DOES EACH ONE HAVE" 250 REM

- 270 PLANET\$=PLANET\$+CHR\$(INT(RND(0)\*26)+65)
- 280 NAM\$=NAM\$+CHR\$(INT(RND(0)\*26)+65)
- 340 PRINT "MESSAGE"
- 570 PRINT "HIT ";Q\$;"RETURN";Q\$;" TO CONVERSE FURTHER"
- 590 PRINT "OR ENTER ";Q\$;"P";Q\$;" TO GO TO ANOTHER PLANET"
- 660 FOR C=l TO 21

#### *TEXAS INSTRUMENTS 99/4A*

*Add: 785 END*

Change: 160 PRINT "IN A GALAXY CALLED OCULA, ALIENS CAN" PRINT "HAVE ANYWHERE FROM 3 TO 10 EYES..." RANDOMIZE PLANET\$=PLANET\$&CHR\$(INT(RND\*26)+65) NAM\$=NAM\$&CHR\$(INT(RND\*26)+65) M\$=SEG\$(MESSAGE\$,D,1) 610 IF  $SEGS(DS,1,1)=P'P''$  THEN 110 620 IF SEG\$(D\$,1,1)="Q" THEN 785 FOR C=l TO 27

#### *TRS-80 COLORCOMPUTER*

*Delete: 250*

Change: 270 PLANET\$=PLANET\$+CHR\$(RND(26)+64)

280 NAM\$=NAM\$+CHR\$(RND(26)+64)

660 FOR C=l TO 30

730 IF K<31 THEN 760

## *"Historic MoonWalk*

You knew you'd be chosen for a mission someday. Now someday is here. Run this program to see your world-famous walk on the moon!

## *D Sample Run*

YOU ARE THE YOUNGEST ASTRONAUT EVER TO REACH THE MOON. THE COMPUTER WILL HELP YOU LEAVE YOUR FOOTPRINTS ON ITS SURFACE. HIT THE ENTER KEY TO MAKE YOUR LANDING?

YOU ARE LANDING YOU ARE LANDING YOU ARE LANDING YOU ARE LANDING YOU ARE LANDING YOU ARE LANDING YOU ARE LANDING YOU ARE LANDING YOU ARE LANDING YOU ARE LANDING YOU ARE LANDING YOU ARE LANDING YOU ARE LANDING YOU ARE LANDING YOU ARE LANDING YOU ARE LANDING

YOU CAN HEAR THE CHEERS OVER THE RADIO AS YOU TELL THE CREW BACK ON EARTH THAT YOU'VE LANDED. NOW IT'S TIME TO LEAVE YOUR FOOTPRINTS ON THE SURFACE FOREVER. HIT THE ENTER KEY FOR EACH STEP

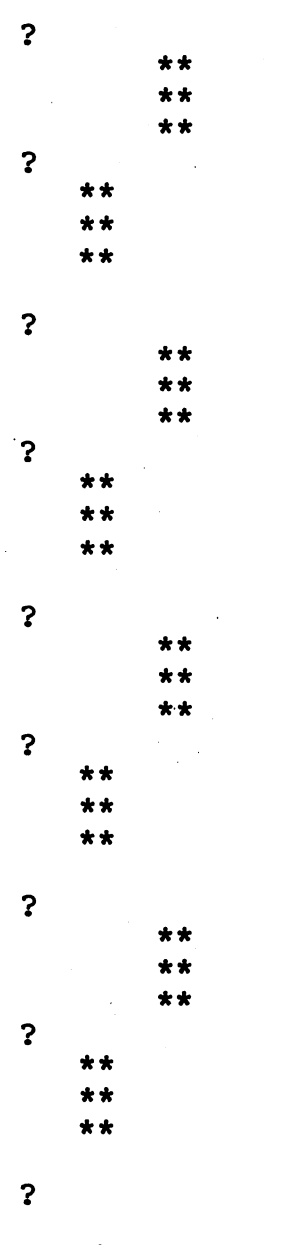

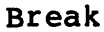

### *D Program Listing*

```
10 REM HISTORIC MOONWALK
100 PRINT
110 PRINT "YOU ARE THE YOUNGEST ASTRONAUT"<br>120 PRINT "EVER TO REACH THE MOON. THE"
120 PRINT "EVER TO REACH THE MOON.
130 PRINT "COMPUTER WILL HELP YOU LEAVE"
140 PRINT "YOUR FOOTPRINTS ON ITS SURFACE."
160 PRINT
170 PRINT "HIT THE ENTER KEY"
180 PRINT "TO MAKE YOUR LANDING";
190 INPUT X$
200 FOR A=25 TO 1 STEP -1
210 PRINT TAB(A);"YOU ARE LANDING"
220 NEXT A
230 FOR B=l TO 25
240 PRINT ".";TAB(B+14);"."
250 NEXT B
260 PRINT "YOU CAN HEAR THE CHEERS OVER THE RADIO"
270 PRINT "AS YOU TELL THE CREW BACK ON EARTH THAT"
280 PRINT "YOU'VE LANDED. NOW IT'S TIME TO LEAVE"
290 PRINT "YOUR FOOTPRINTS ON THE SURFACE FOREVER."
300 PRINT "HIT THE ENTER KEY FOR EACH STEP"
310 INPUT S$
320 FOR C=l TO 25
330 PRINT
340 NEXT C
350 GOTO 370
360 INPUT LT$
370 FOR D=l TO 3
380 PRINT TAB(5);"**"
390 NEXT D
400 PRINT
410 INPUT RT$
420 FOR E=l TO 3
430 PRINT TAB(9);"**"
440 NEXT E
450 GOTO 360
```
### *• IfYouHave.*

#### APPLEn

Change: 170 PRINT "HIT THE RETURN KEY" PRINT "HIT THE RETURN KEY FOR EACH STEP'

*(continued)*

#### ATARI

- Add: 95 DIM X\$(l),S\$(1),LT\$(2),RT\$(2) FOR AA=1 TO IDX 475 PRINT " ";: NEXT AA: RETURN
- Change: 170 PRINT "HIT THE RETURN KEY" FOR A=21 TO 1 STEP -1 IDX=A:GOSUB 465:PRINT "YOU ARE LANDING" FOR B=l TO 21 240 PRINT ".";:IDX=(B+10):GOSUB 465:PRINT ". PRINT "HIT THE RETURN KEY FOR EACH STEP" IDX=4:GOSUB 465:PRINT "\*\*" IDX=8:GOSUB 465:PRINT "\*\*"

#### COMMODORE 64

Change: 170 PRINT "HIT THE RETURN KEY" FOR A=23 TO 1 STEP -1 FOR B=l TO 23 PRINT "HIT THE RETURN KEY FOR EACH STEP"

#### *COMMODORE VIC-20*

Change: 170 PRINT "HIT THE RETURN KEY" FOR A=5 TO 1 STEP -1 FOR B=l TO 5 PRINT "HIT THE RETURN KEY FOR EACH STEP"

#### *TEXAS INSTRUMENTS 99/4A*

Change: 110 PRINT "YOU ARE THE YOUNGEST ASTRO- NAUT" PRINT "YOUR FOOTPRINTS ON ITS SUR- FACE" FOR A=14 TO 1 STEP -1

- FOR B=l TO 14
- PRINT ".";TAB(B+12);"."
- PRINT "YOU'VE LANDED. NOW IT'S TIME TO LEAVE"
- PRINT "YOUR FOOTPRINTS ON THE SUR- FACE FOREVER."
- PRINT "HIT THE ENTER KEY FOR EACH STEP"

#### *TRS-80 COLOR COMPUTER*

*Change: 200 FOR A=16 TO 1 STEP -1 FOR B=l TO 16*

## *\_StreakingComet\_*

Want to discover a comet no other human has ever seen before? Type in this program and it just may happen!

### *• Sample Run*

A NEW COMET HAS BEEN DISCOVERED! HIT THE ENTER KEY TO SEE IT ARCH ACROSS THE SKY!?

*:\*\* :\*•*

> *:\*\* :\*\**

> > *:\*\* :\*\**

> > > *:\*\* :\*\**

> > > > *:\*\* :\*\**

### *D Program Listing*

 REM STREAKING COMET PRINT "A NEW COMET HAS BEEN DISCOVERED!" PRINT "HIT THE ENTER KEY TO SEE IT ARCH" PRINT "ACROSS THE SKY!"; 130 INPUT X\$ FOR A=l TO 7 150 FOR B=8-A TO 1 STEP -1<br>160 PRINT

*160 PRINT (continued)*

```
170 NEXT B
180 T=A
190 GOSUB 340
200 GOSUB 340
210 PRINT CHR$(12)
220 NEXT A
230 FOR C=l TO 21
240 FOR D=l TO C
250 PRINT
260 NEXT D
270 T=10+C
280 GOSUB 340
290 GOSUB 340
300 PRINT CHR$(12)
310 NEXT C
320 END
330 REM --- IMAGE ---340 PRINT TAB(T);
350 FOR P=l TO 6
360 PRINT CHR$(61);
370 NEXT P
380 PRINT CHR$(42);CHR$(42)
390 RETURN
```
### *• IfYouHave. . .*

#### APPLEn

Change: 110 PRINT "HIT THE RETURN KEY TO SEE IT ARCH" HOME HOME

#### ATARI

Add: 95 DIM X\$(l) FOR AA=1 TO IDX 397 PRINT "";:NEXT AA:RETURN

Change: 110 PRINT "HIT THE RETURN KEY TO SEE IT ARCH" PRINT CHR\$(125) PRINT CHR\$(125) IDX=T:GOSUB 395

#### **COMMODORE 64**

Change: 110 PRINT "HIT THE RETURN KEY TO SEE IT ARCH" PRINT CHR\$(147) PRINT CHR\$(147)

#### *COMMODOREVIC-20*

Change: 110 PRINT "HIT THE RETURN KEY TO SEE IT ARCH *II* 210 PRINT CHR\$(147) 230 FOR C=l TO 8 270 T=6+C 300 PRINT CHR\$(147)

#### TEXAS INSTRUMENTS 99/4A

Change: 210 CALL CLEAR 300 CALL CLEAR

#### *TRS-80 COLORCOMPUTER*

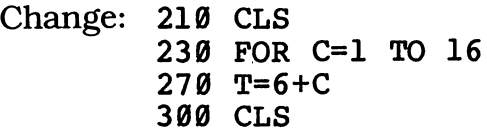

## *'Laser Defender*

You live on a nice, peaceful planet, but your neighbors just won't leave you alone. Time to get out your laser beams and defend yourself!

> A i • ! ! ! H

A i • I ! ! H

> A ! ! ! ! H

A ! i ! ! H

A ! ! ! I H

### *• Sample Run*

A i • ! ! 1 H

HORRIBLE WINGED ALIENS HAVE BEEN SIGHTED ON THE HORIZON, AND THEY'RE FLYING TOWARD US, THE ONLY WAY TO STOP THEM IS TO SHOOT THOUSANDS OF LASER ARROWS DIRECTLY OVERHEAD!

HIT THE ENTER KEY TO FIRE?

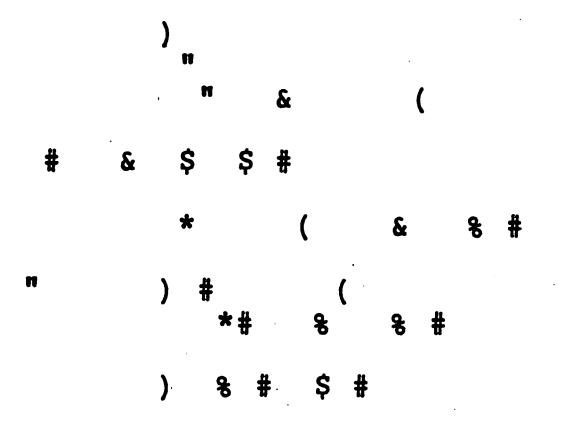

NICE SHOOTING, ACE! UH-OH--HERE COME SOME MORE!

 $\mathbf{A}$ 

 $\mathbf{I}$  $\mathbf{I}$ 

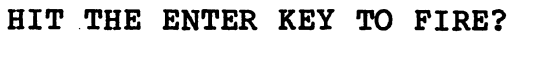

 $\overline{\mathbf{A}}$  $\mathbf{I}$  $\mathbf{I}$  $\mathbf{I}$ 1  $\overline{H}$ A  $\mathbf{I}$ 

 $\mathbf{I}$ 

 $\mathbf{I}$ 

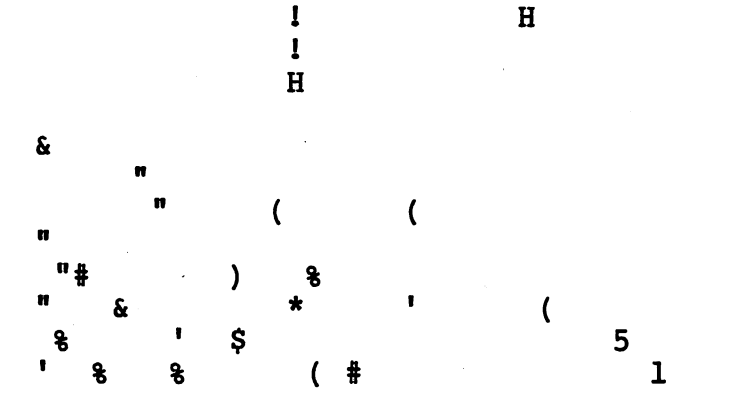

WHERE'D YOU LEARN TO SHOOT LIKE THAT? UH-OH--HERE COME SOME MORE!

#### HIT THE ENTER KEY TO FIRE?

**Break** 

### *• Program Listing*

```
10 REM LASER DEFENDER
100 PRINT
110 PRINT "HORRIBLE WINGED ALIENS HAVE"
120 PRINT "BEEN SIGHTED ON THE HORIZON,
130 PRINT "AND THEY'RE FLYING TOWARD US.
140 PRINT "THE ONLY WAY TO STOP THEM IS"
150 PRINT "TO SHOOT THOUSANDS OF LASER"
160 PRINT "ARROWS DIRECTLY OVERHEAD!"
170 K=0
180 PRINT
190 PRINT "HIT THE ENTER KEY TO FIRE";
200 INPUT X$
210 FOR W=l TO 25
220 PRINT
230 NEXT W
240 R=INT(RND(1)*38)+1
250 IF R=OLDR THEN 240
260 PRINT TAB(R);"A"
270 FOR A=l TO 4
280 PRINT TAB(R);"!"
290 NEXT A
300 PRINT TAB(R);"H"
310 OLDR=R
320 K=K+1
330 IF K>38 THEN K=0
340 IF K\left\langle \right\rangleR AND K\left\langle \right\rangleR-1 THEN 670
350 PRINT CHR$(7)
360 PRINT CHR$(12)
370 FOR N=l TO 20
380 P=INT(RND(1)*9)+1
390 Q=INT(RND(1)*7)+1
400 S=INT(RND(1)*9)+1
410 T=INT(RND(1)*8)+1
420 U=INT(RND(1)*7)+1
430 W=39-(P+Q+S+T+U)
440 FOR G=l TO N
450 PRINT
460 NEXT G
470 PRINT TAB(P);CHR$(33+P);
480 PRINT TAB(Q+P);CHR$(33+Q);
490 PRINT TAB(Q+P+S);CHR$(33+S);
500 PRINT TAB(Q+P+S+T);CHR$(33+T);
510 PRINT TAB(Q+P+S+T+U);CHR$(33+U);
520 PRINT TAB(Q+P+S+T+U+W);CHR$(33+W)
530 PRINT CHR$(12)
540 NEXT N
550 ON (RND(1)*4)+1 GOTO 560,580,600,620,640
560 PRINT "NICE SHOOTING, ACE!"
570 GOTO 650
580 PRINT "YOU BLASTED THEM OUT OF THE SKY!"
590 GOTO 650
600 PRINT "WHERE'D YOU LEARN TO SHOOT LIKE THAT?"
```

```
610 GOTO 650
620 PRINT "SCRATCH ANOTHER NASTY ALIEN!"
630 GOTO 650
640 PRINT "BULLSEYE! GOT THEM!"
650 PRINT "UH-OH—HERE COME SOME MORE!"
660 GOTO 170
670 GOTO 240
```
### *• IfYouHave. . .*

#### *APPLEn*

Change: 190 PRINT "HIT THE RETURN KEY TO FIRE"; HOME HOME

#### ATARI

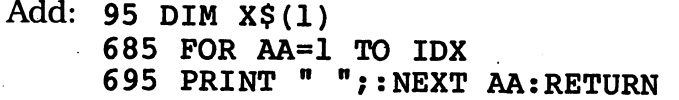

Change: 190 PRINT "HIT THE RETURN KEY TO FIRE"; R=INT(RND(0)\*38)+1 IDX=R:GOSUB 685:PRINT "A" GOSUB 685:PRINT "1" GOSUB 685:PRINT "!" PRINT CHR\$(253) PRINT CHR\$(125) P=INT(RND(0)\*9)+1 Q=INT(RND(0)\*7)+1 S=INT(RND(0)\*9)+1  $T = INT(RND(0)*8)+1$  $U=INT(RND(0)*7)+1$  IDX=(P):GOSUB 685:PRINT CHR\$(33+P); 480 IDX=(Q+P):GOSUB 685:PRINT CHR\$(33+Q); IDX=(Q+P+S):GOSUB 685:PRINT CHR\$(33+S); IDX=(Q+P+S+T):GOSUB 685:PRINT CHR\$(33+T); IDX=(Q+P+S+T+U):GOSUB 685:PRINT CHR\$(33+U); IDX=(Q+P+S+T+U+W):GOSUB 685:PRINT CHR\$(33+W); PRINT CHR\$(125) ON (RND(0)\*4)+1 GOTO 560,580,600,620,640

#### *COMMODORE 64*

*Delete: 350*

Change: 190 PRINT "HIT THE RETURN KEY TO FIRE"; R=INT(RND(0)\*38)+1 PRINT CHR\$(147) P=INT(RND(0)\*9)+1 Q=INT(RND(0)\*7)+1 *(continued)*
S=INT(RND(0)\*9)+1  $T=INT(RND(0)*8)+1$  $U=INT(RND(0)*7)+1$  PRINT CHR\$(147) ON (RND(0)\*4)+1 GOTO 560,580,600,620,640

### *COMMODOREVIC-20*

Delete: 350

Change: 190 PRINT "HIT THE RETURN KEY TO FIRE"  $R=INT(RND(0)*38)+1$  IF K>21 THEN K=0 PRINT CHR\$(147) P=INT(RND(0)\*9)+1 Q=INT(RND(0)\*7)+1 S=INT(RND(0)\*9)+1  $T=INT(RND(0)*8)+1$  $U=INT(RND(0)*7)+1$  W=20-(P+Q+S+T+U) PRINT CHR\$(147) ON (RND(0)\*4)+1 GOTO 560,580,600,620,640

#### *TEXAS INSTRUMENTS 99/4A*

*Add: 332 K=0*

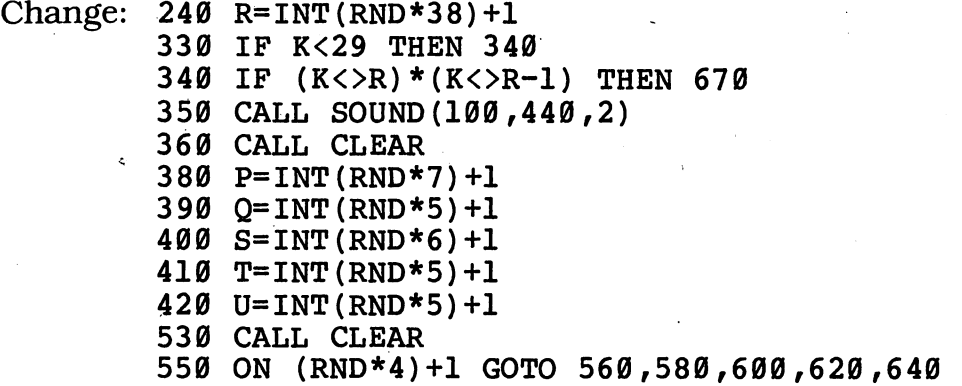

### *TRS-80 COLORCOMPUTER*

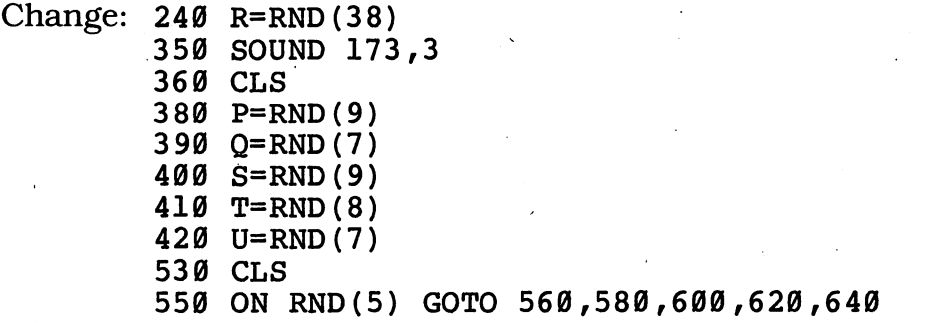

## **Scary Black Holes**

There's no telling what you'll see on an intergalactic flight. It's just possible that on this one you'll spot some of the famous black holes in space.

### Sample Run

LADIES AND GENTLEMEN, THIS IS YOUR AUTOMATIC COMPUTER PILOT SPEAKING. FLIGHT #8923 TO RIGEL AND CASSIOPEIA IS NOW APPROACHING THE REGION OF BLACK HOLES. IF YOU LOOK OUT YOUR SPACEPORTS, YOU JUST MAY SEE SOME.

HIT THE ENTER KEY TO OPEN THE PORT?

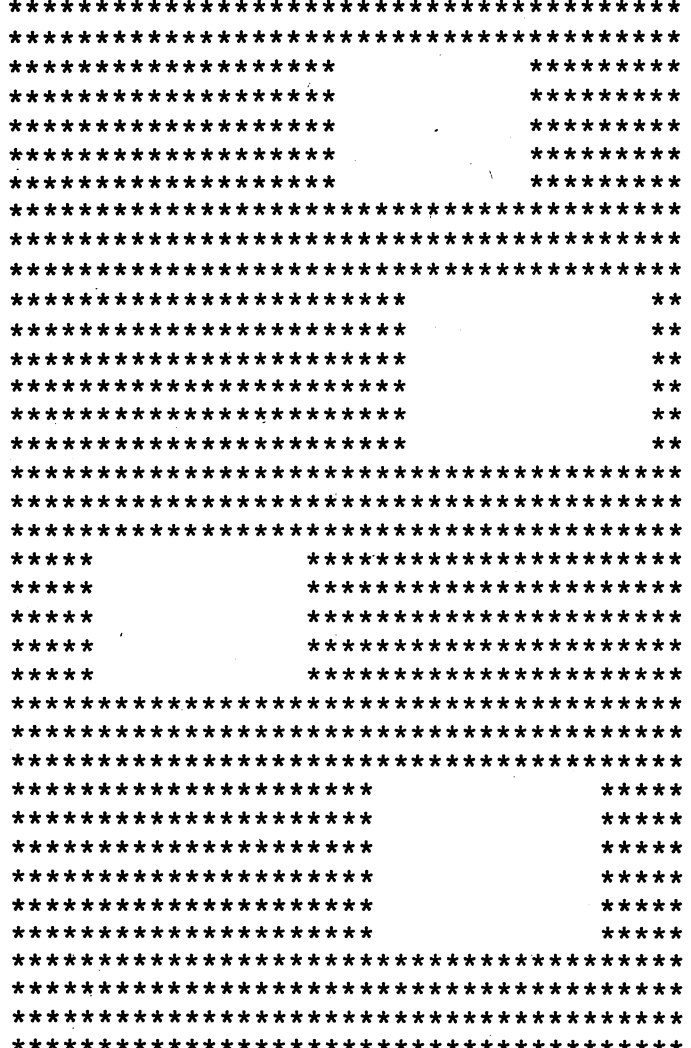

**Break** 

### *• Program Listing*

```
10 REM SCARY BLACK HOLES
100 PRINT "LADIES AND GENTLEMEN, THIS IS YOUR"
110 PRINT "AUTOMATIC COMPUTER PILOT SPEAKING."
120 PRINT "FLIGHT #8923 TO RIGEL AND CASSIOPEIA"
130 PRINT "IS NOW APPROACHING THE REGION OF"
140 PRINT "BLACK HOLES. IF YOU LOOK OUT YOUR"
150 PRINT "SPACEPORTS, YOU JUST MAY SEE SOME."
160 PRINT
170 PRINT "HIT THE ENTER KEY TO OPEN THE PORT";
180 INPUT J$
190 PRINT CHR$(12)
200 GOTO 350
210 A=INT(RND(1)*30)+1
220 B=INT(RND(l)*(30-A))+8
230 FOR H=l TO B/2
240 FOR C=l TO A
250 PRINT "*";
260 NEXT C
270 FOR T=l TO B+l
280 PRINT " ";
290 NEXT T
300 FOR C=l TO 37-(A+B)
310 PRINT "*";
320 NEXT C
330 PRINT "*"
340 NEXT H
350 FOR S=l TO 5
360 FOR D=l TO 38
370 PRINT "*";
380 NEXT D
390 PRINT "*"
400 NEXT S
410 GOTO 210
```
### *• IfYouHave. . .*

#### *APPLEn*

*Add: 225 B=B-1 IF(A+B)>36 THEN 330*

*Change: 170 PRINT "HIT THE RETURN KEY TO OPEN THE PORT"; HOME*

### *ATARI*

*Add: 95 DIM J\$(l) IF A+B>34 THEN 331*

Change: 170 PRINT "HIT THE RETURN KEY TO OPEN THE PORT"; PRINT CHR\$(125)  $A=INT(RND(0)*28)+1$ 220 B=INT(RND( $\emptyset$ ) \* (28-A)) +8 FOR C=l TO 35-(A+B) FOR D=l TO 36

### **COMMODORE 64**

Add: 295 IF (A+B)=37 THEN 330

Change: 170 PRINT "HIT THE RETURN KEY TO OPEN THE PORT"; 190 PRINT CHR\$(147) 210  $A=INT(RND(0)*30)+1$ 

- 
- 220 B=INT(RND( $\emptyset$ ) \* (30-A)) +8

### *COMMODOREVIC-20*

Change: 170 PRINT "HIT THE RETURN KEY TO OPEN THE PORT" 190 PRINT CHR\$(147) 210 A=INT(RND $(\emptyset)$  \*15)+1 220 B=INT(RND( $\emptyset$ ) \* (11-A)) +5 270 FOR T=l TO B+2 300 FOR C=l TO 18-(A+B) 360 FOR D=l TO 20

#### TEXAS INSTRUMENTS 99/4A

Change: 100 PRINT "LADIES AND GENTLEMEN, THIS IS YOUR" PRINT "AUTOMATIC COMPUTER PILOT SPEAKING." PRINT "FLIGHT #8923 TO RIGEL AND CASSIOPEIA" PRINT "IS NOW APPROACHING THE REGION OF" PRINT "BLACK HOLES. IF YOU LOOK OUT YOUR" PRINT "HIT THE ENTER KEY TO OPEN THE PORT" CALL CLEAR A=INT(RND\*30)+1 220 B=INT (RND\* (30-A)) +8 FOR C=l TO 26-(A+B) FOR D=l TO 27

### *TRS-80 COLOR COMPUTER*

Change: 190 CLS A=RND(26) B=RND(26-A) FOR C=l TO 29-(A+B) FOR D=l TO 30

## *^Mysterious Moon Maze*

On the surface of some moons, you'll find giant, hollow crystals. They're exciting to explore — if you don't get lost inside. But that's exactly what you've done. Find your way out, or you'll neversee home again!

### *D Sample Run*

WHAT IS THE NAME OF YOUR SHINY NEW SPACE SHIP? USS PRETZEL

YOU ARE ON A NEWLY DISCOVERED MOON OF<br>THE PLANET SATURN. IT IS MADE OUT OF IT IS MADE OUT OF STACKS OF HOLLOW CUBES. WHILE EXPLORING YOU HAVE GOTTEN LOST IN THE MAZE OF THESE CUBES. EACH ONE HAS SIX SURFACES, AND THERE IS A SMALL DOOR IN HOW FAST CAN YOU ESCAPE FROM THIS TREACHEROUS MAZE OF CUBES?

HOW MANY CUBES ARE ON THIS MOON (2-20)? 4

YOU ARE IN CUBE NUMBER 1

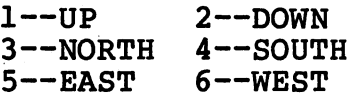

WHICH DOOR DO YOU WANT TO TRY? 4

\*\*\* RIGHT!! NOW ON TO CUBE 2 \*\*\*

YOU ARE IN CUBE NUMBER 2

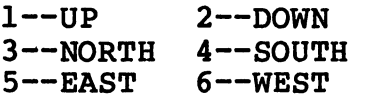

WHICH DOOR DO YOU WANT TO TRY? 4

\*\*\* RIGHT!! NOW ON TO CUBE 3 \*\*\*

YOU ARE IN CUBE NUMBER 3

 $1$ --UP  $2$ --DOWN 3—NORTH 4—SOUTH 5—EAST 6—WEST

WHICH DOOR DO YOU WANT TO TRY? 5

SORRY! DOOR 5 WON'T OPEN! NOW TRY ANOTHER ONE...

YOU ARE IN CUBE NUMBER 3

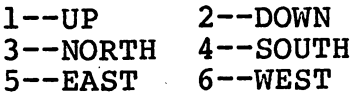

WHICH DOOR DO YOU WANT TO TRY? 6

\*\*\* RIGHT!! NOW ON TO CUBE 4 \*\*\*

YOU ARE IN CUBE NUMBER 4

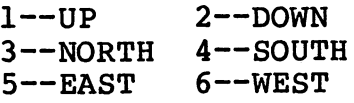

WHICH DOOR DO YOU WANT TO TRY? 6

YOU DID IT!! YOU ESCAPED!! THERE WERE 4 CUBES, AND IT TOOK YOU ONLY 5 TRIES TO DO IT!!

WANT TO TRY AGAIN (YES OR NO)? NO

### *D Program Listing*

```
10 REM MYSTERIOUS MOON MAZE
100 PRINT "WHAT IS THE NAME OF YOUR SHINY NEW"
110 PRINT "SPACE SHIP";
120 INPUT V$
130 IF LEN(V$)<2 THEN 100
140 RANDOMIZE ASC(MID$(V$,1,1)) *ASC(MID$(V$,2,1))
150 PRINT
160 PRINT "YOU ARE ON A NEWLY DISCOVERED MOON OF"
170 PRINT "THE PLANET SATURN. IT IS MADE OUT OF"
180 PRINT "STACKS OF HOLLOW CUBES. WHILE"
190 PRINT "EXPLORING YOU HAVE GOTTEN LOST IN THE"
200 PRINT "MAZE OF THESE CUBES. EACH ONE HAS SIX"
210 PRINT "SURFACES, AND THERE IS A SMALL DOOR IN"
220 PRINT "EACH SURFACE. HOW FAST CAN YOU ESCAPE"
230 PRINT "FROM THIS TREACHEROUS MAZE OF CUBES?"
240 PRINT
250 GOSUB 760
260 PRINT "HOW MANY CUBES ARE ON THIS MOON (2-20)";
270 INPUT C
280 IF C<2 THEN 260
290 IF C>20 THEN 260
300 GOSUB 760
310 K=K+1
320 R=INT(RND(1)*6)+1330 IF R=X THEN 320
340 PRINT
350 PRINT "YOU ARE IN CUBE NUMBER ";K
360 PRINT
370 PRINT TAB(5); "1--UP"; TAB(16); "2--DOWN"
380 PRINT TAB(5); "3--NORTH"; TAB(16); "4--SOUTH"
390 PRINT TAB(5);"5—EAST";TAB(16);"6—WEST"
400 PRINT
410 PRINT "WHICH DOOR DO YOU WANT TO TRY";
420 INPUT G
430 M=M+1
440 IF G>6 THEN 340
450 IF G<1 THEN 340
460 IF G=R THEN 540
470 GOSUB 760
480 PRINT TAB(5);"SORRY! DOOR ";G;" WON'T OPEN!"
490 IF G=X THEN PRINT TAB(5);"YOU JUST CAME FROM THERE"
500 IF G=X THEN PRINT TAB(5);"AND IT LOCKED BEHIND YOU!"
510 PRINT TAB(5);"NOW TRY ANOTHER ONE..."
520 GOSUB 760
530 GOTO 350
540 PRINT
550 IF INT(R/2) = R/2 THEN X=R-1
560 IF INT(R/2) < > R/2 THEN X=R+1
570 IF K=C THEN 620
580 GOSUB 760
590 PRINT TAB(3);"*** RIGHT!! NOW ON TO CUBE ";K+1;" ***"
```

```
600 GOSUB 760
610 GOTO 310
620 PRINT TAB(5)
630 PRINT TAB(5);
640 PRINT TAB(5)
650 IF M<C*3 THEN
PRINT "ONLY "; 660 PRINT M;" TRIES
n
670 PRINT TAB(5);"TO DO IT!!"
680 GOSUB 760
690 PRINT "WANT TO. TRY AGAIN (YES OR NO)
700 INPUT Y$
710 IF MID$(Y$,1,1)="N" THEN END
720 K=0
730 M=0
740 GOTO 250
750 REM --- LINE SUBROUTINE ---
760 PRINT '
770 FOR L=l TO 39
780 PRINT "=";
790 NEXT L
800 PRINT
810 PRINT
820 RETURN
                 ;"YOU DID IT!! YOU ESCAPED!!"
                 •"THERE WERE ";K;" CUBES, AND"
                 ;"IT TOOK YOU ";
```
### *• IfYouHave. . .*

### **APPLE II**

Delete: 140

Delete: 140

#### ATARI

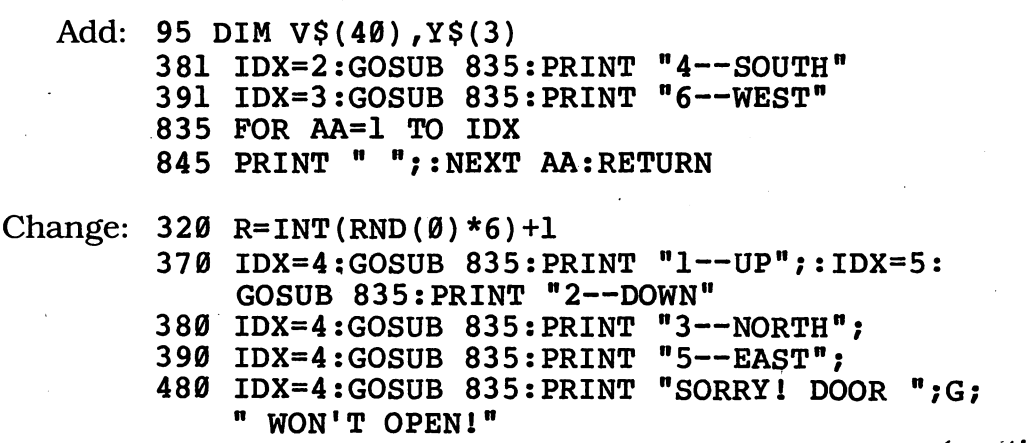

*(continued)*

- 490 IF G=X THEN GOSUB 835:PRINT "YOU JUST CAME FROM THERE"
- 500 IF G=X THEN GOSUB 835:PRINT "AND IT LOCKED BEHIND YOU!"
- 510 GOSUB 835:PRINT "NOW TRY ANOTHER ONE..."
- 590 IDX=2:GOSUB 835:PRINT "\*\*\* RIGHT!! NOW ON TO CUBE  $"$ ; K+1; "\*\*\*"
- 620 IDX=4:GOSUB 835:PRINT "YOU DID IT!! YOU ESCAPED!!"
- 630 GOSUB 835:PRINT "THESE WERE ";K;" CUBES, AND"
- 640 GOSUB 835:PRINT "IT TOOK YOU ";
- 670 GOSUB 835:PRINT "TO DO IT!!"
- 710 IF Y\$(1,1)="N" THEN END
- 770 FOR L=l TO 37

#### **COMMODORE 64**

*Delete: 140*

*Change: 320 R=INT(RND(0) \*6)+l*

#### *COMMODORE VIC-20*

*Delete: 140*

Change: 110 PRINT "SPACE SHIP" 260 PRINT "HOW MANY CUBES ARE ON THIS MOON (2-20)" 320 R=INT(RND(0)\*6)+1 370 PRINT TAB(3); "1--UP"; TAB(13); "2--DOWN" 3 80 PRINT TAB (3) ;"3—NORTH";TAB (13 );"4—SOUTH" 390 PRINT TAB(3);"5--EAST";TAB(13);"6--WEST" 410 PRINT "WHICH DOOR DO YOU WANT TO TRY" 690 PRINT "WANT TO TRY AGAIN (YES OR NO)" 770 FOR L=l TO 21

### *TEXAS INSTRUMENTS 99/4A*

Add: 492 PRINT TAB(5);"YOU JUST CAME FROM THERE" 552 X=R-1 562 X=R+1 652 PRINT "ONLY "; 845 END Change: 100 PRINT "WHAT IS THE NAME OF YOUR 140 RANDOMIZE SHINY NEW"

170 PRINT "THE PLANET SATURN. IT IS 180 PRINT "STACKS OF HOLLOW CUBES. 190 PRINT "EXPLORING YOU HAVE GOTTEN 200 PRINT "MAZE OF THESE CUBES. EACH 210 PRINT "SURFACES, AND THERE IS A 230 PRINT "FROM THIS TREACHEROUS MAZE 260 PRINT "HOW MANY CUBES ARE ON THIS MOON (2-20)"; MADE OUT OF" WHILE" LOST IN THE" ONE HAS SIX" SMALL DOOR IN" OF CUBES?"

R=INT(RND\*6)+1

PRINT "WHICH DOOR DO YOU WANT TO TRY";

490 IF G<>X THEN 510

PRINT TAB(5);"AND IT LOCKED BEHIND YOU!"

- *IF INT(R/2)<>R/2* **THEN 560**
- *IF INT(R/2)=R/2 THEN 570*
- *IF M>=C\*3 THEN 660*

*IF SEG\$(Y\$,1,1)="N" THEN 845*

*FOR L=l TO 27*

### TRS-80 COLOR COMPUTER

Delete: 140,240

Change: 160 PRINT "YOU ARE ON A NEWLY DISCOVERED MOON OF "; 170 PRINT "THE PLANET SATURN. IT IS MADE OUT OF "; PRINT "STACKS OF HOLLOW CUBES. WHILE "; PRINT "EXPLORING YOU HAVE GOTTEN LOST IN THE "; PRINT "MAZE OF THESE CUBES. EACH ONE HAS SIX "; R=RND(6) PRINT "RIGHT!! NOW ON TO CUBE ";K+1 FOR L=l TO 31

## **Mhat a View!**

When you're captain of a great star cruiser, you're busy every minute. But it's important to take time out to enjoy the view. Run this program and you'll see a spectacular one!

### *D Sample Run*

WHAT IS YOUR LAST NAME? MUMBLEGRUBBER

OK, CAPTAIN MUMBLEGRUBBER, YOU ARE ON THE BRIDGE OF THE STARSHIP USS<br>KEYBOARD II. YOU'VE JUST SPEN YOU'VE JUST SPENT THE NIGHT BATTLING EVIL ALIENS AND YOU'RE READY FOR A SHOWER (NOT A METEOR SHOWER, THE OTHER KIND) AND A GOOD LONG REST. YOU DESERVE IT!

THIS ELEVATOR WILL TAKE YOU DOWN TO THE OFFICER'S CABIN LEVEL. WE ARE TRAVELING IN A BEAUTIFUL QUADRANT OF THE UNIVERSE, SO WHY NOT LOOK OUT THE WINDOW AND ENJOY THE VIEW AS YOU DESCEND--HIT THE ENTER KEY TO START?

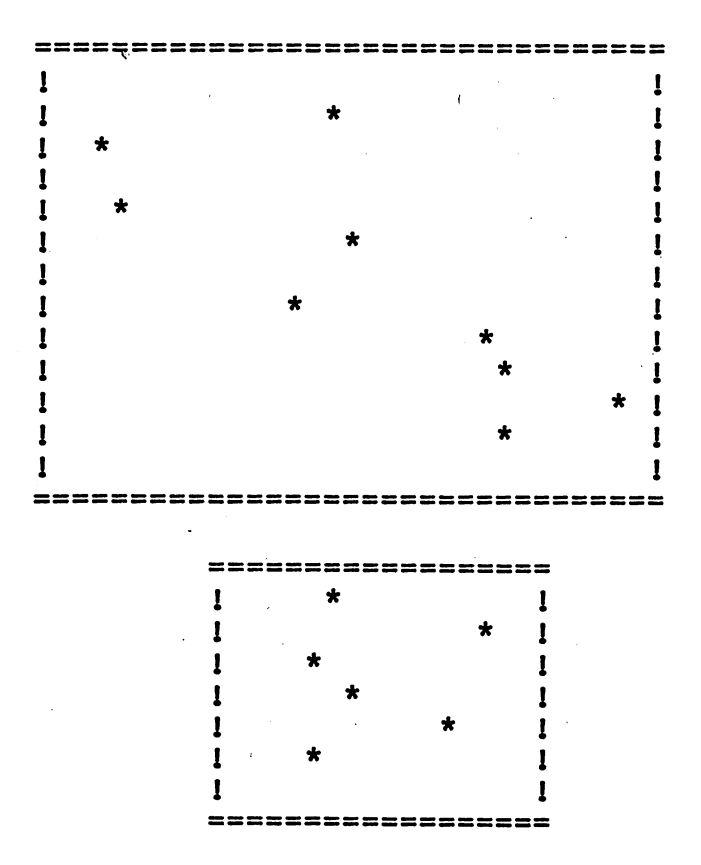

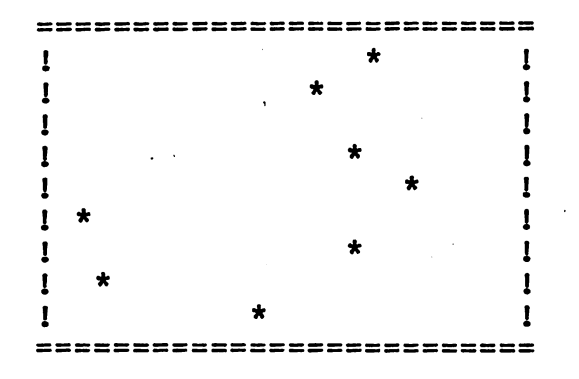

\*\* ONLY 1000 MORE FLOORS TO GO \*\*

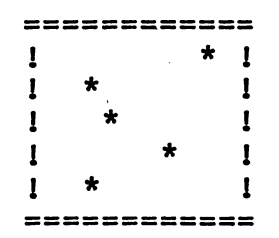

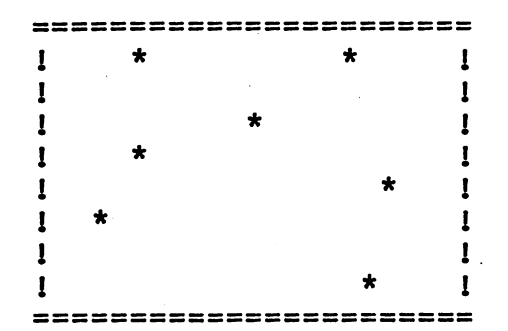

Break

## *• Program Listing*

 REM WHAT A VIEW! PRINT "WHAT IS YOUR LAST NAME"; INPUT L\$ IF L\$="" THEN 100 PRINT PRINT "OK, CAPTAIN ";L\$;", YOU ARE ON" PRINT "THE BRIDGE OF THE STARSHIP USS" PRINT "KEYBOARD II. YOU'VE JUST SPENT" PRINT "THE NIGHT BATTLING EVIL ALIENS" PRINT "AND YOU'RE READY FOR A SHOWER"

*(continued)*

 PRINT "(NOT A METEOR SHOWER, THE OTHER" PRINT "KIND) AND A GOOD LONG REST. YOU" 210 PRINT "DESERVE IT! PRINT PRINT "THIS ELEVATOR WILL TAKE YOU DOWN TO" PRINT "THE OFFICER'S CABIN LEVEL. WE ARE" PRINT "TRAVELING IN A BEAUTIFUL QUADRANT OF" PRINT "THE UNIVERSE, SO WHY NOT LOOK OUT THE" PRINT "WINDOW AND ENJOY THE VIEW AS YOU" 280 PRINT "DESCEND--HIT THE ENTER KEY TO START"; INPUT F\$ PRINT K=0 L=1000 A=INT(RND(1)\*29)+1 B=INT(RND(1)\*(37-A))+1 IF A>=B THEN 330 PRINT TAB(A+l); FOR T=l TO B+l PRINT "="; NEXT T FOR S=l TO B IF INT(RND(1)\*3)<>2 THEN 470 Z=INT(RND(1)\*(B-A)+1) IF Z=OLDZ THEN Z=Z+1 OLDZ=Z PRINT TAB(A+l);"!";TAB(A+l+Z) "\*";TAB(A+l+B);"! GOTO 480 PRINT TAB(A+l);"!";TAB(A+l+B) ! NEXT S PRINT TAB(A+l); FOR R=l TO B+l PRINT "="; NEXT R FOR M=l TO 5 PRINT NEXT M K=K+1 IF K<>4 THEN 670 PRINT TAB(2);"\*\* ONLY ";L;" MORE FLOORS TO GO \*\*" FOR N=l TO 4 PRINT NEXT N L=L-4 IF L>0 THEN 660 PRINT TAB(2);"WELL, IT'S MORNING—TIME TO GET UP!" END K=0 GOTO 330

### *• IfYouHave. . .*

#### *APPLEH*

*Add: 395 PRINT*

Change: 280 PRINT "DESCEND--HIT THE RETURN KEY TO START";

#### ATARI

Add: 95 DIM L\$(40),F\$(1) Change: 280 PRINT "DESCEND--HIT THE RETURN KEY TO START"; 395 PRINT 455 IDX=(B-Z-1):GOSUB 685:PRINT "!" 685 FOR AA=1 TO IDX 695 PRINT " ";:NEXT AA:RETURN 330 A=INT(RND(0)\*29)+1 340 B=INT(RND( $\emptyset$ ) \* (34-A)) +1 IF A>B THEN 330 350 IDX=(A+1):GOSUB 685 360 FOR T=l TO B+2 370 410 IF INT(RND(0)\*3)<>2 THEN 470 Z=INT(RND(0)\*(B-A)+1) 420 IDX=(A+l):GOSUB 685:PRINT 450 "!";:IDX=Z:GOSUB 685: PRINT "\*"; IDX=(A+l):GOSUB 685:PRINT 470 "!";:IDX=B:GOSUB 685: PRINT "!" IDX=(A+1):GOSUB 685 490 500 FOR R=1 TO B+2 IDX=2:GOSUB 685:PRINT "\*\* ONLY ";L;"MORE FLOORS 580 TO GO \*\*" IDX=2:GOSUB 685:PRINT "WELL, IT'S MORNING—TIME 640 TO GET UP!"

### COMMODORE 64

Add: 395 PRINT

Change: 280 PRINT "DESCEND--HIT RETURN KEY TO START"; 330 A=INT(RND(0)\*29)+1 340 B=INT(RND( $\emptyset$ ) \* (37-A)) +1  $1410$  IF INT(RND(0)\*3)<>2 THEN 470  $420 Z = INT(RND(0)*(B-A)+1)$ 

#### *COMMODOREVIC-20*

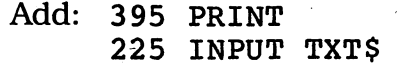

Change: 100 PRINT "WHAT IS YOUR LAST NAME" 220 PRINT "HIT RETURN TO CONTINUE"

*(continued)*

- 280 PRINT "DESCEND--HIT RETURN KEY TO START"
- 330 A=INT(RND(0)\*25)+1
- 340 B=INT(RND(0)\*(20-A))+1
- 370 FOR T=l TO B
- 410 IF INT(RND(0)\*3)<>2 THEN 470
- 420 Z=INT(RND(0)\*(B-A)+1)
- 450 PRINT TAB(A+1);"!";TAB(A+Z);"\*";TAB(A+B);"
- 470 PRINT TAB(A+l) !";TAB(A+B);"!"
- 500 FOR R=l TO B

### *TEXAS INSTRUMENTS 99/4A*

Add: 222 PRINT "HIT ENTER TO CONTINUE" 224 INPUT D\$ 432 Z=Z+1

Change: 150 PRINT "THE BRIDGE OF THE STARSHIP 170 PRINT "THE NIGHT BATTLING EVIL 190 PRINT "(NOT A METEOR SHOWER, THE 250 PRINT "TRAVELING IN A BEAUTIFUL 260 PRINT "THE UNIVERSE, SO WHY NOT 280 PRINT "DESCEND---HIT THE ENTER KEY TO START"; 320 L=200 330 A=INT(RND\*19)+1 340 B=INT(RND\*(27-A))+1 410 IF INT(RND\*3)<>2 THEN 470 420  $Z=INT(RND*(B-A)+1)$ 430 IF Z<>OLDZ THEN 440 USS" ALIENS" OTHER" QUADRANT OF" LOOK OUT THE"

### TRS-80 COLORCOMPUTER

Add: 395 PRINT

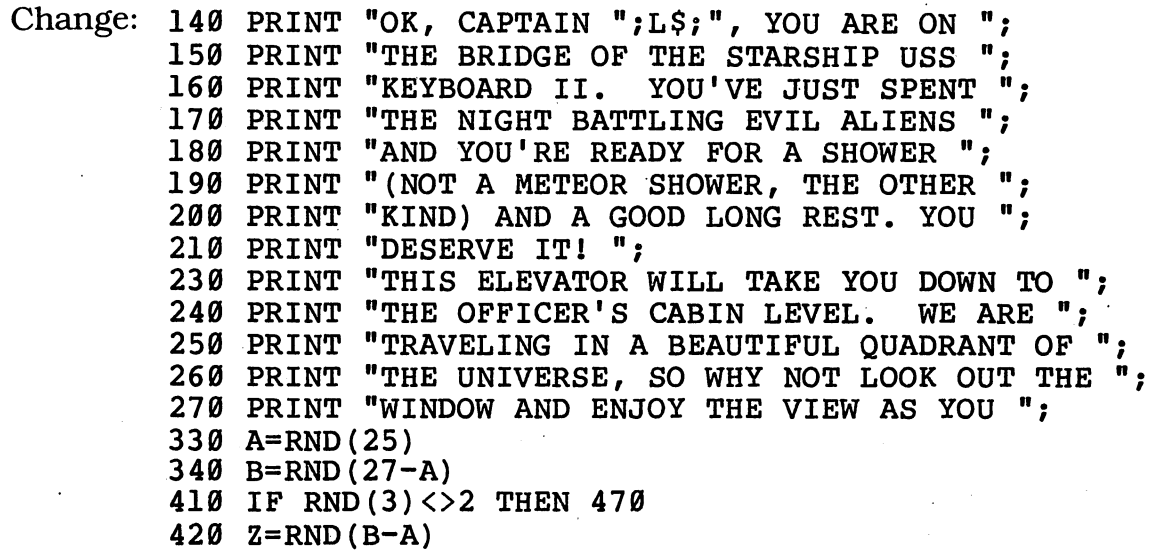

## *.Deep Space Sheriff*

You're looking for an intergalactic desperado — and it's looking for you! Find it on a far-off moon and put it back behind bars. Just don't let it find you first!

### *• Sample Run*

YOU ARE THE SHERIFF OF THIS PART OF THE GALAXY. YOU ARE CHASING AN ESCAPED ALIEN DESPERADO. YOU ARE THE ONLY TWO BEINGS ON A LONELY MOON THAT HAS TEN HUGE CRATERS.

IF YOU FIND THE ALIEN BEFORE IT FINDS YOU, YOU'LL BE ABLE TO TAKE IT BACK TO PRISON ON EARTH. BUT IF IT FINDS YOU FIRST, IT WILL EAT YOU.

#### HAPPY HUNTING!

WHAT'S YOUR NAME, SHERIFF? WYATT GARP HOW MANY DESPERADOS HAVE YOU CAUGHT? 5 WHICH CRATER DO YOU WANT TO LOOK IN? 3

YOU ARE HUNTING IN CRATER 3 THE ALIEN IS IN CRATER 6--NOT HERE!

THE ALIEN JUST LOOKED FOR YOU IN CRATER 10--BUT HE MIGHT HAVE GONE SOMEWHERE ELSE BY NOW.

-----------------------------

WHICH CRATER DO YOU WANT TO LOOK IN? 7

-------------------------YOU ARE HUNTING IN CRATER 7 THE ALIEN IS IN CRATER 5--NOT HERE!

THE ALIEN JUST LOOKED FOR YOU IN CRATER 1--BUT HE MIGHT HAVE GONE SOMEWHERE ELSE BY NOW.

WHICH CRATER DO YOU WANT TO LOOK IN? 2

*(continued)*

YOU ARE HUNTING IN CRATER 2 THE ALIEN IS IN CRATER 5--NOT HERE!

THE ALIEN JUST LOOKED FOR YOU IN CRATER 6--BUT HE MIGHT HAVE GONE SOMEWHERE ELSE BY NOW.

WHICH CRATER DO YOU WANT TO LOOK IN? 9

YOU ARE HUNTING IN CRATER 9 GOOD WORK, SHERIFF WYATT GARP! YOU FOUND THE LITTLE GREEN THING--WRAP IT UP AND TAKE IT BACK HOME!

ANOTHER ALIEN'S ON THE LOOSE! DO YOU WANT TO TRY AND FIND IT? NO

### *• Program Listing*

 REM DEEP SPACE SHERIFF PRINT PRINT "YOU ARE THE SHERIFF OF THIS PART OF" PRINT "THE GALAXY. YOU ARE CHASING AN" PRINT "ESCAPED ALIEN DESPERADO. YOU ARE" PRINT "THE ONLY TWO BEINGS ON A LONELY MOON" PRINT "THAT HAS TEN HUGE CRATERS." PRINT PRINT "IF YOU FIND THE ALIEN BEFORE IT" PRINT "FINDS YOU, YOU'LL BE ABLE TO TAKE IT" PRINT "BACK TO PRISON ON EARTH. BUT IF IT" PRINT "FINDS YOU FIRST, IT WILL EAT YOU." PRINT PRINT TAB(7);"HAPPY HUNTING!" PRINT PRINT "WHAT'S YOUR NAME, SHERIFF"; INPUT N\$ IF LEN(N\$)<2 THEN 240 GOSUB 760 PRINT "HOW MANY DESPERADOS HAVE YOU CAUGHT"; INPUT R IF R=0 THEN 280 RANDOMIZE R C=INT(RND(1)\*10)+1 A=INT(RND(1)\*10)+1 IF C=A THEN 320 PRINT GOTO 510

 GOSUB 600 PRINT "YOU ARE HUNTING IN CRATER ";C IF C=A THEN 650 400 PRINT "THE ALIEN IS IN CRATER ";A;" --NOT HERE!" GOSUB 600 GOSUB 760 GOSUB 600 A=INT(RND(1)\*10)+1 IF A=C THEN 710 PRINT "THE ALIEN JUST LOOKED FOR YOU" 470 PRINT "IN CRATER "; A; " -- BUT HE MIGHT HAVE" PRINT "GONE SOMEWHERE ELSE BY NOW." PRINT A=INT(RND(1)\*10)+1 PRINT "WHICH CRATER DO YOU WANT TO LOOK IN"; INPUT C\$ C=VAL(C\$) IF C>0 AND C<11 THEN 570 PRINT "THERE'S NO CRATER ";C;" ON THIS MOON!" GOTO 510 GOSUB 600 GOSUB 760 GOTO 370 FOR B=l TO 38 PRINT "-"; NEXT B PRINT "-" RETURN PRINT "GOOD WORK, SHERIFF ";N\$;"!" PRINT "YOU FOUND THE LITTLE GREEN THING—" PRINT "WRAP IT UP AND TAKE IT BACK HOME!" GOSUB 600 GOTO 800 END PRINT "THE ALIEN SNUCK UP ON YOU FROM BEHIND!" PRINT "SHERIFF ";N\$;",";" YOU'RE FINGER-LICKIN' GOOD!' GOSUB 600 GOTO 800 END FOR S=l TO 3 PRINT NEXT S RETURN GOSUB 760 PRINT "ANOTHER ALIEN'S ON THE LOOSE!" PRINT "DO YOU WANT TO TRY AND FIND IT"; INPUT A\$ 840 IF MID\$ $(A$,1,1)$ ="N" THEN END GOSUB 760 GOTO 320

### *• IfYouHave. . .*

### **APPLE II**

*Delete: 310*

*Change: 340 IF A=C THEN 320 390 IF A=C THEN 650*

### *ATARI*

*Delete: 310*

*Add: 95 DIM N\$(40),C\$(2),A\$(3)*

Change: 220 PRINT " C=INT(RND(0)\*10)+1 A=INT(RND(0)\*10)+1 A=INT(RND(0)\*10)+1 A=INT(RND(0)\*10)+1 FOR B=l TO 36 IF A\$(1,1)="N" THEN END ": "HAPPY HUNTING!"

### *COMMODORE 64*

*Change: 310 REM C=INT(RND(0)\*10)+1 A=INT(RND(0)\*10)+1 A=INT(RND(0)\*10)+1 A=INT(RND(0)\*10)+1*

### *COMMODOREVIC-20*

*Delete: 210,230,310*

Change: 240 PRINT "WHAT'S YOUR NAME, SHERIFF" PRINT "HOW MANY DESPERADOS HAVE YOU CAUGHT" C=INT(RND(0)\*10)+1 A=INT(RND(0)\*10)+1 A=INT(RND(0)\*10)+1 A=INT(RND(0)\*10)+1 PRINT "WHICH CRATER DO YOU WANT TO LOOK IN" FOR B=l TO 21 PRINT "DO YOU WANT TO TRY AND FIND IT"

### *TEXAS INSTRUMENTS 99/4A*

Add: 522 IF C\$="" THEN 510 END

Change: 130 PRINT "ESCAPED ALIEN DESPERADO. YOU ARE"<br>140 PRINT "THE ONLY TWO BEINGS ON A LONELY MOON" 140 PRINT "THE ONLY TWO BEINGS ON A LONELY MOTH AND THE CONDUCT OF PRISON ON EARTH. BUT IF IT" 190 PRINT "BACK TO PRISON ON EARTH. RANDOMIZE C=INT(RND\*10)+1 A=INT(RND\*10)+1 A=INT(RND\*10)+1 A=INT(RND\*10)+1 540 IF (C>0)\*(C<11) THEN 570 FOR B=l TO 27 PRINT "YOU FOUND THE LITTLE GREEN THING—" 840 IF  $SEGS( A; 1,1) = "N"$  THEN 885

#### TRS-80 COLOR COMPUTER

Delete: 310,770,780

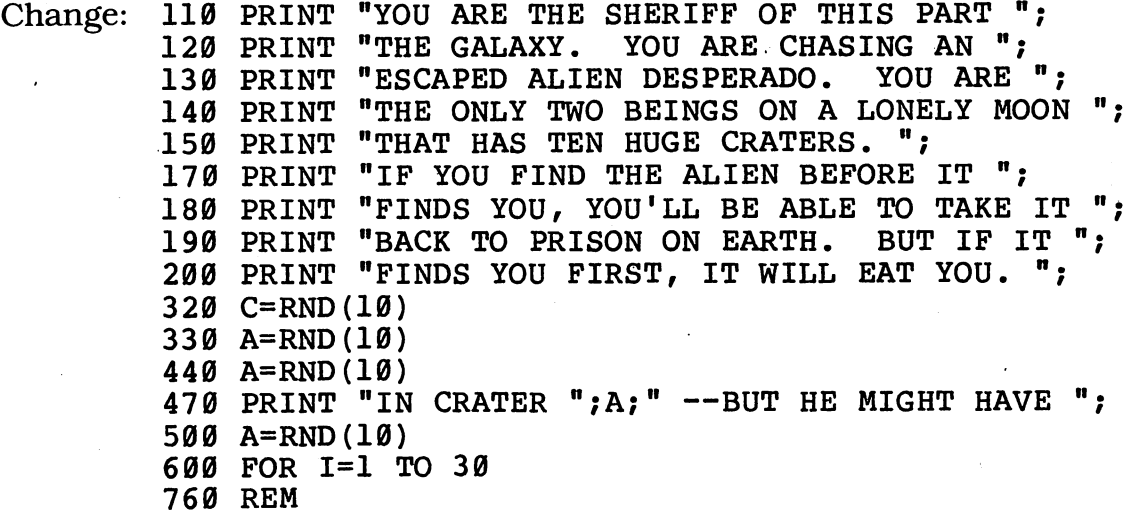

## *Tlanet ofthe Shapes*

When you live on the Planet of the Shapes, it's a compliment to be called square. And there are a lot of folks who don't mind their pointy heads a bit. Type in this program and take a visit.

### *• Sample Run*

ON THE PLANET OF THE SHAPES, THE PEOPLE HAVE GEOMETRIC FIGURES. WHILE YOU MIGHT THINK THEY LOOK FUNNY, THEY THINK YOU LOOK JUST HILARIOUS!

THE SHAPE KIDS ARE GETTING VERY RESTLESS BECAUSE SCHOOL WILL BE OUT SOON AND THEY'LL GET TO GO HOME TO THEIR TRIANGULAR CATS AND SQUARE DOGS. YOU CAN GET THEM OU YOU CAN GET THEM OUT EARLY BY RINGING THE SCHOOL BELL. JUST HIT THE ENTER KEY, AND SCHOOL WILL BE OUT?

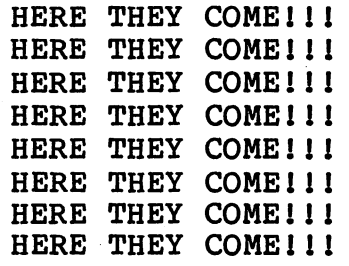

\*\*\*\*\*\*\*\*\*\*\* \*\*\*\*\*\*\*\*\*\*\* \*\*\*\*\*\*\*\*\*\*\* \*\*\*\*\*\*\*\*\*\*\* \*\*\*\*\*\*\*\*\*\*\*

> \* \*\*\* \*\*\*\*\* \*\*\*\*\*\*\* \*\*\*\*\*\*\*\*\*

\*\*\*\*\*\*\*\*\*\* \*\*\*\*\*\*\*\*\*\*\* \*\*\*\*\*\*\*\*\*\*\* \*\*\*\*\*\*\*\*\*\*\* \*\*\*\*\*\*\*\*\*\*\*

#### WHEEEE!

\*\*\*\*\*\*\*\*\* \*\*\*\*\*\*\*\*\* \*\*\*\*\*\*\*\*\* \*\*\*\*\*\*\*\*

#### HOORAY!

\*\*\*\*\*\*\*\*\* \*\*\*\*\*\*\*\*\* \*\*\*\*\*\*\*\*\* \*\*\*\*\*\*\*\*\*

> \* \*\*\* \*\*\*\*\* \*\*\*\*\*\*\*

\*\*\*\*\*\*\*\*\* \*\*\*\*\*\*\*\*\* \*\*\*\*\*\*\*\*\* \*\*\*\*\*\*\*\*\*

#### HOORAY1

\*\*\*\*\*\*\*\*\*\*\* \*\*\*\*\*\*\*\*\*\*\* \*\*\*\*\*\*\*\*\*\*\* \*\*\*\*\*\*\*\*\*\*\* \*\*\*\*\*\*\*\*\*\*\*

OH BOY!

\*\*\*\*\*\*\*\*\*\*\* \*\*\*\*\*\*\*\*\*\*\* \*\*\*\*\*\*\*\*\*\*\* \*\*\*\*\*\*\*\*\*\*\* \*\*\*\*\*\*\*\*\*\*\*

OH BOY!

Break

### *D Program Listing*

 REM PLANET OF THE SHAPES PRINT "ON THE PLANET OF THE SHAPES, THE" PRINT "PEOPLE HAVE GEOMETRIC FIGURES." 120 PRINT "WHILE YOU MIGHT THINK THEY LOOK" 130 PRINT "FUNNY, THEY THINK YOU LOOK JUST" PRINT "HILARIOUS!" 150 PRINT PRINT "THE SHAPE KIDS ARE GETTING VERY"

*(continued)*

١

 PRINT "RESTLESS BECAUSE SCHOOL WILL BE" PRINT "OUT SOON AND THEY'LL GET TO GO" PRINT "HOME TO THEIR TRIANGULAR CATS AND" PRINT "SQUARE DOGS. YOU CAN GET THEM OUT" PRINT "EARLY BY RINGING THE SCHOOL BELL." PRINT "JUST HIT THE ENTER KEY, AND SCHOOL" PRINT "WILL BE OUT"; INPUT H\$ PRINT CHR\$(7) PRINT FOR G=l TO 25 PRINT TAB(7);"HERE THEY COME!!!" NEXT G FOR V=l TO 25 PRINT NEXT V A=INT(RND(1)\*30)+1 B=INT(RND(l)\*(30-A))+8 REM  $---$  BOX  $---$  FOR H=l TO B/2 PRINT TAB(A); FOR T=l TO B+l PRINT "\*"; NEXT T NEXT H GOSUB 810 430 REM --- PARALLELOGRAM LEFT --- IF A<B+2 THEN 530 FOR H=l TO B/2 PRINT TAB(A-H-8); FOR T=l TO B+l PRINT "\*"; NEXT T NEXT H GOSUB 810 REM  $---$  TRIANGLE UP  $---$ 530 IF A<B/2 THEN 330 FOR C=l TO B STEP 2 PRINT TAB(A-C/2); FOR D=l TO C PRINT "\*"; NEXT D NEXT C GOSUB 810 610 REM --- PARALLELOGRAM RIGHT --- FOR H=l TO B/2 PRINT TAB(A+H-8); FOR T=l TO B+l PRINT "\*"; NEXT T NEXT H GOSUB 810 690 REM  $---$  TRIANGLE UP  $---$ IF A<B/2 THEN 330

```
710 IF B/2=4 OR B/2=5 OR B/2=6 OR B/2=7 OR B/2=8 THEN 330
720 IF B/2=9 OR B/2=10 OR B/2=ll THEN 330
730 FOR C=B TO 1 STEP -2
740 PRINT TAB(A-C/2);
750 FOR D=l TO C
760 PRINT "*";
770 NEXT D
780 NEXT C
790 GOSUB 810
800 GOTO 330
810 FOR S=l TO 5
820 PRINT
830 NEXT S
840 ON INT(RND(1)*6)+1 GOTO 850,870,890,910,910,910
850 PRINT TAB(10);"HOORAY!"
860 GOTO 910
870 PRINT TAB(10);"OH BOY!"
880 GOTO 910
890 PRINT TAB(10);"WHEEEE!"
900 GOTO 910
910 FOR Y=l TO 4
920 PRINT
930 NEXT Y
940 RETURN
```
### *• IfYouHave. . .*

### *APPLEn*

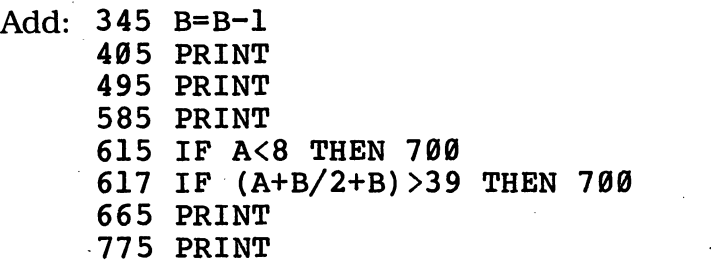

Change: 220 PRINT "JUST HIT THE RETURN KEY, AND SCHOOL" IF A<=B+3 THEN 530 IF A<=B/2 THEN 330 PRINT TAB(A+H); IF A<=B/2+l THEN 330

#### ATARI

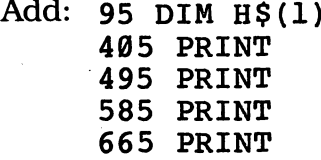

*(continued)*

 PRINT FOR AA=1 TO IDX PRINT " ";:NEXT AA:RETURN

Change: 220 PRINT "JUST HIT THE RETURN KEY, AND SCHOOL" PRINT CHR\$(253) IDX=6:GOSUB 955:PRINT "HERE THEY COME!!!" A=INT(RND(0)\*28)+1 340 B=INT(RND( $\emptyset$ ) \* (28-A)) +8 IDX=A:GOSUB 955 IDX=(A-H-8):GOSUB 955 IDX=(A-C/2):GOSUB 955 IDX=(A+H-8):GOSUB 955 IDX=(A-C/2):GOSUB 955 840 ON INT(RND(0)\*6)+1 GOTO 850,870,890,910,910,910 IDX=10:PRINT "HOORAY!" IDX=10:PRINT "OH BOY!" IDX=10:PRINT "WHEEEE!"

### *COMMODORE 64*

Delete: 250

Add: 405 PRINT PRINT PRINT PRINT PRINT

Change: 220 PRINT "JUST HIT THE RETURN KEY, AND SCHOOL" A=INT(RND(0)\*30)+1 340 B=INT(RND( $\emptyset$ ) \* (30-A)) +8 840 ON INT(RND(0)\*6)+1 GOTO 850,870,890,910,910,910

### *COMMODORE VIC-20*

Delete: 250

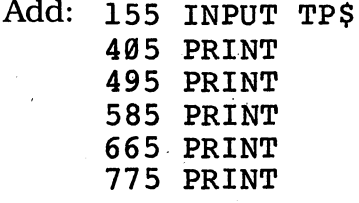

Change: 150 PRINT "HIT THE RETURN KEY FOR MORE!" PRINT "JUST HIT THE RETURN KEY, AND SCHOOL' PRINT "WILL BE OUT" PRINT TAB(4);"HERE THEY COME!!!" A=INT(RND(0)\*11)+1 B=INT(RND(0)\*(15-A))+4 PRINT TAB(A-H-4);

*630 PRINT TAB(A+H-4);*

*840 ON INT(RND(0)\*6)+1 GOTO 850,870,890,910,910,910*

### *TEXAS INSTRUMENTS 99/4A*

*Delete: 140*

 $\ddot{\phantom{0}}$ 

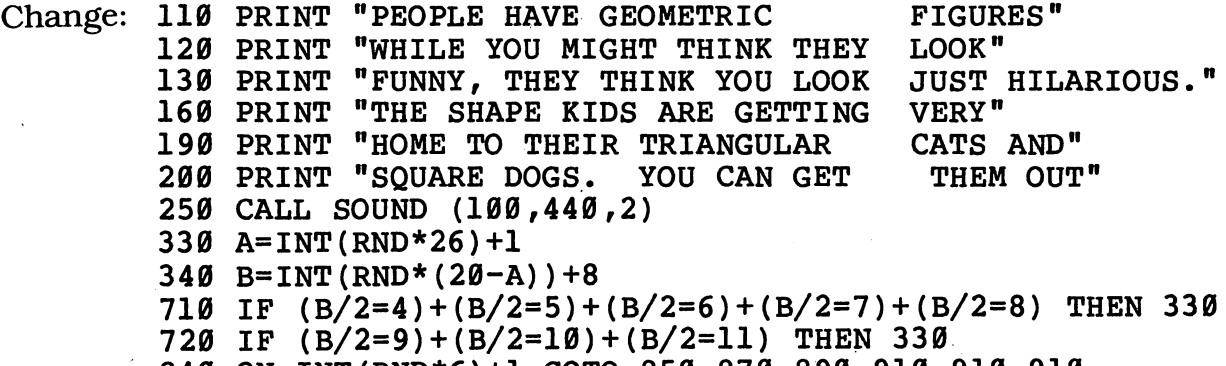

#### 840 ON INT(RND\*6)+1 GOTO 850,870,890,910,910,910

### TRS-80 COLOR COMPUTER

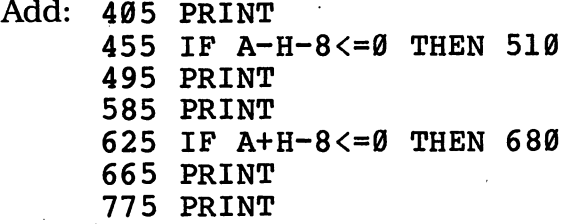

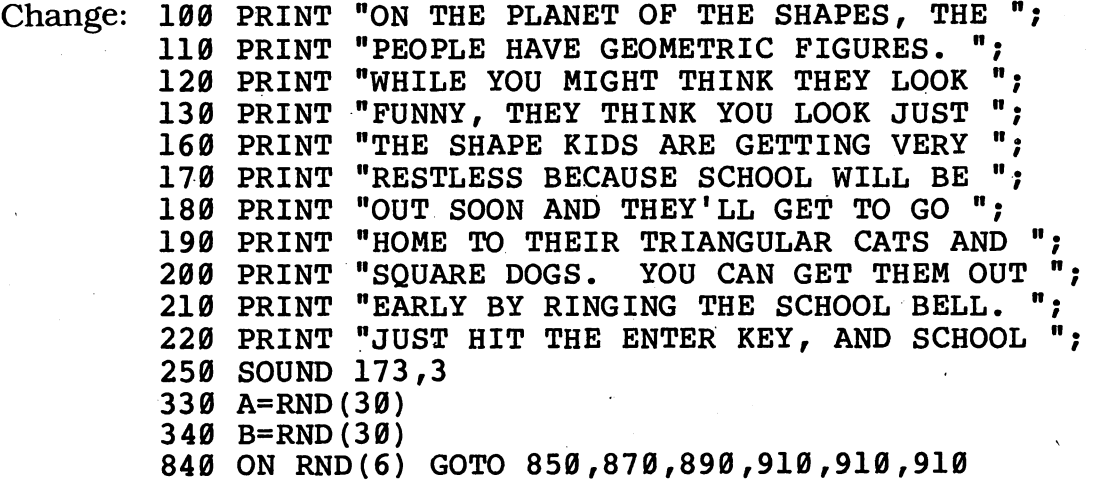

*(continued)*

# *c^steroidAlert*

You can't be too careful in the asteroid belt. Thousands of tiny planetoids can put dents in your spacecraft unless you're careful. But your ship is no match for the biggest ones. That's why every astronaut venturing into the asteroid zone must pass this test.

### *D Sample Run*

THERE ARE MORE THAN 30,000 ASTEROIDS IN THE SOLAR SYSTEM.

EVEN THE SMALL ONES CAN PACK A REAL WALLOP IF YOUR SPACESHIP<br>COLLIDES WITH ONE. BUT ANY COLLIDES WITH ONE. SPACE TRAVELER HAD BETTER KNOW ABOUT THE TEN BIGGEST ONES!

HIT THE ENTER KEY TO CONTINUE?

- 1 ASTRAEA<br>2 CERES
- 2 CERES<br>3 FLORA
- 3 FLORA<br>4 HEBE
- 4 HEBE<br>5 HYGE
- 5 HYGEIA<br>6 IRIS
- 6 IRIS<br>7 JUNO
- 7 JUNO
- 8 METIS<br>9 PALLA
- **PALLAS**
- 10 VESTA

ONE OF THE ABOVE ASTEROIDS WAS DISCOVERED IN 1848, HAS A DIAMETER OF 78 MILES, AND IS ROUGHLY 222 MILLION MILES FROM THE SUN.

ENTER THE RIGHT NUMBER? 8

#### RIGHT!

ONE OF THE ABOVE ASTEROIDS WAS DISCOVERED IN 1845, HAS A DIAMETER OF 50 MILES, AND IS ROUGHLY 239 MILLION MILES FROM THE SUN.

ENTER THE RIGHT NUMBER? 1

RIGHT!

**[There's more—when you get to the end oftheprogram, you'llsee something like this:]**

ONE OF THE ABOVE ASTEROIDS WAS DISCOVERED IN 1807, HAS A DIAMETER OF 243 MILES, AND IS ROUGHLY 219 MILLION MILES FROM THE SUN.

ENTER THE RIGHT NUMBER? 10

RIGHT!

IT TOOK YOU 11 TRIES TO GET THEM ALL--DO YOU WANT TO TRY AGAIN? NO

### *D Program Listing*

10 REM ASTEROID ALERT 100 PRINT "THERE ARE MORE THAN 30,000" 110 "ASTEROIDS IN THE SOLAR SYSTEM." PRINT 120 PRINT 150 PRINT "COLLIDES WITH ONE. BUT ANY" 160 PRINT "SPACE TRAVELER HAD BETTER KNOW" 190 PRINT "HIT THE ENTER KEY TO CONTINUE"; 200 INPUT X\$ 210 PRINT 130 PRINT "EVEN THE SMALL ONES CAN PACK" 140 PRINT "A REAL WALLOP IF YOUR SPACESHIP" 170 PRINT "ABOUT THE TEN BIGGEST ONES!" 180 PRINT 220 DIM F(10),L(10),D(10),N(10) 230 K=l 240 T=T+1 250 PRINT 260 GOSUB 680 270 PRINT 280 PRINT "ONE OF THE ABOVE ASTEROIDS WAS" 290 PRINT "DISCOVERED IN ";F(K);", HAS A" 300 PRINT "DIAMETER OF ";D(K);" MILES, AND" 310 PRINT "IS ROUGHLY ";L(K);" MILLION MILES" 320 PRINT "FROM THE SUN." 330 PRINT 340 PRINT "ENTER THE RIGHT NUMBER"; 350 INPUT Q IF Q<1 OR Q>10 THEN 340 360 370 IF Q<>N(K) THEN 450 380 PRINT PRINT "RIGHT!" 390 **(continued)**

 PRINT K=K+1 IF K=ll THEN 550 RESTORE GOTO 240 RESTORE PRINT PRINT "SORRY—THE ANSWER IS NOT "; FOR C=l TO Q READ A\$ NEXT C PRINT A\$;"l" PRINT RESTORE GOTO 240 PRINT IF X=0 THEN 590 570 IF X<T THEN PRINT "YOU DID BETTER LAST TIME!"<br>580 IF X>T THEN PRINT "TERRIFIC! YOU DID BETTER THAN 580 IF X>T THEN PRINT "TERRIFIC! BEFORE!" PRINT "IT TOOK YOU ";T;" TRIES TO GET THEM ALL—" PRINT "DO YOU WANT TO TRY AGAIN"; INPUT Y\$ 620 IF MID\$(Y\$,1,1)< $>$ "N" THEN 640 END X=T RESTORE GOTO 230 670 REM --- LOOKUP SUBROUTINES --- FOR Z=l TO 10 READ A\$ PRINT TAB(5);Z;TAB(10) ;A\$ NEXT Z FOR B=l TO 10 READ F(B),L(B),D(B),N(B) NEXT B RETURN DATA ASTRAEA,CERES DATA FLORA,HEBE,HYGEIA DATA IRIS,JUNO,METIS DATA PALLAS,VESTA DATA 1848,222,78,8,1845,239,50,1,1849,293,40,5 DATA 1804,248,118,7,1847,204,56,3,1801,257,485,2 DATA 1847,225,121,4,1802,257,304,9,1847,221,121,6 DATA 1807,219,243,10

### *• IfYouHave.*

#### *APPLEn*

Change: 190 PRINT "HIT THE RETURN KEY TO CONTINUE";

#### ATARI

Add: 95 DIM X\$(l),A\$(7),Y\$(3) 735  $F(B) = FB:L(B) = LB:D(B) = DB:N(B) = NB$ 

Change: 190 PRINT "HIT THE RETURN KEY TO CONTINUE"; 620 IF  $Y$(1,1) < >"N"$  THEN 640<br>700 PRINT " ";z;" ";AS 700 PRINT " 730 READ FB,LB,DB,NB

### *COMMODORE 64*

*Change: 190 PRINT "HIT THE RETURN KEY TO CONTINUE"*

### **COMMODORE VIC-20**

Change: 190 PRINT "HIT THE RETURN KEY TO CONTINUE" 330 REM 340 PRINT "ENTER THE RIGHT NUMBER" 600 PRINT "DO YOU WANT TO TRY AGAIN"

#### *TEXAS INSTRUMENTS 99/4A*

Add: 572 PRINT "YOU DID BETTER LAST TIME!" PRINT "TERRIFIC! YOU DID BETTER THAN BEFORE!" Change: 110 PRINT "ASTEROIDS IN THE SOLAR SYSTEM" PRINT "A REAL WALLOP IF YOUR SPACE-SHIP" PRINT "SPACE TRAVELER HAD BETTER KNOW" 190 PRINT "HIT THE ENTER KEY TO CONTINUE"; PRINT "ONE OF THE ABOVE ASTEROIDS WAS" IF (Q<1)+(Q>10) THEN 340 IF X>=T THEN 580 IF X<=T THEN 590 IF SEG\$(Y\$,1,1)<>"N" THEN 640

### TRS-80 COLOR COMPUTER

Delete: 220,250,270,330,520 Add: 95 DIM F(10),L(10),D(10),N(10) Change: 440 GOTO 190 540 GOTO 190

## *ChineseCalendar Magic*

Time is very important in outer space — and calendars are crucial. Here on Earth, the Chinese use an unusual system to count their years. Discover it by running this program.

### *D Sample Run*

WHAT IS THE CURRENT YEAR? 1984

THE CHINESE CALENDAR WORKS IN 12-YEAR CYCLES. EVERY YEAR IS NAMED AFTER ONE OF TWELVE DIFFERENT ANIMALS.

ENTER A YEAR, AND I'LL TELL YOU WHICH ANIMAL IT'S NAMED FOR? 1776

IN THE CHINESE CALENDAR, 1776 WAS THE YEAR OF THE MONKEY.

WANT TO TRY ANOTHER YEAR? YES

ENTER A YEAR, AND I'LL TELL YOU WHICH ANIMAL IT'S NAMED FOR? 1990

IN THE CHINESE CALENDAR, 1990 WILL BE THE YEAR OF THE HORSE.

WANT TO TRY ANOTHER YEAR? YES

ENTER A YEAR, AND I'LL TELL YOU WHICH ANIMAL IT'S NAMED FOR? 1984

IN THE CHINESE CALENDAR, 1984 IS THE YEAR OF THE RAT.

WANT TO TRY ANOTHER YEAR? NO

### *D Program Listing*

10 REM CHINESE CALENDAR MAGIC 100 PRINT "WHAT IS THE CURRENT YEAR"; 110 INPUT C 120 IF C<1983 OR C>1990 THEN 100 130 PRINT

 PRINT "THE CHINESE CALENDAR WORKS IN 12-YEAR" PRINT "CYCLES. EVERY YEAR IS NAMED AFTER ONE" PRINT "OF TWELVE DIFFERENT ANIMALS." PRINT PRINT "ENTER A YEAR, AND I'LL TELL YOU" PRINT "WHICH ANIMAL IT'S NAMED FOR"; INPUT Y N=0 D=Y-1972 IF D<0 THEN N=l D=ABS(D) FOR A=l TO D STEP 12 IF D>12 THEN D=D-12 NEXT A IF N=l THEN D=12-D IF D=12 THEN D=0 FOR A=l TO D+l READ F\$ NEXT A PRINT PRINT "IN THE CHINESE CALENDAR," IF Y<C THEN 410 IF Y=C THEN 390 PRINT Y;" WILL BE THE YEAR OF THE ";F\$;"." GOTO 420 PRINT Y;" IS THE YEAR OF THE ";F\$;"." GOTO 420 PRINT Y;" WAS THE YEAR OF THE ";F\$;"." PRINT PRINT "WANT TO TRY ANOTHER YEAR"; INPUT Y\$ 450 IF MID\$ $(Y$,1,1) = "N"$  THEN END PRINT RESTORE GOTO 180 DATA RAT,OX,TIGER,CAT,DRAGON,SNAKE DATA HORSE,SHEEP,MONKEY,ROOSTER,DOG,PIG

### *• IfYouHave. .*

*APPLE II* NoChanges Required

### *ATARI*

Add: 95 DIM F\$(7) ,Y\$(3)

Change: IF  $Y\$ (1,1)="N" THEN END

*(continued)*

### *COMMODORE 64 No Changes Required*

### *COMMODORE VIO20*

Change: 100 PRINT "WHAT IS THE CURRENT YEAR" 190 PRINT "WHICH ANIMAL IT'S NAMED FOR" 430 PRINT "WANT TO TRY ANOTHER YEAR"

### *TEXAS INSTRUMENTS 99/4A*

*Add: 232 N=l* 262 D=D-12 282 D=12-D 292 D=0 525 END

Change: 120 IF (C<1983)+(C>1990) THEN 100 140 PRINT "THE CHINESE CALENDAR WORKS IN 12-YEAR" 230 IF D>=0 THEN 240 260 IF D<=12 THEN 270 280 IF N<>1 THEN 290 290 IF D<>12 THEN 300 450 IF  $SEG$ \$(Y\$, 1, 1) = "N" THEN 525

### *TRS-80 COLORCOMPUTER No Changes Required*

## *\_Qiant Diamond Miner*

It's not easy hunting for diamonds in space. Most of the time you find nothing but useless space rocks. But keep trying  $-$  you may just strike it rich!

### *D Sample Run*

HOW MANY DIAMONDS DO YOU THINK YOU ARE GOING TO FIND TODAY? 34512

YOU'VE INVESTED YOUR LIFE'S SAVINGS IN A MINE ON URANUS THAT IS SUPPOSED<br>TO PRODUCE GIANT DIAMONDS. YOU HAVE TO PRODUCE GIANT DIAMONDS. TO DECIDE WHERE TO SEND YOUR MINERS.

WHICH SHAFT DO YOU WANT TO TRY (1-9)? 3

HIT THE ENTER KEY TO START THE CONVEYOR BELT AND WE'LL SEE WHAT COMES OUT?

\*\*\*\*\*\*\*\* \*\*\*\*\*\*\*\*\*\*\*\*\*\*\*\*\*\*\*\*\*\*\*\*\*\*\*\*\* \*\*\*\*\*\*\*\*\*\*\*\*\*\*\*\*\* \*\*\*\*\*\*\*\*\*\*\*\*\*\*\*\*\*\* \*\*\*\*\*\*\*\*\* \*\*\*\*\*\*\*\*\*\*\*\*\*\*\*\*\*\*\*\*\*\*\*\*\*\* \*\*\*\*\*\*\*\*\*\*\*\*\*\*\*\*\* \*\*\*\*\*\*\*\*\*\*\*\*\*\*\*\*\*\* \*\*\*\*\*\*\*\*\*\* \*\*\*\*\*\*\*\*\*\*\*\*\*\*\*\*\*\*\*\*\*\*\*\*\*\* \*\*\*\*\*\*\*\*\*\*\* \*\*\*\*\*\*\*\*\*\*\*\*\*\*\*\*\*\*\*\*\*\*\*\* \*\*\* \*\*\*\*\*\*\*\*\*\*\*\*\*\*\*\*\*\*\*\*\*\*\*\*\*\*\*\*\*\*\*\*\*\* \*\*\*\*\*\*\*\* \*\*\*\*\*\*\*\*\*\*\*\*\*\*\*\*\*\*\*\*\*\*\* \*\*\*\*\*\*\*\*\*\*\*\*\*\*\*\*\*\*\*\*\*\* \*\*\*\*\*\*\*\*\*\*\*\*\* \*\*\*\*\*\*\*\*\*\*\*\*\* \*\*\*\*\*\*\*\*\*\*\*\*\*\*\*\*\*\*\*\*\*\*\*

TOO BAD! NOTHING BUT MUDDY ICE...

MIGHT AS WELL TRY AGAIN.

WHICH SHAFT DO YOU WANT TO TRY (1-9)? 7

HIT THE ENTER KEY TO START THE CONVEYOR BELT AND WE'LL SEE WHAT COMES OUT?

\*\*\*\*\*\*\*\*\*\*\*\*\*\*\*\* \*\*\*\*\*\*\*\*\*\*\*\*\*\*\*\*\* \*\*\*\*\*\*\* \*\*\*\*\*\*\*\*\*\*\*\*\*\*\*\*\*\*\*\*\*\*\*\*\*\*\* \*\*\*\*\*\*\*\*\*\*\*\*\*\*\*\*\*\*\*\*\*\*\*\* \*\*\*\*\*\*\*\*\*\*\*\* \*\*\*\*\*\*\*\*\*\*\*\*\*\*\*\*\*\*\* \*\*\*\*\*\*\*\*\*\*\*\*\*\* \*\*\*\*\*\*\*\*\*\*\*\*\*\*\*\*\*\*\*\*\*\*\*\*\*\*\*\*\*\*\*\* \*\* \*\*\*\*\*\*\*\*\*\*\*\*\*\*\*\*\*\* \*\*\*\*\*\*\*\*\*\*\*\*\*\*\*\* \*\*\*\*\*\*\*\*\*\*\*\*\*\*\*\* \*\*\*\*\*\*\*\*\*\*\*\*\*\*\*\*\*\*\*\* \*\*\*\*\*\*\*\*\*\*\*\*\* \*\*\*\*\*\*\*\*\*\*\*\*\*\*\*\*\*\*\*\*\*\* \*\*\*\*\*\*\*\*\*\*\*\*\*\*\*\*\*\*\*\*\*\*\*\*\*\* \*\*\*\*\*\*\*\* \*\*\*\*\*\*\*\*\*\*\*\*\* \*\*\*\*\*\*\*\*\*\*\*\*\*\*\*\*\*\*\*\*\*\*\* *(continued)*

TOO BAD! NOTHING BUT PETRIFIED DONUTS... MIGHT AS WELL TRY AGAIN.

WHICH SHAFT DO YOU WANT TO TRY (1-9)? 9 HIT THE ENTER KEY TO START THE CONVEYOR BELT AND WE'LL SEE WHAT COMES OUT?

 $***$ \*\*\*\*\*\*\*\*\*\*\*\*\*\*\*\*\*\*\*\*\*\*\*\*\*\*\*\*\*\*\* \*\*\*\*\* \*\*\*\*\*\*\*\*\*\*\*\*\*\*\*\*\*\*\*\*\*\*\*\*\*\*\*\*\*\* \*\*\*\*\*\*\*\*\*\* \*\*\*\*\*\*\*\*\*\*\*\*\*\*\*\*\*\*\*\*\*\*\*\*\* \*\*\*\*\*\*\*\*\*\*\*\*\*\* \*\*\*\*\*\*\*\*\*\*\*\*\*\*\*\*\*\*\*\*\* \*\*\*\*\*\*\*\*\*\*\*\*\*\*\*\*\*\*\*\*\*\*\*\*\*\*\*\*\*\* \*\*\*\*\*\*\* \*\*\*\*\*\*\*\*\*\*\*\*\*\*\*\*\*\*\*\*\*\*\* \*\*\*\*\*\*\*\*\*\*\*\*\*\* \*\*\*\*\*\*\*\*\*\*\*\* \*\*\*\*\*\*\*\*\*\*\*\*\*\*\*\*\*\*\*\*\*\*\*\*\* \*\*\*\*\*\*\*\*\*\*\*\*\*\*\* \*\*\*\*\*\*\*\*\*\*\*\*\*\*\*\*\*\*\* \*\*\*\*\*\*\*\*\*\*\*\*\*\*\*\*\*\*\*\*\*\*\*\*\* \*\*\*\*\*\*\*\*\*\* \*\*\*\*\*\*\*\*\*\*\*\*\*\*\*\*\*\* \*\*\*\*\*\*\*\*\*\*\*\*\*\*\*\*\*\*\*

TOO BAD! NOTHING BUT OILY GRAVEL... MIGHT AS WELL TRY AGAIN. WHICH SHAFT DO YOU WANT TO TRY (1-9)? 5 HIT THE ENTER KEY TO START THE CONVEYOR BELT AND WE'LL SEE WHAT COMES OUT?

HOLD ON--IT LOOKS PROMISING!!!!

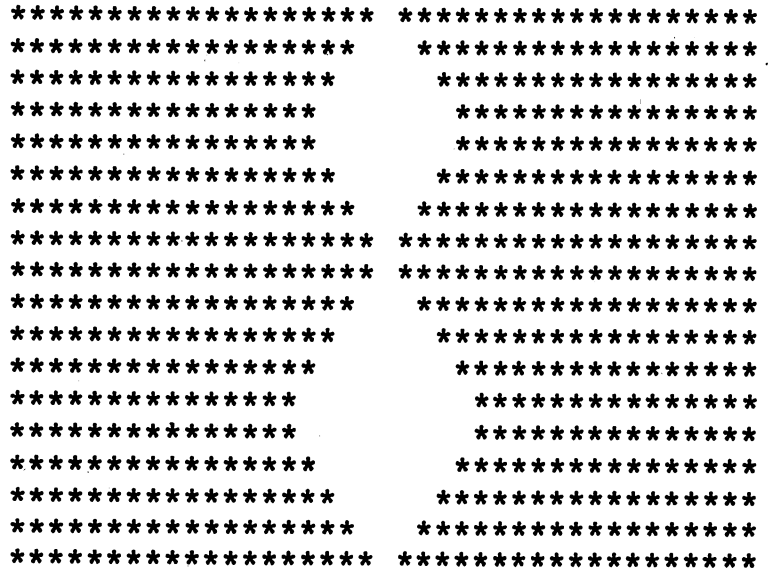

**Break** 

### *D Program Listing*

 REN GIANT DIAMOND MINER PRINT PRINT "HOW MANY DIAMONDS DO YOU THINK YOU" 120 PRINT "ARE GOING TO FIND TODAY"; INPUT R RANDOMIZE R PRINT CHR\$(12) PRINT "YOU'VE INVESTED YOUR LIFE'S SAVINGS" PRINT "IN A MINE ON URANUS THAT IS SUPPOSED" PRINT "TO PRODUCE GIANT DIAMONDS. YOU HAVE" PRINT "TO DECIDE WHERE TO SEND YOUR MINERS." J=INT(RND(1)\*9)+1 PRINT 220 PRINT "WHICH SHAFT DO YOU WANT TO TRY  $(1-9)$ "; INPUT X IF X<1 OR X>9 THEN 220 PRINT PRINT "HIT THE ENTER KEY TO START THE CONVEYOR" PRINT "BELT AND WE'LL SEE WHAT COMES OUT"; INPUT K\$ PRINT 300 IF X<>J THEN 630 PRINT PRINT "HOLD ON—IT LOOKS PROMISING!111" PRINT A=INT(RND(1)\*19)\*2-1 IF A<3 THEN 340 FOR B=l TO A STEP 2 SIDE=(40-B)/2 FOR L=l TO SIDE PRINT "\*"; NEXT L FOR M=l TO B PRINT " "; NEXT M FOR N=l TO SIDE-1 PRINT "\*"; NEXT N PRINT "\*" NEXT B FOR C=A TO 1 STEP -2 SIDE=(40-C)/2 FOR X=l TO SIDE PRINT "\*"; NEXT X FOR Y=l TO C PRINT " "; NEXT Y FOR Z=l TO SIDE-1 PRINT "\*"; NEXT Z *PRINT -\*• • (continued)*
NEXT C GOTO 340 FOR W=l TO 17 P=(INT(RND(1)\*32))+1 650  $Q = (INT(RND(1)*4)) +1$  FOR V=l TO P PRINT "\*"; NEXT V FOR H=l TO Q PRINT CHR\$(32); NEXT H FOR F=l TO 38-(P+Q) PRINT "\*"; NEXT F PRINT NEXT W PRINT PRINT "TOO BAD! NOTHING BUT "; ON (RND(1)\*5)+1 GOTO 800,820,840,860,880 PRINT "OILY GRAVEL..." GOTO 890 PRINT "SPACE DIRT..." GOTO 890 PRINT "MUDDY ICE..." GOTO 890 PRINT "PETRIFIED DONUTS..." GOTO 890 PRINT "BROKEN FOSSILS..." PRINT PRINT "MIGHT AS WELL TRY AGAIN." *GOTO 210*

## *• IfYouHave. . .*

#### *APPLEn*

*Delete: 140*

Change: 150 HOME PRINT "HIT THE RETURN KEY TO START THE CONVEYOR"

#### ATARI

Delete: 140

Add: 95 DIM K\$(l)

Change: 150 PRINT CHR\$(125) J=INT(RND(0)\*9)+1 PRINT "HIT THE RETURN KEY TO START THE CONVEYOR" 340 A=INT(RND( $\emptyset$ ) \*19) \*2-1

- 370 SIDE=(38-B)/2
- 500 SIDE=(38-C)/2
- 640  $P = (INT(RND(0)*32)) +1$
- 650  $Q = (INT(RND(0)*4)) +1$ 790 ON (RND(0)\*5)+1 GOTO 800,820,840,860,880

#### *COMMODORE 64*

*Delete: 140*

Change: 150 PRINT CHR\$(147) J=INT(RND(0)\*9)+1 PRINT "HIT THE RETURN KEY TO START THE CONVEYOR" A=INT(RND(0)\*19)\*2-1  $P = (INT(RND(0)*32)) + 1$  $Q = (INT(RND(0)*4)) +1$ ON (RND(0)\*5)+1 GOTO 800,820,840,860,880

#### *COMMODOREVIC-20*

*Delete: 140*

Change: 120 PRINT "ARE GOING TO FIND TODAY" PRINT CHR\$(147)  $J=INT(RND(0)*9)+1$  PRINT "WHICH SHAFT DO YOU WANT TO TRY (1-9)" PRINT "HIT THE RETURN KEY TO START THE CONVEYOR' PRINT "BELT AND WE'LL SEE WHAT COMES OUT" A=INT(RND(0)\*9)\*2-1 SIDE=(22-B)/2 SIDE=(22-C)/2  $P = (INT(RND(0)*16)) + 1$  $Q = (INT(RND(0)*4)) +1$  FOR F=l TO 19-(P+Q) 790 ON (RND(0)\*5)+1 GOTO 800,820,840,860,880

#### *TEXAS INSTRUMENTS 99/4A*

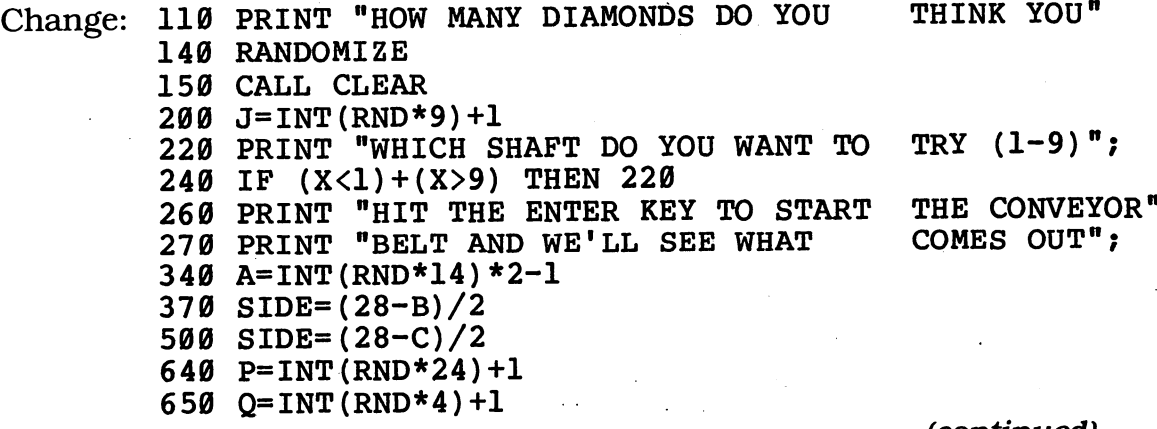

*(continued)*

720 FOR F=1 TO 26-(P+Q) ON (RND\*5)+1 GOTO 800,820,840,860,880

### *TRS-80 COLOR COMPUTER*

*Delete: 140*

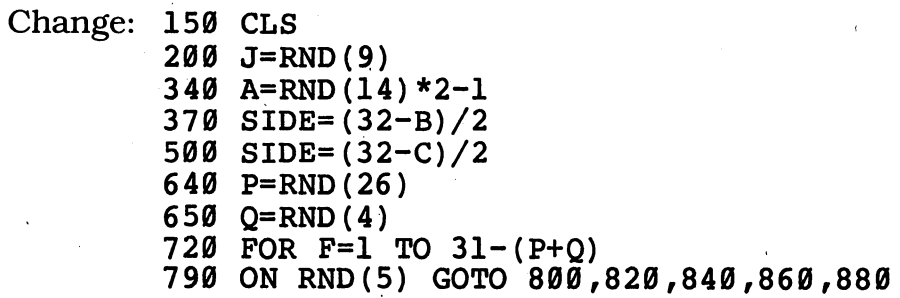

## *'Visit to <sup>a</sup> Backward Planet*

You've just sighted the planet Sdrawkcab. Its citizens are friendly  $-$  but they're slightly different from us humans. When you run this program, you'll be in computer contact with them!

*D Sample Run*

ON THE PLANET SDRAWKCAB, PEOPLE DO SOME THINGS DIFFERENTLY FROM WHAT WE'RE USED TO. HIT THE ENTER KEY TO PUT YOUR COMPUTER INTO CONTACT WITH ONE OF ITS CITIZENS?

WELCOME TO THE PLANET SDRAWKCAB1

WHAT'S YOUR NAME, STRANGER? HENRY JAMES THAT'S FUNNY--MINE IS SEMAJ YRNEH.

WHAT COUNTRY DO YOU COME FROM? CANADA REALLY? MY COUNTRY IS ADANAC.

WHAT CITY DO YOU LIVE IN? ROME INTERESTING...I LIVE IN EMOR.

WHAT IS YOUR STREET ADDRESS? 324 PARADISE STREET GEE, I LIVE AT TEERTS ESIDARAP 423.

HENRY JAMES, TYPE IN HOW YOU COUNT TO 9? 123456789 WELL, WE COUNT TO 9 LIKE THIS: 9. BUT HERE'S HOW WE COUNT ALL THE WAY UP TO 1: 987654321

WHAT'S YOUR BEST FRIEND'S NAME? WALDO EMERSON NEAT1 MY BEST FRIEND HERE IS NOSREME ODLAW. *(continued)*

WHAT COMPUTER ARE YOU USING? FERN III WELL, HENRY JAMES, I'M USING MY III NREF. WHAT'S YOUR FAVORITE FOOD? SNAILS SNAILS?? YUCK1 I LOVE SLIANS.

SORRY, HENRY JAMES, I'VE GOT TO GO. WHAT DO YOU SAY WHEN YOU LEAVE? TA-TA

AT-AT, HENRY JAMESi Ok

## *D Program Listing*

 REM VISIT TO A BACKWARD PLANET PRINT "ON THE PLANET SDRAWKCAB, PEOPLE" PRINT "DO SOME THINGS DIFFERENTLY FROM WHAT" PRINT "WE'RE USED TO. HIT THE ENTER KEY TO" PRINT "PUT YOUR COMPUTER INTO CONTACT WITH" PRINT "ONE OF ITS CITIZENS"; INPUT X\$ GOSUB 940 PRINT "WELCOME TO THE PLANET SDRAWKCAB!" GOSUB 940 PRINT "WHAT'S YOUR NAME, STRANGER"; INPUT NAM\$ IF NAM\$="" THEN 190 PRINT A\$=NAM\$ GOSUB 880 PRINT "THAT'S FUNNY—MINE IS ";B\$;"." GOSUB 940 PRINT "WHAT COUNTRY DO YOU COME FROM"; INPUT A\$ IF A\$="" THEN 270 PRINT GOSUB 880 PRINT "REALLY? MY COUNTRY IS ";B\$;"." GOSUB 940 PRINT "WHAT CITY DO YOU LIVE IN"; INPUT A\$ IF A\$="" THEN 340 PRINT GOSUB 880 PRINT "INTERESTING...I LIVE IN ";B\$;"." GOSUB 940

 PRINT "WHAT IS YOUR STREET ADDRESS"; INPUT A\$ IF A\$="" THEN 410 PRINT GOSUB 880 PRINT "GEE, I LIVE AT ";B\$;"." GOSUB 940 PRINT NAM\$;", TYPE IN HOW YOU COUNT TO 9"; INPUT A\$ IF A\$="" THEN 480 510, PRINT GOSUB 880 PRINT "WELL, WE COUNT TO 9 LIKE THIS: 9." PRINT "BUT HERE'S HOW WE COUNT ALL THE WAY" PRINT "UP TO 1: ";B\$ GOSUB 940 PRINT "WHAT'S YOUR BEST FRIEND'S NAME"; INPUT A\$ IF A\$="" THEN 570 PRINT GOSUB 880 PRINT "NEAT1 MY BEST FRIEND HERE IS ";B\$;"." GOSUB 940 PRINT "WHAT COMPUTER ARE YOU USING"; INPUT A\$ IF A\$="" THEN 640 PRINT GOSUB 880 PRINT "WELL, ";NAM\$;", I'M USING MY ";B\$;"." GOSUB 940 PRINT "WHAT'S YOUR FAVORITE FOOD"; INPUT A\$ IF A\$="" THEN 710 PRINT GOSUB 880 PRINT A\$;"?? YUCK! I LOVE ";B\$;"." GOSUB 940 PRINT "SORRY, ";NAM\$;", I'VE GOT TO GO." PRINT PRINT "WHAT DO YOU SAY WHEN YOU LEAVE"; INPUT A\$ 820 IF AS="" THEN 800 GOSUB 880 GOSUB 940 850 PRINT B\$;", ";NAM\$;"!" END 870 REM --- BACKWARDS SUBROUTINE --- B\$=n" 890 FOR  $A=LEM(A)$  TO 1 STEP  $-1$  B\$=B\$+MID\$(A\$,A,1) NEXT A RETURN 930 REM --- SPACING SUBROUTINE --- FOR S=l TO 5 PRINT NEXT S 970 RETURN 75

## *• IfYouHave. . .*

#### **APPLE II**

Change: 120 PRINT "WE'RE USED TO. HIT THE RETURN KEY TO"

#### ATARI

Add: 95 DIM X\$(l),NAM\$(40),A\$(40),B\$(40)

Change: 120 PRINT "WE'RE USED TO. HIT THE RETURN KEY TO" 900 B\$(LEN(A\$)+1-A)=A\$(A,A)

#### **COMMODORE 64**

Change: 120 PRINT "WE'RE USED TO. HIT THE RETURN KEY TO"

### *COMMODORE* VIC-20

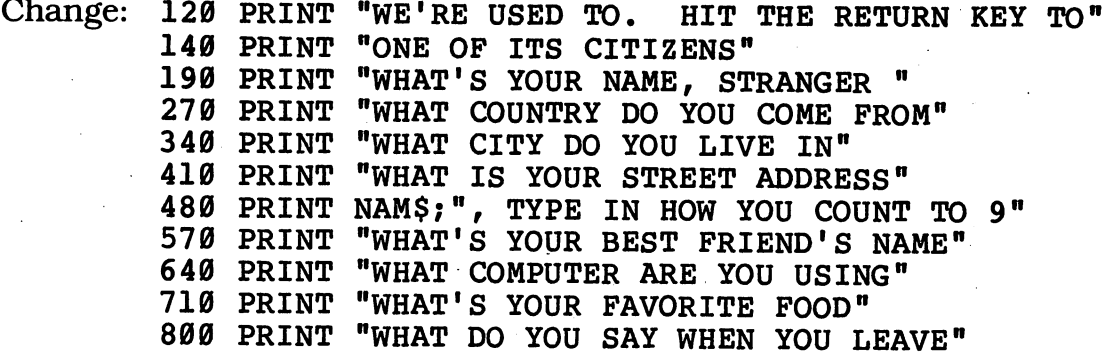

### TEXAS INSTRUMENTS 99/4A

*Change: 900 B\$=B\$&SEG\$(A\$,A,1)*

#### TRS-80 COLOR COMPUTER No Changes Required

# *\_cMeasurement Madness.*

You probably know how tall you are in inches — but has anybody ever measured how many picas you are? The unusual measurements in this program come from Earth — but some of them do seem a bit unearthly!

## *• Sample Run*

IN SPACE, ODD THINGS HAPPEN TO THE MEASUREMENTS WE'RE FAMILIAR WITH. YOU CAN WEIGH DIFFERENT AMOUNTS ON DIFFERENT PLANETS. EVEN YOUR HEIGHT CAN VARY WHEN YOU TRAVEL NEAR THE SPEED OF LIGHT.

WE'RE ALL USED TO CERTAIN WEIGHTS AND MEASURES, SUCH AS INCHES, POUNDS, AND GALLONS. THIS PROGRAM WILL SHOW YOU SOME OF THE MORE UNUSUAL ONES.

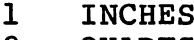

- 2 QUARTS<br>3 POUNDS
- **POUNDS**

SELECT ONE CATEGORY? 1

HOW MANY INCHES TALL ARE YOU? 47

IF YOU ARE 47 INCHES TALL, YOU ARE

2.611111 CUBITS TALL 1.044444 ENGLISH ELLS TALL 11.75 HANDS TALL 282 PICAS TALL 3384 POINTS TALL 5.222223 SPANS TALL 5.934344 LINKS TALL

WANT TO TRY SOME MORE? YES

1 INCHES 2 OUARTS 3 POUNDS

SELECT ONE CATEGORY? 2

HOW MANY QUARTS DO YOU THINK YOU CAN DRINK IN ONE WHOLE YEAR? 543

IF YOU CAN DRINK 543 QUARTS, THEN YOU CAN ALSO SWALLOW *(continued)*

 GILLS 4.309524 BARRELS 8.619047 HOGSHEADS 17.23809 PIPES .5386905 TUNS 271.5 MAGNUMS

WANT TO TRY SOME MORE? NO

## *D Program Listing*

 REM MEASUREMENT MADNESS PRINT "IN SPACE, ODD THINGS HAPPEN TO THE" PRINT "MEASUREMENTS WE'RE FAMILIAR WITH." PRINT "YOU CAN WEIGH DIFFERENT AMOUNTS ON" 130 PRINT "DIFFERENT PLANETS. EVEN YOUR HEIGHT" 140 PRINT "CAN VARY WHEN YOU TRAVEL NEAR THE" 150 PRINT "SPEED OF LIGHT." PRINT PRINT "WE'RE ALL USED TO CERTAIN WEIGHTS" PRINT "AND MEASURES, SUCH AS INCHES, POUNDS," PRINT "AND GALLONS. THIS PROGRAM WILL SHOW" PRINT "YOU SOME OF THE MORE UNUSUAL ONES." PRINT PRINT TAB(5);"1";TAB(10);"INCHES" PRINT TAB(5);"2";TAB(10);"QUARTS" PRINT TAB(5);"3";TAB(10);"POUNDS" PRINT PRINT "SELECT ONE CATEGORY"; INPUT C ON C GOTO 300,450,610 GOTO 260 PRINT PRINT "HOW MANY INCHES TALL ARE YOU"; INPUT T IF T<1 OR T>80 THEN 310 PRINT 350 PRINT "IF YOU ARE ";T;" INCHES TALL, YOU ARE" PRINT 370 PRINT TAB(5); T/18; "CUBITS TALL" 380 PRINT TAB(5); T/45; " ENGLISH ELLS TALL" 390 PRINT TAB(5); T/4; " HANDS TALL" 400 PRINT TAB(5); T\*6; " PICAS TALL" 410 PRINT TAB(5); T\*72; " POINTS TALL" 420 PRINT TAB(5); T/9; " SPANS TALL" 430 PRINT TAB(5); T/7.92; "LINKS TALL" GOTO 730 PRINT PRINT "HOW MANY QUARTS DO YOU THINK YOU CAN" PRINT "DRINK IN ONE WHOLE YEAR";

 INPUT Q IF Q<1 THEN 460 PRINT 510 PRINT "IF YOU CAN DRINK ";Q;" QUARTS, THEN" PRINT "YOU CAN ALSO SWALLOW " PRINT PRINT TAB(5);Q\*8;" GILLS" 550 PRINT TAB(5);Q/126;" BARRELS" 560 PRINT TAB(5);Q/63;" HOGSHEADS" PRINT TAB(5);Q/31.5;" PIPES" PRINT TAB(5);Q/1008;" TUNS" PRINT TAB(5);Q/2;" MAGNUMS" GOTO 730 PRINT PRINT "HOW MANY POUNDS DO YOU WEIGH"; INPUT P IF P<1 THEN 620 PRINT PRINT "IF YOU WEIGH ";P;" POUNDS, THEN YOU" PRINT "ALSO WEIGH" PRINT PRINT TAB(5);P/14;" STONE" 700 PRINT TAB(5); P/220.46; "QUINTAL" PRINT TAB(5);P\*256;" DRAMS" PRINT TAB(5);P\*7000;" GRAINS" PRINT PRINT "WANT TO TRY SOME MORE"; *INPUT Y\$ IF MID\$(Y\$,1,1)<>MN" THEN 210*

## *• IfYou Have. . .*

*APPLEII No Changes Required*

#### *ATARI*

*Add: 95 DIM Y\$(3) END FOR AA=1 TO IDX PRINT " ";:NEXT AA:RETURN*

*Change: 220 IDX=4:GOSUB 775:PRINT "l";:GOSUB 775:PRINT "INCHES" GOSUB 775:PRINT "2";:GOSUB 775:PRINT "QUARTS" GOSUB 775:PRINT "3";:GOSUB 775:PRINT "POUNDS" IDX=4:GOSUB 775:PRINT T/18;" CUBITS TALL" GOSUB 775:PRINT T/45;" ENGLISH ELLS TALL" GOSUB 775:PRINT T/4;" HANDS TALL"*

 GOSUB 775:PRINT T\*6;" PICAS TALL" GOSUB 775:PRINT T\*72;" POINTS TALL" GOSUB 775:PRINT T/9;" SPANS TALL" GOSUB 775:PRINT T/7.92;" LINKS TALL" IDX=4 :GOSUB 775 :PRINT Q\*8;" GILLS" GOSUB 775:PRINT Q/126;" BARRELS" GOSUB 775:PRINT Q/63;" HOGSHEADS" GOSUB 775:PRINT Q/31.5;" PIPES" GOSUB 775:PRINT Q/1008;" TUNS" GOSUB 775:PRINT Q/2;" MAGNUMS" IDX=4 :GOSUB 775 :PRINT P/14;" STONE" GOSUB 775:PRINT P/220.46;" QUINTAL" GOSUB 775:PRINT P\*256;" DRAMS" GOSUB 775:PRINT P\*7000;" GRAINS" IF Y\$ (1,1)<>"N" THEN 210

**COMMODORE 64** No Changes Required

#### *COMMODOREVIC-20*

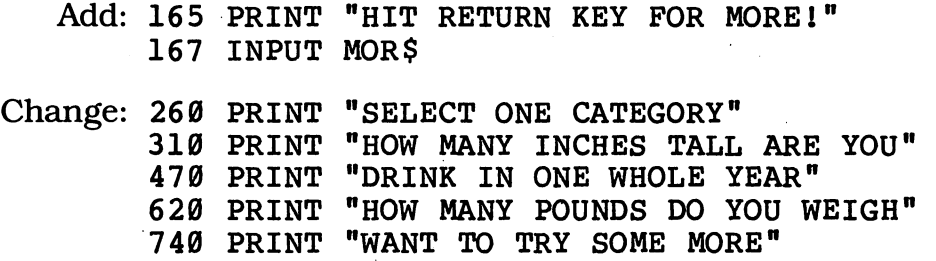

#### *TEXAS INSTRUMENTS 99/4A*

*Delete: 160*

Add: 195 PRINT "GALLONS. THIS PROGRAM WILL"

Change: 170 PRINT "WE'RE ALL USED TO CERTAIN" PRINT "WEIGHTS AND MEASURES, SUCH" PRINT "AS INCHES, POUNDS, AND" PRINT "SHOW YOU SOME OF THE MORE UNUSUAL ONES." IF (T<1)+(T>80) THEN 310 IF SEG\$(Y\$,1,1)<>"N" THEN 210

#### TRS-80 COLORCOMPUTER

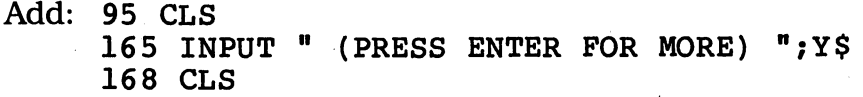

You did it! You saved your hometown from enemy aliens! And you did it with your wits, without firing a single laser bolt! Type this program in, and you can read all about it, hero!

*Space Hero*

## *• Sample Run*

WHAT'S YOUR FIRST NAME? JOSHUA WHAT'S YOUR LAST NAME? TREE ENTER YOUR CITY? MEMPHIS ENTER YOUR STATE? EGYPT WHAT KIND OF COMPUTER DO YOU HAVE? ABACUS-64 WHAT'S THE FIRST NAME OF ONE OF YOUR PARENTS? BEAVER ENTER A FRIEND'S NAME? EDDIE HASKELL ENTER AN ENEMY'S NAME? TINKERBELL WHAT SCHOOL DO YOU ATTEND? ETONIA JUNIOR HIGH WHO IS YOUR FAVORITE TEACHER? MR. BLISTER

EXTRA! EXTRA!

THE EGYPT GAZETTE

JOSHUA SAVES MEMPHIS

MEMPHIS—FLASH! JOSHUA TREE HAS SAVED THE CITY FROM A HORRIBLE FATE. THIS MORNING, EVIL ALIENS FROM A FAR-OFF PLANET SECRETLY INVADED EGYPT. JOSHUA WAS COMING HOME FROM ETONIA JUNIOR HIGH SCHOOL WHEN ONE OF THE HORRIBLE CREATURES ENTERED THE TREE HOME.

THE ALIEN INSISTED THAT NO ONE ON EARTH COULD PERFORM COMPLICATED CALCULATIONS THAT COULD MATCH THEIR OWN. BUT TREE SWITCHED ON AN ABACUS-64 COMPUTER AND SHOWED THE TERRIFYING CREATURE SOME OF THE ASTONISHING THINGS THE MACHINE COULD DO.

(HIT THE ENTER KEY FOR PAGE 2)?

JUST AS TWO OF THESE EVIL ALIENS WERE ABOUT TO EAT BEAVER TREE FOR DINNER, JOSHUA SOLVED A TOUGH MATH PROBLEM ONE OF THE ALIENS HAD GIVEN JOSHUA<br>AS A TEST. THE ALIENS THEN FLED THE ALIENS THEN FLED *(continued)* 

IN TERROR. THEY RELEASED THE TREES, ALONG WITH EDDIE HASKELL, ONE OF JOSHUA'S CLOSE FRIENDS.

JOSHUA'S TEACHER, MR. BLISTER, PRAISED TREE'S ACTIONS, AND NOTED THAT THE ONLY ONE THE ALIENS HAD MANAGED TO EAT WAS TINKERBELL.

## *• Program Listing*

 REM SPACE HERO PRINT "WHAT'S YOUR FIRST NAME"; INPUT F\$ 120 IF F\$="" THEN 100 PRINT "WHAT'S YOUR LAST NAME"; INPUT L\$ IF L\$="" THEN 130 160 PRINT "ENTER YOUR CITY"; INPUT C\$ 180 IF C\$="" THEN 160 PRINT "ENTER YOUR STATE"; INPUT S\$ IF S\$="" THEN 190 PRINT "WHAT KIND OF COMPUTER DO YOU HAVE"; INPUT M\$ IF M\$="" THEN 220 PRINT "WHAT'S THE FIRST NAME OF" 260 PRINT "ONE OF YOUR PARENTS"; INPUT P\$ IF P\$="" THEN 250 PRINT "ENTER A FRIEND'S NAME"; INPUT B\$ IF B\$="n THEN 290 320 PRINT "ENTER AN ENEMY'S NAME"; INPUT E\$ IF E\$="" THEN 320 350 PRINT "WHAT SCHOOL DO YOU ATTEND"; INPUT Z\$ IF Z\$="" THEN 350. 380 PRINT "WHO IS YOUR FAVORITE TEACHER"; INPUT T\$ IF T\$="" THEN 380 FOR A=l TO 24 PRINT NEXT A A\$="EXTRA! EXTRA!" GOSUB 990 GOSUB 920 A\$="THE "+S\$+" GAZETTE" GOSUB 990 GOSUB 920

 A\$=F\$+" SAVES "+C\$ GOSUB 990 PRINT PRINT C\$;"—FLASH! ";F\$;" ";L\$;" HAS" PRINT "SAVED THE CITY FROM A HORRIBLE FATE." PRINT "THIS MORNING, EVIL ALIENS FROM A FAR-" PRINT "OFF PLANET SECRETLY INVADED ";S\$;"." PRINT F\$;" WAS COMING HOME FROM ";Z\$ PRINT "SCHOOL WHEN ONE OF THE HORRIBLE" PRINT "CREATURES ENTERED THE ";L\$;" HOME." PRINT PRINT "THE ALIEN INSISTED THAT NO ONE ON EARTH' PRINT "COULD PERFORM COMPLICATED CALCULATIONS" PRINT "THAT COULD MATCH THEIR OWN. BUT ";L\$ PRINT "SWITCHED ON A ";M\$;" COMPUTER AND" PRINT "SHOWED THE TERRIFYING CREATURE SOME" PRINT "OF THE ASTONISHING THINGS THE MACHINE" PRINT "COULD DO. " PRINT PRINT "(HIT THE ENTER KEY FOR PAGE 2)"; INPUT X\$ PRINT PRINT PRINT PRINT "JUST AS TWO OF THESE EVIL ALIENS WERE" 750 PRINT "ABOUT TO EAT "; P\$;" "; L\$;" FOR DINNER, " PRINT F\$;" SOLVED A TOUGH MATH PROBLEM" PRINT "ONE OF THE ALIENS HAD GIVEN ";F\$ PRINT "AS A TEST. THE ALIENS THEN FLED" PRINT "IN TERROR. THEY RELEASED THE" PRINT L\$; 810 IF MID\$(L\$,LEN(L\$),1)="S" THEN PRINT "E"; PRINT "S, ALONG WITH ";B\$;", ONE OF" PRINT F\$;"'S CLOSE FRIENDS." PRINT PRINT F\$;"'S TEACHER, ";T\$;", PRAISED" PRINT L\$;"'S ACTIONS, AND NOTED THAT THE" PRINT "ONLY ONE THE ALIENS HAD MANAGED" PRINT "TO EAT WAS ";E\$;"." PRINT END 910 REM --- LINE DRAWING SUBROUTINE --- FOR Z=l TO 38 PRINT "-"; NEXT Z PRINT RETURN RETURN 980 REM --- CENTERING SUBROUTINE -- K=19-LEN(A\$)/2 PRINT TAB(K);A\$ RETURN PRINT

## *• IfYouHave. . .*

#### *APPLEn*

Change: 690 PRINT "(HIT THE RETURN KEY FOR PAGE 2)";

#### ATARI

Add: 91 DIM F\$(20),L\$(20),C\$(40),S\$(14),M\$(40),P\$(20) Change: 470 A\$="THE " 92 DIM B\$(40),E\$(40),Z\$(40),T\$(40),A\$(30),X\$(1) 445 L=LEN(A\$) 455 PRINT L=LEN(A\$)+LEN(S\$)+8 475 485 PRINT S\$;" GAZETTE" L=LEN(F\$)+LEN(C\$)+7 505 515 PRINT " SAVES ";C\$ 995 GOSUB 1**0**35 1035 FOR AA=1 TO K 1045 PRINT "";:NEXT AA:RETURN 500 A\$=F\$ 690 PRINT "(HIT THE RETURN KEY FOR PAGE 2)"; 810 IF  $L\varsigma$ (LEN(L\$), LEN(L\$)) ="S" THEN PRINT "E"; 920 FOR Z=l TO 36 990 K=19-L/2

1000 PRINT A\$;

#### **COMMODORE 64**

Change: 690 PRINT "(HIT THE RETURN KEY FOR PAGE 2)";

#### *COMMODOREVIC-20*

*Delete: 600,690,700,710,720,840,890*

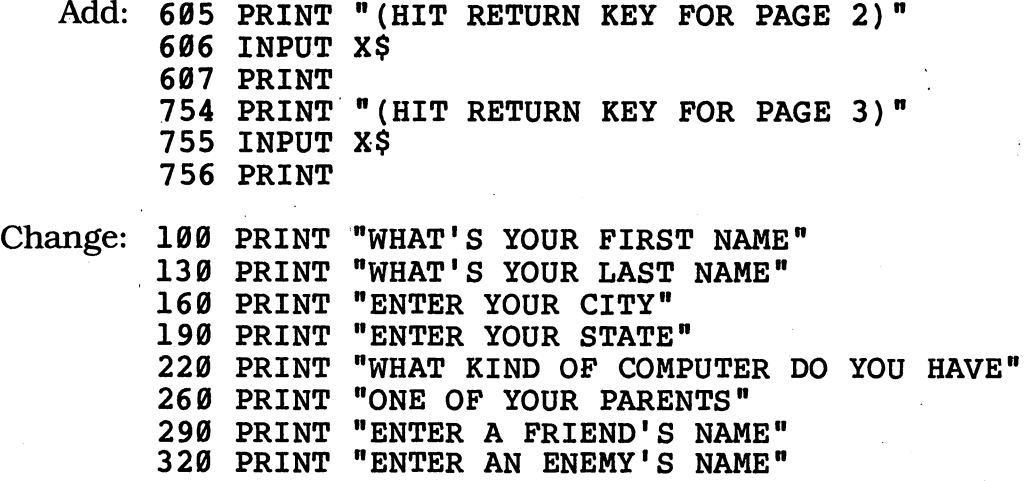

 PRINT "WHAT SCHOOL DO YOU ATTEND" PRINT "WHO IS YOUR FAVORITE TEACHER" FOR Z=l TO 21 K=ll-LEN(A\$)/2

#### *TEXAS INSTRUMENTS 99/4A*

Add: 595 PRINT "HIT THE ENTER KEY FOR PAGE 2" INPUT X\$ PRINT "E"; 835 PRINT "HIT THE ENTER KEY FOR PAGE 4" INPUT X\$

Change: 470 A\$="THE "&S\$&" GAZETTE" A\$=F\$&" SAVES "&C\$ PRINT "HIT THE ENTER KEY FOR PAGE 3" 810 IF SEG\$(L\$,LEN(L\$),1)<>"S" THEN 810 FOR Z=l TO 28 K=14-LEN(A\$)/2

#### *TRS-80 COLORCOMPUTER*

*Delete: 680,690,700,720,730*

Add: 525 GOSUB 1105 GOSUB 1105 GOSUB 1105 GOSUB 1105 1105 REM -- NEXT SCREEN ROUTINE -- PRINT PRINT "(PRESS ENTER FOR THE NEXT PAGE)"; INPUT X\$ CLS RETURN

Change: FOR  $z=1$  TO 32 K=16-LEN(A\$)/2

# *'Pyramid Planet Exp]0rer\_\_*

When you're searching for distant life forms, it pays to be patient. Most of the time you'll find dry, dusty planets. But now and then you'll make discoveries that will astound you.

## *• Sample Run*

WHAT'S YOUR FIRST INITIAL? W WHAT'S YOUR LAST INITIAL? B

YOU'RE AN EXPLORER WHO IS FAMOUS ALL ACROSS THE UNIVERSE FOR YOUR<br>DISCOVERIES. FOR YEARS YOU HAVE FOR YEARS YOU HAVE HEARD OF A MYSTERIOUS PLANET IN A FAR-OFF GALAXY WHERE AN ANCIENT CIVILIZATION BUILT A LONG STRING OF GIANT PYRAMIDS, EACH WITH ITS OWN REFLECTING POOL. IT WOULD BE YOUR GREATEST DISCOVERY IF YOU LOCATED THESE.

THERE ARE TEN PLANETS IN THIS SYSTEM. ENTER WHICH ONE YOU WANT TO CHECK (FROM 1 TO 10)? 3

---------------------------------

NO, PLANET #3 IS TOO GREASY TO SUPPORT LIFE. TRY AGAIN

==============================

THERE ARE TEN PLANETS IN THIS SYSTEM. ENTER WHICH ONE YOU WANT TO CHECK (FROM 1 TO 10)? 8

===================================

NO, PLANET #8 IS TOO SMELLY TO SUPPORT LIFE. TRY AGAIN

=========================

THERE ARE TEN PLANETS IN THIS SYSTEM. ENTER WHICH ONE YOU WANT TO CHECK (FROM 1 TO 10)? 2

================================

#### NO, PLANET #1 IS TOO DIRTY TO SUPPORT LIFE. TRY AGAIN

#### ====================================

THERE ARE TEN PLANETS IN THIS SYSTEM. ENTER WHICH ONE YOU WANT TO CHECK (FROM 1 TO 10)? 7

YES...IT TOOK YOU 5 TRIES, BUT YOUR SENSORS INDICATE THIS COULD BE<br>THE ONE. HIT THE ENTER KEY TO TURN HIT THE ENTER KEY TO TURN YOUR VIEWING SCREEN ON?

> W **WWW WWWW wwwwww wwwwwww** wwwwwwwwwwww wwwwwwwwwwww wwwwwwwwwwwwwww wwwwwwwwwwwwwwwww wwwwwwwwwwwwwwwwww BBBBBBBBBBBBBBBBBBB BBBBBBBBBBBBBBBBB BBBBBBBBBBBBBBB BBBBBBBBBBBBB BBBBBBBBBBB BBBBBBBBB **BBBBBBB** BBBBB BBB B W **WWW WWWW WWWWWW** wwwwwwwwww wwwwwwwwwwwwwwwwwwwwwwwwwwwwwwwwwww wwwwwwwwwwwwwwwwwwwwwwwww wwwwwwwwwwwwwww wwwwwwwwwwwwwwwww BBBBBBBBBBBBBBBBB BBBBBBBBBBBBBBB BBBBBBBBBBBBB BBBBBBBBBBB BBBBBBBBB BBBBBBB BBBBB BBB B

> > *(continued)*

**WWW wwww** BBBBB BBB B W **WWW WWWW** wwwwwww **WWWWWWWW** wwwwwwwwwww wwwwwwwwww wwwwwwwwwwwwwwwww wwwwwwwwwwwwwwwwwwwwwwww wwwwwwwwwwwwwwwwwww BBBBBBBBBBBBBBBBBBB BBBBBBBBBBBBBBBBB BBBBBBBBBBBBBBB BBBBBBBBBBBBB BBBBBBBBBBB BBBBBBBBB BBBBBBB BBBBB BBB B W **WWW WWWWW WWWWWW** wwwwwwwww wwwwwwww wwwwwwwwwwwww wwwwwwwwwwwwwww wwwwwwwwwwwwwwwww wwwwwwwwwwwwwwwwww WWWWWWWWWWWWWWWWWWWWW WWWWWWWWWWWWWWWWWWWWWWW BBBBBBBBBBBBBBBBBBBBBBB BBBBBBBBBBBBBBBBBBBBB BBBBBBBBBBBBBBBBBBB BBBBBBBBBBBBBBBBB BBBBBBBBBBBBBBB BBBBBBBBBBBBB BBBBBBBBBBB BBBBBBBBB BBBBBBB BBBBB BBB B

w

Break

## *D Program Listing*

```
10 REM PYRAMID PLANET EXPLORER
100 M=0
110 PRINT "WHAT'S YOUR FIRST INITIAL";
120 INPUT FI$
130 IF FI$="" THEN 110
140 IF LEN(FI$)>1 THEN FI$=MID$(FI$,1,1)
150 PRINT "WHAT'S YOUR LAST INITIAL";
160 INPUT LI$
170 IF LIS="" THEN 150
180 IF LEN(LI$)>1 THEN LI$=MID$(LI$,1,1)
190 RANDOMIZE ASC(FI$)*ASC(LI$)
200 Y=INT(RND(1)*10)+1
210 PRINT
220 PRINT "YOU'RE AN EXPLORER WHO IS FAMOUS"
230 PRINT "ALL ACROSS THE UNIVERSE FOR YOUR"
240 PRINT "DISCOVERIES. FOR YEARS YOU HAVE"
250 PRINT "HEARD OF A MYSTERIOUS PLANET IN"
260 PRINT "A FAR-OFF GALAXY WHERE AN ANCIENT"
270 PRINT "CIVILIZATION BUILT A LONG STRING"
280 PRINT "OF GIANT PYRAMIDS, EACH WITH ITS"
290 PRINT "OWN REFLECTING POOL. IT WOULD BE"
300 PRINT "YOUR GREATEST DISCOVERY IF YOU"
310 PRINT "LOCATED THESE."
320 PRINT
330 PRINT "THERE ARE TEN PLANETS IN THIS"
340 PRINT "SYSTEM. ENTER WHICH ONE YOU WANT"
350 PRINT "TO CHECK (FROM 1 TO 10)";
360 INPUT G
370 IF G<1 OR G>10 THEN 330
380 IF G=Y THEN 460
390 GOSUB 770
400 GOSUB 690
410 PRINT "NO, PLANET # ";G;" IS TOO ";W$
420 PRINT "TO SUPPORT LIFE. TRY AGAIN."
430 M=M+1
440 GOSUB 690
450 GOTO 320
460 PRINT
470 IF M=0 THEN 490
480 PRINT "YES...IT TOOK YOU ";M+1;" TRIES, BUT"
490 PRINT "YOUR SENSORS INDICATE THIS COULD BE"
500 PRINT "THE ONE. HIT THE ENTER KEY TO TURN"
510 PRINT "YOUR VIEWING SCREEN ON";
520 INPUT D$
530 A=INT(RND(1)*19)*2-1
540 IF A<3 THEN 530
550 FOR B=l TO A STEP 2
560 PRINT TAB(20-B/2);
570 FOR F=l TO B
580 PRINT FI$;
590 NEXT F
600 NEXT B (continued)
```
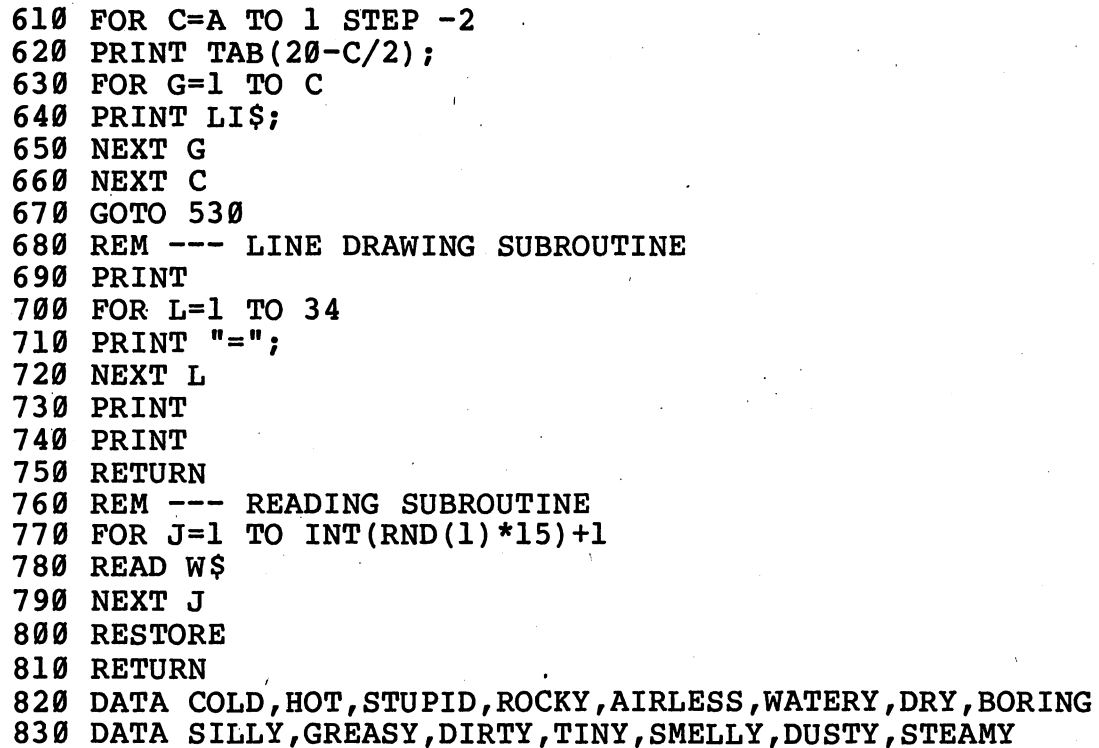

## *• IfYou Have. . .*

### *APPLEn*

*Delete: 190*

*Add: 595 PRINT PRINT*

*Change: 500 PRINT "THE ONE. HIT THE RETURN KEY TO TURN"*

#### *ATARI*

*Delete: 190*

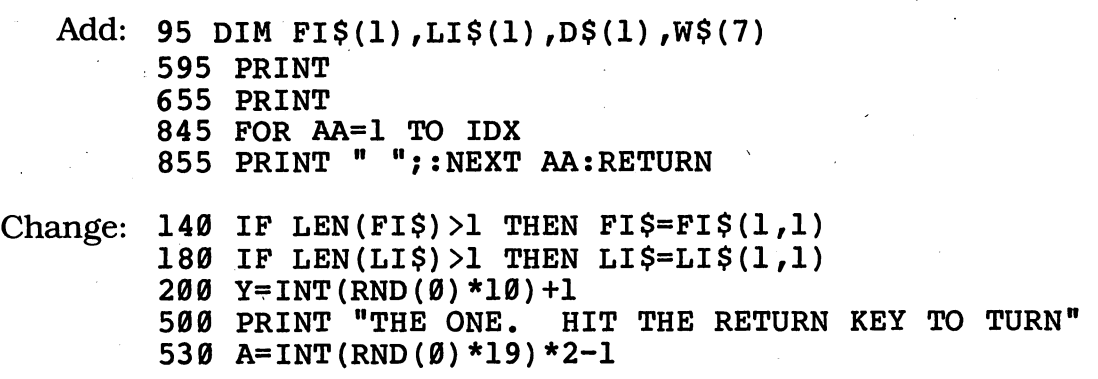

 IDX=(20-B/2):GOSUB 845 IDX=(20-C/2):GOSUB 845 770 FOR J=1 TO INT(RND( $\emptyset$ ) \*15) +1

#### *COMMODORE 64*

*Delete: 190*

Add: 595 PRINT PRINT

Change: 200 Y=INT(RND(0) \*10)+1 PRINT "THE ONE. HIT THE RETURN KEY TO TURN" A=INT(RND(0)\*19)\*2-1 FOR J=l TO INT(RND(0)\*15)+1

#### *COMMODOREVIC-20*

*Delete: 190*

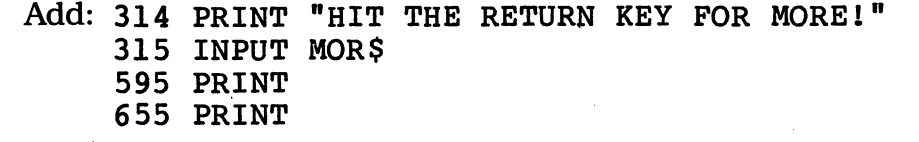

Change: 110 PRINT "WHAT'S YOUR FIRST INITIAL" PRINT "WHAT'S YOUR LAST INITIAL" Y=INT(RND(0)\*10)+1 PRINT "TO CHECK (FROM 1 TO 10)" PRINT "THE ONE. HIT THE RETURN KEY TO TURN" A=INT((RND(0)\*9))\*2-1 PRINT TAB(10-B/2) PRINT TAB(10-C/2) FOR L=l TO 21

#### *TEXAS INSTRUMENTS 99/4A*

Add: 145 FI\$=SEG\$(FI\$,1,1) LI\$=SEG\$(LI\$,1,1)

Change: IF LEN(FI\$) <= 1 THEN  $150$ 

 IF LEN(LI\$)<=1 THEN 200 RANDOMIZE Y=INT(RND\*10)+1 PRINT "YOUR GREATEST DISCOVERY" PRINT "IF YOU LOCATED THESE." IF (G<1)+(G>10) THEN 330 A=INT(RND\*13)\*2-1 PRINT TAB(13-B/2); PRINT TAB(13-C/2); FOR L=l TO 28 770 FOR J-l TO INT(RND\*15)+1 *(continued)*

### *TRS-80 COLORCOMPUTER*

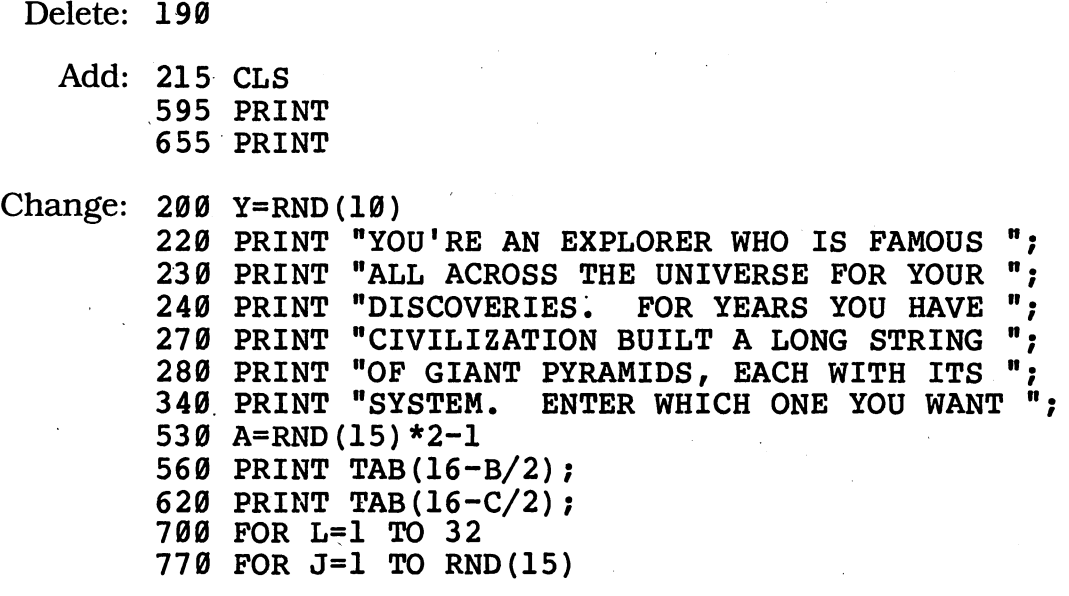

# *Stranded on Mars*

You and your robot vehicle have strayed too far from your spacecraft. But your space suit's oxygen supply won't last forever. Can you get back to your ship before it's too late?

## *• Sample Run*

WHAT'S YOUR SPACE SHIP NAMED? YANKEE CLIPPER

YOU ARE A BRAVE SPACE EXPLORER STRANDED ON MARS DURING A VIOLENT<br>DUST STORM. YOU CAN'T SEE YOUR YOU CAN'T SEE YOUR SPACE SHIP, BUT YOU KNOW IT IS<br>SOMEWHERE AHEAD. FORTUNATELY YOU SOMEWHERE AHEAD. ARE RIDING IN A SPECIAL ROBOT CAR WITH FEET THAT CAN WALK QUICKLY ACROSS THE ROUGH MARTIAN LANDSCAPE. THE ONLY PROBLEM IS THAT YOU ARE RUNNING LOW ON OXYGEN AND NEED TO GET BACK TO THE SHIP QUICKLY.

WHICH WAY IS THE SHIP:

1 TO THE LEFT 2 TO THE RIGHT 3 STRAIGHT AHEAD

NOW CHOOSE ONE? 2

*\*\* \*\* \*\* \*\* \*\* \*\* \*\* \*\* \*\* \*\* \*\* \*\* \*\* \*\* \*\* \*\* \*\* \*\* \*\**

#### *\*\* (continued)*

GOOD WORK! YOU GUESSED RIGHT AND MADE IT SAFELY BACK!!

\*\* \*\* \*\* \*\* \*\*

\*\* \*\* \*\* \*\* \*\*

> \*\* \*\* \*\* \*\* \*\*

\*\* \*\* \*\* \*\* 4c\*

## *D Program Listing*

10 REM STRANDED ON MARS 100 PRINT "WHAT'S YOUR SPACE SHIP NAMED"; 110 INPUT N\$ 120 IF LEN(N\$)<2 THEN 100 130 RANDOMIZE ASC(MID\$(N\$,1,1))\*ASC(MID\$(N\$,2,1)) 140 X=0 Y=INT(RND(1)\*3)+1 150 160 PRINT 170 PRINT "YOU ARE A BRAVE SPACE EXPLORER" 180 PRINT "STRANDED ON MARS DURING A VIOLENT" 190 PRINT "DUST STORM. YOU CAN'T SEE YOUR" "SPACE SHIP, BUT YOU KNOW IT IS" 200 PRINT 210 PRINT "SOMEWHERE AHEAD. FORTUNATELY YOU" 220 PRINT "ARE RIDING IN A SPECIAL ROBOT CAR" 230 PRINT "WITH FEET THAT CAN WALK QUICKLY" "ACROSS THE ROUGH MARTIAN LANDSCAPE." 240 PRINT "THE ONLY PROBLEM IS THAT YOU ARE" 250 PRINT 260 PRINT "RUNNING LOW ON OXYGEN AND NEED TO" 270 PRINT "GET BACK TO THE SHIP QUICKLY." 280 PRINT 290 PRINT "WHICH WAY IS THE SHIP:"

 PRINT PRINT TAB(5);"1";TAB(8);"TO THE LEFT" 320 PRINT TAB(5); "2"; TAB(8); "TO THE RIGHT" 330 PRINT TAB(5);  $"3"$ ; TAB(8); "STRAIGHT AHEAD" PRINT PRINT "NOW.CHOOSE ONE"; INPUT Z IF Z<1 OR Z>3 THEN 350 ON Z GOTO 390,430,430 P=29 Q=l R=-l GOTO 460 P=l Q=29 R=l FOR C=l TO 25 PRINT NEXT C FOR D=P TO Q STEP R FOR E=l TO 5 IF Z<3 THEN 540 PRINT TAB(5);"\*\*" GOTO 550 PRINT TAB(5+D);"\*\*" NEXT E PRINT FOR F=l TO 5 IF Z<3 THEN 610 PRINT TAB(9);"\*\*" GOTO 620 PRINT TAB(9+D);"\*\*" NEXT F NEXT D PRINT 650 IF Z<>Y THEN 690 PRINT "GOOD WORK! YOU GUESSED RIGHT AND' \lt PRINT "MADE IT SAFELY BACK!!" END X=X+1 IF X=2 THEN 750 710 PRINT "NO--IT'S DEFINITELY NOT IN THIS" PRINT "DIRECTION. YOU. HAVE JUST ENOUGH" PRINT "OXYGEN LEFT FOR ONE MORE GUESS." GOTO 280 PRINT "TOO BAD—YOUR SHIP WAS IN THE OTHER" PRINT "DIRECTION. AND..." PRINT "GASP...NO...MORE...OXYGEN..."

*• IfYouHave. . .*

#### *APPLEH*

*Delete: 130*

#### *ATARI*

*Delete: 130*

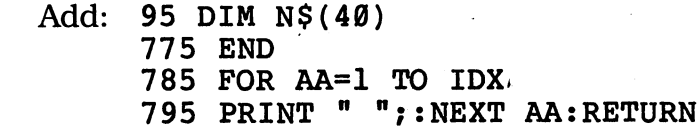

Change:  $150 Y=INT(RND(0)*3)+1$ 

- 310 IDX=4:GOSUB 785:PRINT "l";:GOSUB 785:PRINT "TO THE LEFT"
- 320 GOSUB 785:PRINT "2";:GOSUB 785:PRINT "TO THE RIGHT"
- 330 GOSUB 785:PRINT "3";:GOSUB 785:PRINT "STRAIGHT AHEAD"
- 390 P=27
- 440 Q=27
- 520 IDX=4:GOSUB 785:PRINT "\*\*"
- 540 IDX=(4+D):GOSUB 785:PRINT "\*\*"
- 590 IDX=8:GOSUB 785:PRINT "\*\*"
- 610 IDX=8+D:GOSUB 785:PRINT "\*\*"

#### *COMMODORE 64*

*Delete: 130*

*Delete: 130*

Change:  $150 Y=INT(RND(0)*3)+1$ 390 P=28 440 Q=28

#### *COMMODORE VIC-20*

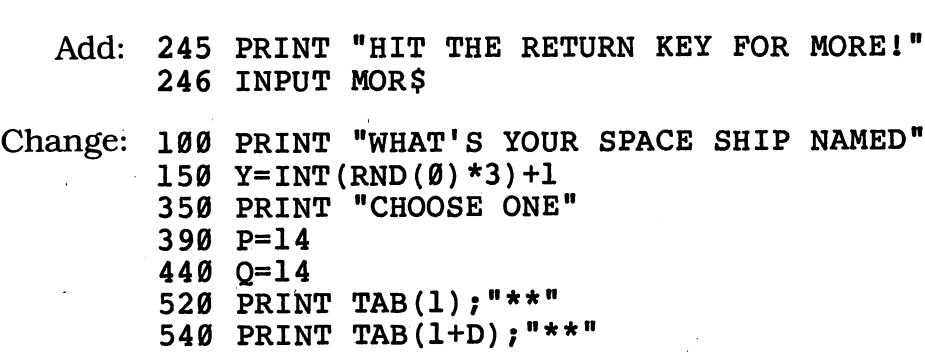

PRINT TAB(5);"\*\*"

610 PRINT TAB(5+D)  $:$  "\*\*"

#### *TEXAS INSTRUMENTS 99/4A*

Add: 285 INPUT DAM\$

Change: 130 RANDOMIZE Y=INT(RND\*3) PRINT "HIT ENTER TO CONTINUE" IF (Z<1)+(Z>3) THEN 350 P=13 Q=13

#### TRS-80 COLOR COMPUTER

*Delete: 130*

*Add: 285 PRINT "(PRESS ENTER FOR NEXT PAGE)"* INPUT X\$ CLS

Change: 150 Y=RND (3)

 PRINT "YOU ARE A BRAVE SPACE EXPLORER "; PRINT "STRANDED ON MARS DURING A VIOLENT "; PRINT "SOMEWHERE AHEAD. FORTUNATELY YOU "; PRINT "ARE RIDING IN A SPECIAL ROBOT CAR "; PRINT "WITH FEET THAT CAN WALK QUICKLY "; PRINT "ACROSS THE ROUGH MARTIAN LANDSCAPE. PRINT "THE ONLY PROBLEM IS THAT YOU ARE "; PRINT "RUNNING LOW ON OXYGEN AND NEED TO "; P=21 Q=21 PRINT 'DIRECTION. YOU HAVE JUST ENOUGH

# *Space Shuttle Pilot\_*

You're piloting the first space shuttle mission beyond Earth's orbit! But your onboard computer isn't working properly. Youand the machine will have to help each other or you'll end up stranded in space forever!

## *D Sample Run*

YOU ARE STRANDED ON YOUR WAY BACK FROM THE MOON BECAUSE YOUR COMPUTER HAS DEVELOPED A TRICKY PROBLEM.

IT CAN STILL NAVIGATE PERFECTLY, BUT IT HAS LOST ITS ABILITY TO PERFORM ADDITION OR SUBTRACTION.

YOU MUST HELP IT OR YOU'LL NEVER SEE THE EARTH AGAIN.

HOW MANY SPACE VOYAGES HAVE YOU MADE? 41

YOU ARE 200 THOUSAND MILES FROM HOME--THE COMPUTER NEEDS YOUR HELP TO SOLVE THIS PROBLEM:

 $31 - 18 =$ 

QUICK—WHAT IS THE ANSWER? 13

RIGHT!! THE COMPUTER THANKS YOU!<br>-----------------------------------

YOU ARE 175 THOUSAND MILES FROM HOME—THE COMPUTER NEEDS YOUR HELP TO SOLVE THIS PROBLEM:

 $36 - 16 =$ 

QUICK—WHAT IS THE ANSWER? 20

RIGHT!!

GOOD—YOU'RE ON COURSE! ====================================

YOU ARE 135 THOUSAND MILES FROM HOME—THE COMPUTER NEEDS YOUR HELP TO SOLVE THIS PROBLEM:

 $95 - 77 =$ 

QUICK—WHAT IS THE ANSWER? 75

#### WRONG!! THE ANSWER IS ACTUALLY 18 YOU'RE HEADING FARTHER FROM HOME.

YOU ARE 155 THOUSAND MILES FROM HOME—THE COMPUTER NEEDS YOUR HELP TO SOLVE THIS PROBLEM:

 $91 - 30 =$ 

QUICK—WHAT IS THE ANSWER? 61

RIGHT!! GOOD—YOU'RE ON COURSE!

YOU ARE 110 THOUSAND MILES FROM HOME—THE COMPUTER NEEDS YOUR HELP

TO SOLVE THIS PROBLEM:

 $98 - 65 =$ 

QUICK—WHAT IS THE ANSWER? 33

RIGHT!!

GOOD—YOU'RE ON COURSE!

YOU ARE 70 THOUSAND MILES FROM HOME—THE COMPUTER NEEDS YOUR HELP TO SOLVE THIS PROBLEM:

 $73 - 64 =$ 

QUICK—WHAT IS THE ANSWER? 9

RIGHT!! NICE WORK--EARTH IS GETTING CLOSER!

YOU ARE 20 THOUSAND MILES FROM HOME—THE COMPUTER NEEDS YOUR HELP TO SOLVE THIS PROBLEM:

 $96 + 37 =$ 

QUICK—WHAT IS THE ANSWER? 133

RIGHT!! YOU DID IT! YOU MADE IT SAFELY HOME! WANT TO TRY AGAIN (YES OR NO)? NO

## *D Program Listing*

```
10 REM SPACE SHUTTLE PILOT
100 PRINT
110 PRINT "YOU ARE STRANDED ON YOUR WAY BACK"
120 PRINT "FROM THE MOON BECAUSE YOUR COMPUTER"
130 PRINT "HAS DEVELOPED A TRICKY PROBLEM."
140 PRINT
150 PRINT "IT CAN STILL NAVIGATE PERFECTLY,"
160 PRINT "BUT IT HAS LOST ITS ABILITY TO"
170 PRINT "PERFORM ADDITION OR SUBTRACTION."
180 PRINT
190 PRINT "YOU MUST HELP IT OR YOU'LL NEVER"
200 PRINT "SEE THE EARTH AGAIN."
210 PRINT
220 PRINT "HOW MANY SPACE VOYAGES HAVE YOU MADE";
230 INPUT R
240 RANDOMIZE R
250 PRINT
260 D=200
270 PRINT "YOU ARE ";D;" THOUSAND MILES FROM"
280 PRINT "HOME—THE COMPUTER NEEDS YOUR HELP"
290 PRINT "TO SOLVE THIS PROBLEM:"
300 A=INT(RND(1)*100)+1
310 B=INT(RND(1)*100)+1
320 IF A<B+1 THEN 300
330 PRINT
340 IF INT(RND(1) *2) = 0 THEN 400
350 PRINT TAB(5);A;TAB(10);"+";TAB(13);B;TAB(20);"="
360 GOSUB 860
370 R=A+B
380 IF Z=R THEN 450
390 GOTO 680
400 PRINT TAB(5);A;TAB(10);"-";TAB(13);B;TAB(20);"="
410 GOSUB 860
420 R=A-B
430 IF Z=R THEN 450
440 GOTO 680
450 REM --- RIGHT ANSWER ---460 D=D-(INT(RND(1)*10)+1)*5
470 GOSUB 920
480 PRINT TAB(16);"RIGHT!!
490 PRINT
500 IF D>0 THEN 580
510 PRINT TAB(2);"YOU DID IT! YOU MADE IT SAFELY HOME!
520 PRINT
530 PRINT TAB(5);"WANT TO TRY AGAIN (YES OR NO)";
540 INPUT Y$
550 IF MID$(Y$,1,1)="N" THEN END
560 GOSUB 920
570 GOTO 250
580 ON INT(RND(1)*4)+1 GOTO 590,610,630,650
5 90 PRINT TAB(8);"GOOD—YOU'RE ON COURSE!"
600 GOTO 660
```
 PRINT TAB(5);"YOU'RE HEADING CLOSER TO HOME!" GOTO 660 PRINT TAB(8);"THE COMPUTER THANKS YOU!" GOTO 660 PRINT TAB(2);"NICE WORK—EARTH IS GETTING CLOSER!" GOSUB 920 GOTO 270 REM  $---$  WRONG ANSWER  $---$  D=D+(INT(RND(1)\*5)+1)\*5 GOSUB 920 PRINT PRINT TAB(16);"WRONG!!" PRINT PRINT TAB(7);"THE ANSWER IS ACTUALLY ";R PRINT ON INT(RND(1)\*4)+1 GOTO 770,790,810,830 PRINT TAB(4);"YOU'RE DRIFTING WELL OFF COURSE." GOTO 840 790 PRINT TAB(4);"YOU'RE HEADING FARTHER FROM HOME." GOTO 840 810 PRINT TAB(2);"YOU'RE RAPIDLY MOVING AWAY FROM EARTH." GOTO 840 PRINT TAB(2);"YOU'D BETTER GET THE NEXT ONE RIGHT!" GOSUB 920 GOTO 270 PRINT 870 PRINT "QUICK--WHAT IS THE ANSWER"; INPUT Z IF Z<1 THEN 860 RETURN 910 REM --- LINE SUBROUTINE --- *PRINT FOR L=l TO 39 PRINT "="; NEXT L PRINT PRINT RETURN*

## *• IfYouHave. . .*

#### *APPLEn*

*Delete: 240*

#### *ATARI*

*Delete: 240*

*Add: 95 DIM Y\$(3)*

 *GOSUB 995:PRINT B;:IDX=5:GOSUB 995:PRINT "=" (continued)*

 GOSUB 995:PRINT B;:IDX=5:GOSUB 995:PRINT "=" FOR AA=1 TO IDX PRINT " ";:NEXT AA:RETURN Change:  $300 \text{ A} = \text{INT} (\text{RND} (\emptyset) * 100) + 1$  B=INT(RND(0)\*100)+1 340 IF INT(RND(0) \*2) = 0 THEN 400 IDX=4:GOSUB 995:PRINT A;:GOSUB 995:PRINT "+"; IDX=4:GOSUB 995:PRINT A;:GOSUB 995:PRINT "-"; D=D-(INT(RND(0)\*10)+1)\*5 IDX=13:GOSUB 995:PRINT "RIGHT!!" IDX=2:GOSUB 995:PRINT "YOU DID IT! YOU MADE IT SAFELY HOME!" IDX=5:GOSUB 995:PRINT "WANT TO TRY AGAIN (YES OR NO)"; 550 IF  $YS(1,1)="N"$  THEN END ON INT(RND(0)\*4)+1 GOTO 590,610,630,650 IDX=8:GOSUB 995:PRINT "GOOD—YOU'RE ON COURSE!" IDX=5:GOSUB 995:PRINT "YOU'RE HEADING CLOSER TO HOME!" IDX=8:GOSUB 995:PRINT "THE COMPUTER THANKS YOU!" IDX=2:GOSUB 995:PRINT "NICE WORK—EARTH IS GETTING CLOSER!" 690 D=D+(INT(RND(0) \*5) +1) \*5 IDX=16:GOSUB 995:PRINT "WRONG!!" IDX=7:GOSUB 995:PRINT "THE ANSWER IS ACTUALLY ";R ON INT(RND(0)\*4)+1 GOTO 770,790,810,830 IDX=4:GOSUB 995:PRINT "YOU'RE DRIFTING WELL OFF COURSE *n* IDX=4:GOSUB 995:PRINT "YOU'RE HEADING FARTHER FROM HOME." IDX=2:GOSUB 995:PRINT "YOU'RE RAPIDLY MOVING AWAY FROM HOME." IDX=2:GOSUB 995:PRINT "YOU'D BETTER GET THE NEXT ONE RIGHT!" FOR L=l TO 37

#### *COMMODORE 64*

*Delete: 240*

Change:  $300 A=INT(RND(0)*100)+1$ 

- 310 B=INT(RND(0)\*100)+1
	- 340 IF INT(RND(0)\*2)=0 THEN 400
		- 460 D=D-(INT(RND(0) \*10) +1) \*5
		- 580 ON INT(RND(0)\*4)+1 GOTO 590,610,630,650
		- 690 D=D+(INT(RND(0) \*5) +1) \*5
		- 760 ON INT(RND(0)\*4)+1 GOTO 770,790,810,830

#### *COMMODOREVIC-20*

*Delete: 240*

Change: 220 PRINT "HOW MANY SPACE VOYAGES HAVE YOU MADE' 300 A=INT(RND(0)\*100)+1

310 B=INT(RND(0)\*100)+1

340 IF INT(RND( $\emptyset$ ) \*2) = 0 THEN 400

460 D=D-(INT(RND(0) \*10) +1) \*5

480 PRINT TAB(7);"RIGHT!!"

530 PRINT TAB(5);"WANT TO TRY AGAIN (YES OR NO)'

- 580 ON INT(RND(0)\*4)+1 GOTO 590,610,630,650
- 690 D=D+(INT(RND(0) \*5) +1) \*5

760 ON INT(RND(0)\*4)+1 GOTO 770,790,810,830

- 870 PRINT "QUICK--WHAT IS THE ANSWER"
- 930 FOR L=l TO 21

#### *TEXAS INSTRUMENTS 99/4A*

*Add: 555 END*

Change: 240 RANDOMIZE

 A=INT(RND\*100)+1 B=INT(RND\*100)+1 IF INT(RND\*2)=0 THEN 400 460 D=D-(INT(RND\*10)+1)\*5 IF SEG\$(Y\$,1,1)<>"N" THEN 560 ON INT(RND\*4)+1 GOTO 590,610,630,650 D=D+(INT(RND\*5)+1)\*5 ON INT(RND\*4)+1 GOTO 770,790,810,830 FOR L=l TO 28

#### *TRS-80 COLORCOMPUTER*

*Delete: 240*

Add: 846 PRINT "(PRESS ENTER TO CONTINUE)" 848 INPUT X\$:CLS

Change: 150 PRINT "IT CAN STILL NAVIGATE PERFECTLY, "; PRINT "PERFORM ADDITION OR SUBTRACTION. " 190 PRINT "YOU MUST HELP IT OR YOU'LL NEVER "; A=RND(100)  $-310$  B=RND(100) IF RND(2)-1=0 THEN 400 460 D=D-(RND(10)) \*5 ON RND(4) GOTO 590,610,630,650 D=D+RND(5)\*5 ON RND(4) GOTO 770,790,810,830 FOR L=l TO 31

# *Interplanetary Art Gallery*

Here's the greatest art collection of the twenty-first century! Even Rembrandt would be jealous!

## *D Sample Run*

CITIZENS OF THE YEAR 2090, WELCOME TO THE INTERPLANETARY ART GALLERY. JUST STEP ONTO THE MOVING WALKWAY AND ADMIRE THE GEOMETRIC PAINTINGS OF OUR MOST MODERN ARTISTS. NOW JUST HIT THE ENTER KEY TO BEGIN?

+++++++++++++ +++++++++++++ +++++++++++++ +++++++++++++ +++++++++++++ +++++++++++++

#### OOOOOHHH!!

================= ============= ============ -----------------------================== ===============

> >>>>>>>>>> >>>>>>>>>> >>>>>>>>>> >>>>>>>>>>

#### OOOOOHHH!i

. . . . . . . . . . . . . . . . . :::::::::::::::::::: :::::::::::::::::::: :::::::::::::::::: :::::::::::::::::::: :::::::::::::::::: :::::::::::::::::: :::::::::::::::::: ::::::::::::::::::::

#### OOOOOHHH!!

@@@@@@@@(a@@ eeeeeeeeeee §@@@@@@@@@@ @@§@@@@@@@@ eeeeeeeeee

#### GORGEOUS STUFF!

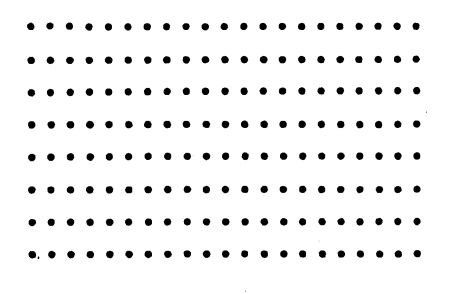

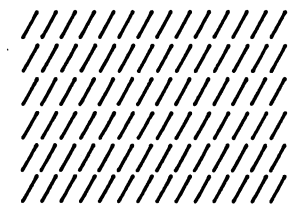

#### GORGEOUS STUFF!

:::::::::::::::::: :::::::::::::::::: :::::::::::::::::: \*\*\*\*\*\*\*\*\*\*\*\*\*\*\*  $\ddot{\phantom{a}}$ ::::::::::::::::::  $\ddot{\phantom{a}}$ : ::::::::::::::::  $\ddot{\phantom{a}}$ :::::::::::::: ::::::::::::::::::

GORGEOUS STUFF!

00000000000 @@@@@@8§§@@@ eeeeeeeeeee @@@@@@@§@@@@

BEAUTIFUL!!

Break

## *D Program Listing*

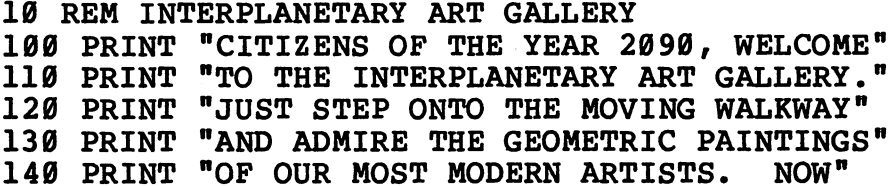

 $(continued)$
```
150 PRINT "JUST HIT THE ENTER KEY TO BEGIN";
160 INPUT H$
170 FOR W=l TO 25
180 PRINT
190 NEXT W
200 K=l
210 A=INT(RND(1)*30)+1
220 B=INT(RND(1) * (30-A)) +8
230 K=K+1
240 IF K>8 THEN K=l
250 ON K GOTO 260,280,300,320,340,360,380,400
260 A$ = "."
270 GOTO 410
280 A$=\frac{1}{2}290 GOTO 410
300 AS="1"310 GOTO 410
320 A$="+"
330 GOTO 410
340 A$="="
350 GOTO 410
360 A$=">"
370 GOTO 410
380 A$=":"
390 GOTO 410
400 A$="@"
410 FOR H=l TO B/2
420 PRINT TAB(A);
430 FOR T=l TO B+l
440 PRINT A$;
450 NEXT T
460 NEXT H
470 FOR S=l TO 5
480 PRINT
490 NEXT S
500 ON (RND(1)*9)+1 GOTO 510,530,550,570,210,210,210,210,210
510 PRINT TAB(5);"BEAUTIFUL!! "
520 GOTO 580
530 PRINT TAB(5);"OOOOOHHH!!"
540 GOTO 580
550 PRINT TAB(5);"GORGEOUS STUFF!"
560 GOTO 580
570 PRINT TAB(5);"FABULOUS!I"
580 FOR Q=l TO 5
590 PRINT
600 NEXT Q
610 GOTO 210
```
### *• IfYouHave. . .*

#### *APPLEn*

Add: 455 PRINT

Change: 150 PRINT "JUST HIT THE RETURN KEY TO BEGIN";

#### ATARI

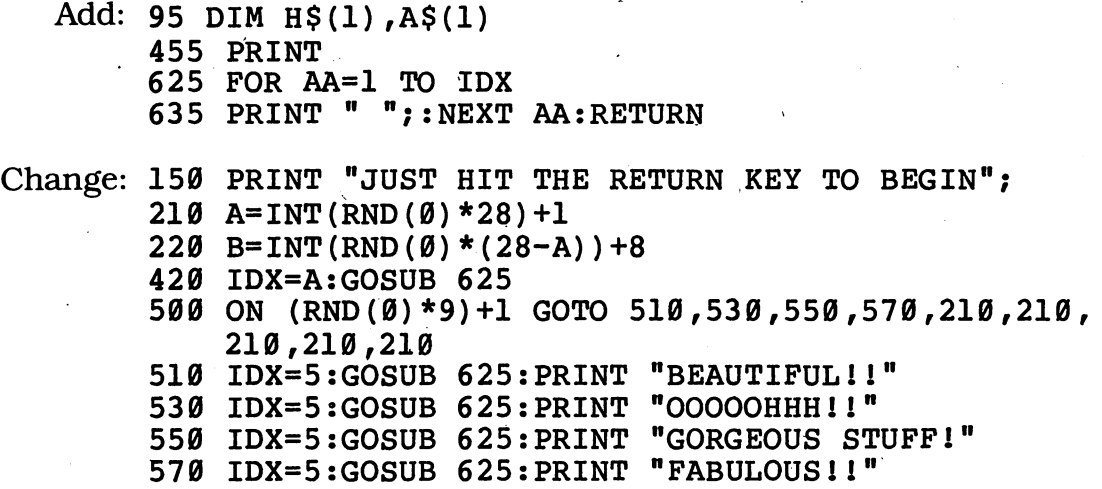

#### *COMMODORE 64*

*Add: 455 PRINT*

Change: 150 PRINT "JUST HIT THE ENTER KEY TO BEGIN"; 210 A=INT(RND(0)\*30)+1 220 B=INT(RND( $\emptyset$ ) \* (3 $\emptyset$ -A)) +8 500 ON (RND(0)\*9)+1 GOTO 510,530,550,570,210,210,

#### *COMMODORE VIC-20*

```
Add: 455 PRINT
```
Change: 150 PRINT "JUST HIT THE ENTER KEY TO BEGIN"

210  $A=INT(RND(0)*15)+1$ 

210,210,210

- 220 B=INT(RND( $\emptyset$ ) \* (15-A)) +5
- 500 ON (RND(0)\*9)+1 GOTO 510,530,550,570,210,210, 210,210,210

#### *TEXAS INSTRUMENTS 99/4A*

*Add: <sup>245</sup> K=l , ^ (continued)*

*Change: 210 A=INT(RND\*30)+1*

*220 B=INT(RND\*(27-A))+1*

*240 IF K<=8 THEN 250*

*500 ON INT(RND\*9)+1 GOTO 510,530,550,570,210,210, 210,210,210*

#### *TRS-80 COLORCOMPUTER*

*Add: 455 PRINT*

*Change: 210 A=RND(23) 220 B=RND(23-A)+7 500 ON RND(9) GOTO 510,530,550,570,210,210,210, 210,210*

# *tBust the Scales*

You may not have a weight problem here on Earth. But on another planet, it could be a different story. Here's one way to gain or lose weight fast!

### *D Sample Run*

HOW MANY POUNDS DO YOU WEIGH? 120

1 THE SUN<br>2 MERCURY 2 MERCURY<br>3 VENUS 3 VENUS<br>4 THE M 4 THE MOON<br>5 MARS 5 MARS<br>6 JUPI **JUPITER** 7 SATURN **URANUS** 9 NEPTUNE

10 PLUTO

TO FIND OUT HOW MUCH YOU WOULD WEIGH IF YOU LIVED IN ANOTHER PART OF THE SOLAR SYSTEM, CHOOSE A NUMBER? 2

ON EARTH, YOU WEIGH 120 POUNDS. BUT ON MERCURY YOU'D WEIGH 33.6 POUNDS.

WANT TO CHECK ANOTHER PLACE? YES

TO FIND OUT HOW MUCH YOU WOULD WEIGH IF YOU LIVED IN ANOTHER PART OF THE SOLAR SYSTEM, CHOOSE A NUMBER? 6

ON EARTH, YOU WEIGH 120 POUNDS. BUT ON JUPITER YOU'D WEIGH 312 POUNDS.

WANT TO CHECK ANOTHER PLACE? YES

TO FIND OUT HOW MUCH YOU WOULD WEIGH IF YOU LIVED IN ANOTHER PART OF THE SOLAR SYSTEM, CHOOSE A NUMBER? 10

*(continued)*

ON EARTH, YOU WEIGH 120 POUNDS. BUT ON PLUTO YOU'D WEIGH 16.8 POUNDS.

WANT TO CHECK ANOTHER PLACE? NO

### *D Program Listing*

 REM BUST THE SCALES PRINT PRINT "HOW MANY POUNDS DO YOU WEIGH"; INPUT Y IF Y<30 THEN 110 PRINT FOR J=l TO 10 READ A\$ READ X\$ PRINT TAB(5);J;TAB(10);A\$ NEXT J RESTORE PRINT PRINT "TO FIND OUT HOW MUCH YOU WOULD" PRINT "WEIGH IF YOU LIVED IN ANOTHER" PRINT "PART OF THE SOLAR SYSTEM," PRINT "CHOOSE A NUMBER"; INPUT L IF L<1 OR L>10 THEN 250 FOR 1=1 TO L READ P\$ READ F\$ NEXT I PRINT RESTORE G=VAL(F\$) GOSUB 450 / 360 PRINT "ON EARTH, YOU WEIGH ";Y;" POUNDS. BUT" 370 PRINT "ON "; P\$; " YOU'D WEIGH "; G\*Y; " POUNDS. " GOSUB 450 PRINT PRINT "WANT TO CHECK ANOTHER PLACE"; INPUT Y\$ IF MID\$(Y\$,1,1)<>"N" THEN 140 END 440 REM --- LINE SUBROUTINE --- PRINT FOR L=l TO 39 PRINT "="; NEXT L PRINT PRINT

510 RETURN DATA THE SUN,28,MERCURY,.28,VENUS,.85 DATA THE MOON,.16,MARS,.38,JUPITER,2.6 DATA SATURN,1.2,URANUS,1.1,NEPTUNE,1.4 DATA PLUTO,.14

*• IfYouHave. . .*

**APPLE II** No Changes Required

#### *ATARI*

 $\cdot$  Add: 95 DIM A\$(8), X\$(4), P\$(8), F\$(4), Y\$(1) 565 FOR AA=1 TO IDX 575 PRINT " ";:NEXT AAsRETURN

Change: 180 IDX=4:GOSUB 565:PRINT J;:GOSUB 565:PRINT A\$ 420 IF Y\$(1,1) <> "N" THEN 140 460 FOR L=l TO 37

**COMMODORE 64** No Changes Required

#### *COMMODOREVIC-20*

Change: 110 PRINT "HOW MANY POUNDS DO YOU WEIGH" 250 PRINT "CHOOSE A NUMBER" 400 PRINT "WANT TO CHECK ANOTHER PLACE" 460 FOR L=l TO 21

#### *TEXAS INSTRUMENTS 99/4A*

Change:  $270$  IF  $(L<1)+(L>10)$  THEN 250 420 IF  $SEGS(Y$,1,1)$  <>"N" THEN 140 460 FOR L=l TO 28

#### *TRS-80 COLORCOMPUTER*

Change: 460 FOR L=l TO 31

## **First Bank of Pluto**

How does a bank on far-off Pluto stay in business? By offering interest rates that are truly astronomical! The bank will pay you terrific interest rates — every year, every month, or even every day! Make a deposit — you can double your marsmarks in no time!

### *D Sample Run*

HIl I'M YOUR FRIENDLY COMPUTER BANKING TERMINAL, ATTACHED DIRECTLY TO THE FIRST INTERSTELLAR BANK OF PLUTO. I CAN DEPOSIT YOUR MONEY VIA SPACELINK AND CALCULATE YOUR INTEREST, TAKING INTO ACCOUNT THE AMOUNT, THE INTEREST RATE, AND COMPOUNDING.

HOW MUCH WOULD YOU LIKE TO SAVE? \$20000

IS THAT IN:

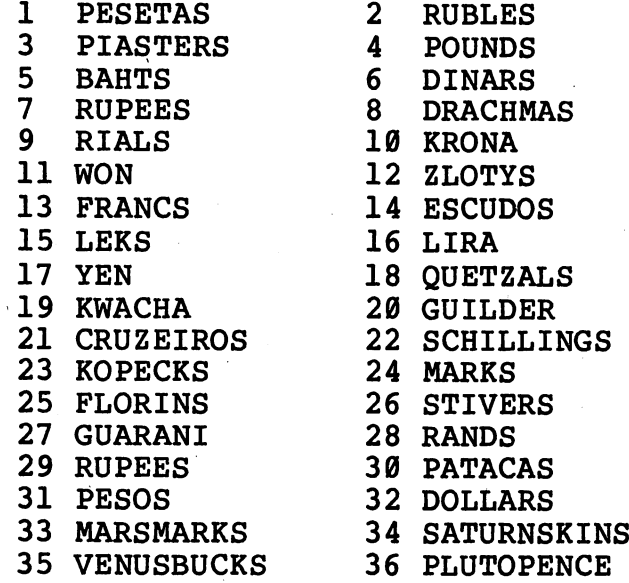

#### CHOOSE A NUMBER? 35

OKAY. NOW ENTER THE INTEREST RATE—

FROM 2 TO 50%? 50%

HOW OFTEN SHOULD WE PAY YOU 50% INTEREST ON YOUR VENUSBUCKS?

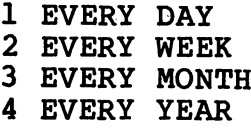

#### CHOOSE A NUMBER? 1

HOW MANY DAYS DO YOU WANT TO KEEP YOUR 20000 VENUSBUCKS TIED UP? 7

- 1 30000 VENUSBUCKS<br>2 45000 VENUSBUCKS 2 45000 VENUSBUCKS<br>3 67500 VENUSBUCKS 67500 VENUSBUCKS 4 101250 VENUSBUCKS<br>5 151875 VENUSBUCKS
- 151875 VENUSBUCKS
- 227812.5 VENUSBUCKS
- 341718.8 VENUSBUCKS

AFTER 7 DAYS YOU WOULD HAVE 341718.8 VENUSBUCKS.

WANT TO TRY AGAIN? NO

### *D Program Listing*

 REM FIRST BANK OF PLUTO PRINT "HI! I'M YOUR FRIENDLY COMPUTER BANKING" PRINT "TERMINAL, ATTACHED DIRECTLY TO THE" 120 PRINT "FIRST INTERSTELLAR BANK OF PLUTO. PRINT "CAN DEPOSIT YOUR MONEY VIA SPACELINK" PRINT "AND CALCULATE YOUR INTEREST, TAKING" PRINT "INTO ACCOUNT THE AMOUNT, THE INTEREST" PRINT "RATE, AND COMPOUNDING." K=0 PRINT PRINT "HOW MUCH WOULD YOU LIKE TO SAVE"; INPUT A\$ IF A\$="" THEN 190 220 IF  $MIDS(AS,1,1) = "S" THEN AS=MIDS(AS,2,LEN(AS)-1)$  N=VAL(A\$) IF N>1 THEN 290 PRINT PRINT "1??? NOT MUCH POINT IN THAT!" PRINT "TRY AGAIN, PLEASE..." GOTO 190 IF N<1 THEN 170 PRINT PRINT "IS THAT IN:" PRINT FOR M=l TO 18 K=K+1 GOSUB 1070 PRINT TAB(2);K;TAB(6) ;M\$; K=K+1 GOSUB 1070 PRINT TAB(20);K;TAB(24);M\$ NEXT M PRINT *(continued)*

```
420 PRINT "CHOOSE A NUMBER";
 430 INPUT C$
 440 IF C$="" THEN 420
 450 C=VAL(C$)
 460 IF C<1 OR C>36 THEN 420
 470 K=C
 480 GOSUB 1070
 490 Z$=M$
 500 PRINT
 510 PRINT "OKAY. NOW ENTER THE INTEREST RATE—"
 520 PRINT "FROM 2 TO 50%";
 530 INPUT R$
 540 IF R$="n THEN 510
 550 IF MID$(R$,LEN(R$),1)="%" THEN R$=MID$(R$,1,LEN(R$)-1)
 560 R=VAL(R$)
 570 IF R<2 OR R>50 THEN 510
 580 PRINT
 590 PRINT "HOW OFTEN SHOULD WE PAY YOU"
 600 PRINT R;"% INTEREST ON YOUR ";Z$;"?"
 610 PRINT
 620 FOR M=l TO 36
 630 READ M$
 640 NEXT M
 650 FOR L=l TO 4
 660 READ P$
 670 PRINT TAB(5);L;TAB(9);"EVERY ";MID$(P$,1,LEN(P$)-1)
 680 NEXT L
 690 RESTORE
 700 PRINT
 710 PRINT "CHOOSE A NUMBER";
 720 INPUT F$
 730 F=VAL(F$)
 740 IF F<1 OR F>4 THEN 710
 750 L=F
 760 K=36
 770 GOSUB 1070
 780 PRINT
 790 PRINT "HOW MANY ";P$;" DO YOU WANT TO"
 800 PRINT "KEEP YOUR ";N;" ";Z$;" TIED UP";
 810 INPUT T$
 820 T=VAL(T$)
 830 IF T<1 THEN 790
 840 PRINT
 850 FOR E=l TO T
 860 N=N*(1+(R/100))870 S=INT(N*100+.5)/100
 880 PRINT TAB(5);E;TAB(10);S;" ";Z$
 890 IF J<19 THEN 950
 900 J=0
 910 PRINT
 920 PRINT "HIT THE ENTER KEY TO CONTINUE";
 930 INPUT X$
 940 PRINT
 950 J=J+1
960 NEXT E
```
 PRINT PRINT "AFTER ";T;" ";P\$;" YOU WOULD HAVE" 990 PRINT  $S;$ " "; $Z$ \$;"." PRINT PRINT "WANT TO TRY AGAIN"; INPUT Y\$ 1030 IF MID\$ $(Y$,1,1)$ ="N" THEN END J=0 GOTO 170 1060 REM --- READ SUBROUTINE --- FOR A=l TO K READ M\$ NEXT A FOR B=l TO L READ P\$ NEXT B RESTORE RETURN DATA PESETAS,RUBLES,PIASTERS,POUNDS DATA BAHTS,DINARS,RUPEES,DRACHMAS DATA RIALS,KRONA,WON,ZLOTYS DATA FRANCS,ESCUDOS,LEKS,LIRA,YEN DATA QUETZALS,KWACHA,GUILDER,CRUZEIROS DATA SCHILLINGS,KOPECKS,MARKS DATA FLORINS,STIVERS,GUARANI,RANDS DATA RUPEES,PATACAS,PESOS,DOLLARS DATA MARSMARKS,SATURNSKINS,VENUSBUCKS,PLUTOPENCE DATA DAYS,WEEKS,MONTHS,YEARS

### *• IfYouHave. . .*

#### *applen*

*Change: 920 PRINT "HIT THE RETURN KEY TO CONTINUE";*

#### *ATARI*

Add: 95 DIM A\$(7),M\$(11),C\$(5),Z\$(11),R\$(3) DIM P\$(11),F\$(5),T\$(5),Y\$(3),X\$(1) IX=3:IF K>9 THEN IX=2 LT=LEN(M\$):LX=2 IX=15-LT GOSUB 1255:PRINT " EVERY ";P\$(1,LEN(P\$)-1) FOR AA=1 TO IDX 1265 PRINT " ";:NEXT AA:RETURN

Change: 220 IF  $A\$ (1,1) = "<sup>\*</sup> THEN  $A\$  = A $\$ (2, LEN(A $\$ ) -1) IDX=2:GOSUB 1255:PRINT K;:IDX=IX:GOSUB 1255: PRINT M\$;

> IDX=IX:GOSUB 1255:PRINT K;:IDX=LX:GOSUB 1255: PRINT M\$

> > *(continued)*

- 550 IF  $R\$ (LEN(R\$), LEN(R\$)) = "%" THEN  $R\$ =  $R$(1,LEN(R$)-1)$
- 670 IDX=4:G0SUB 1255:PRINT L;
- 880 IDX=4:G0SUB 1255:PRINT E;:GOSUB 1255:PRINT S;  $" " : Z S$

```
920 PRINT "HIT THE RETURN KEY TO CONTINUE";
1030 IF Y$(1,1)=" N" THEN END
```
#### **COMMODORE 64**

*Change: 920 PRINT "HIT THE RETURN KEY TO CONTINUE";*

#### *COMMODOREVIC-20*

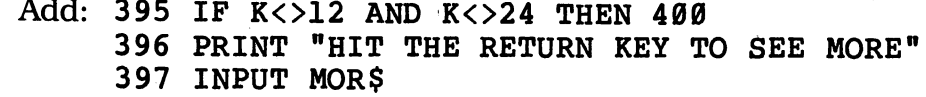

Change: 190 PRINT "HOW MUCH WOULD YOU LIKE TO SAVE" PRINT TAB(2);K;TAB(6);M\$ PRINT TAB(2);K;TAB(6);M\$ PRINT "CHOOSE A NUMBER" PRINT "FROM 2 TO 50%" PRINT "CHOOSE A NUMBER" PRINT "KEEP YOUR ";N;" ";Z\$;" TIED UP" 880 PRINT TAB(1);E;TAB(6);S;" ";Z\$ PRINT IF J<14 THEN 950 PRINT "HIT THE RETURN KEY TO CONTINUE" PRINT "WANT TO TRY AGAIN"

#### TEXAS INSTRUMENTS 99/4A

Add: 225 A\$=SEG\$(A\$,2,LEN(A\$)-1) 555 R\$=SEG\$(R\$,1,LEN(R\$)-1) 1035 END

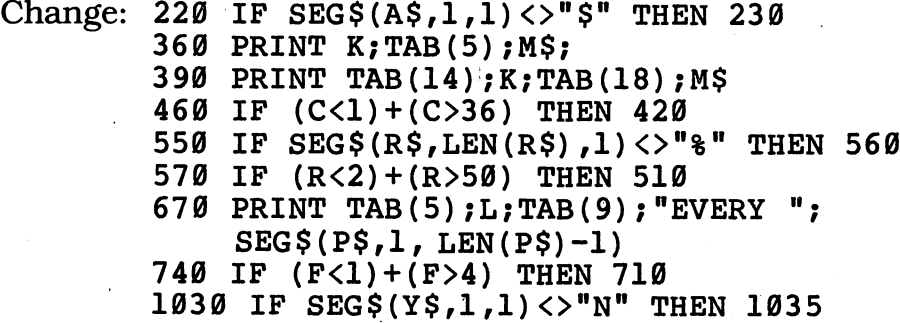

#### TRS-80 COLOR COMPUTER

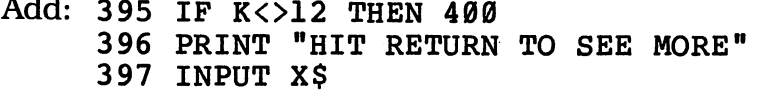

*Change: 390 PRINT TAB (16); K; TAB(20); M\$*

## *Planetary Birthday Party.*

How many birthdays have you had here on Earth? On some planets you'd have had a lot more — but on others you'd still be waiting for your first birthday party! Run this program and find out which planets use up the most birthday candles!

### *• Sample Run*

WANT TO KNOW HOW MANY YEARS OLD YOU WOULD BE ON OTHER PLANETS? I CAN WOULD BE ON OTHER PLANETS? FIGURE IT OUT FOR YOU.

FIRST, I NEED TO KNOW YOUR EARTH AGE-HOW MANY YEARS AND MONTHS OLD YOU ARE.

HOW MANY YEARS OLD ARE YOU? 12

AND HOW MANY. MONTHS  $(0-11)$ ? 4

ON EARTH, YOU ARE ROUGHLY 4504 DAYS OLD—OR 12.33 YEARS OLD. NOW LET'S FIND OUT HOW OLD YOU'D BE ON THESE PLANETS.

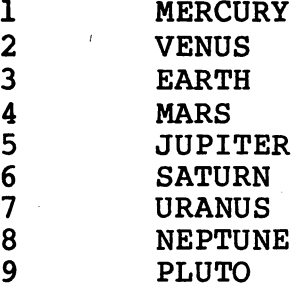

SELECT A PLANET BY NUMBER? 9

ON PLUTO YOU'D BE .05 YEARS OLD.

WANT TO TRY ANOTHER PLANET? YES

SELECT A PLANET BY NUMBER? 1

ON MERCURY YOU'D BE 51.19 YEARS OLD.

*(continued)*

#### WANT TO TRY ANOTHER PLANET? YES

SELECT A PLANET BY NUMBER? 5

ON JUPITER YOU'D BE 1.04 YEARS OLD.

WANT TO TRY ANOTHER PLANET? NO

### *D Program Listing*

 REM PLANETARY BIRTHDAY PARTY PRINT "WANT TO KNOW HOW MANY YEARS OLD YOU" PRINT "WOULD BE ON OTHER PLANETS? I CAN" PRINT "FIGURE IT OUT FOR YOU." PRINT 140 PRINT "FIRST, I NEED TO KNOW YOUR EARTH AGE--" PRINT "HOW MANY YEARS AND MONTHS OLD YOU ARE." PRINT PRINT "HOW MANY YEARS OLD ARE YOU"; INPUT Y IF Y<1 OR Y>100 THEN 170 PRINT PRINT "AND HOW MANY MONTHS (0-11)"; INPUT M IF M<0 OR M>11 THEN 210 PRINT 250  $T=(Y*365.26)+(M*30.44)$  PRINT 270 PRINT "ON EARTH, YOU ARE ROUGHLY "; INT(T); " DAYS" PRINT "OLD—OR ";INT(T/365.26\*100+.5)/100;" YEARS OLD." PRINT "NOW LET'S FIND OUT HOW OLD YOU'D BE" PRINT "ON THESE PLANETS." PRINT FOR B=l TO 9 Z=B GOSUB 610 PRINT TAB(5);B;TAB(15);P\$ NEXT B PRINT PRINT "SELECT A PLANET BY NUMBER"; INPUT N IF N<1 OR N>9 THEN 380 PRINT Z=N GOSUB 610 GOSUB 530 PRINT "ON ";P\$;" YOU'D BE "; PRINT INT(T/D(N)\*100+.5)/100;" YEARS OLD." GOSUB 530

 PRINT "WANT TO TRY ANOTHER PLANET"; INPUT Y\$ 500 IF MID\$ $(Y$,1,1) = "N"$  THEN END GOTO 310 REM  $---$  LINE SUBROUTINE  $---$  PRINT FOR L=l TO 38 PRINT "="; NEXT L PRINT PRINT RETURN 600 REM --- READING SUBROUTINE --- FOR C=l TO 9 READ D(C) NEXT C FOR A=l TO Z READ P\$ NEXT A RESTORE RETURN DATA 88,224.7,365.26 DATA 687,4332.7,10759.7 DATA 30686.3,60192,90740.6 DATA MERCURY,VENUS,EARTH DATA MARS,JUPITER,SATURN DATA URANUS,NEPTUNE,PLUTO

### *<sup>C</sup> IfYou Have. . .*

*APPLEII NoChanges Required*

#### *ATARI*

*Add: 95 DIM D(9) ,Y\$(3) ,P\$(7) D(C)=DC FOR AA=1 TO IDX PRINT " ";:NEXT AA:RETURN*

*Change: 350 IDX=5:GOSUB 755:PRINT B;:IDX=8:GOSUB 755: PRINT P\$ IF Y\$(1,1)="N" THEN END FOR L=l TO 36*

*READ DC*

*COMMODORE 64 NoChanges Required*

*(continued)*

#### *COMMODOREVIC-20*

Change: 170 PRINT "HOW MANY YEARS OLD ARE YOU" 210 PRINT "AND HOW MANY MONTHS (0-11)" PRINT TAB(5);B;TAB(10);P\$ PRINT "SELECT A PLANET BY NUMBER" PRINT "WANT TO TRY ANOTHER PLANET" FOR L=l TO 21

#### *TEXAS INSTRUMENTS 99/4A*

*Add: 505 END*

Change: 190 IF (Y<1)+(Y>100) THEN 170 IF (M<0)+(M>11) THEN 210 IF (N<1)+(N>9) THEN 380 IF SEG\$(Y\$,1,1)<>"N" THEN 510 FOR L=l TO 28

#### *TRS-80 COLORCOMPUTER*

Change: 270 PRINT "ON EARTH, YOU ARE ROUGHLY";INT(T) PRINT "DAYS OLD—OR ";INT(T/365.26\*100+.5)/100; "YEARS OLD." PRINT "NOW LET'S FIND OUT HOW OLD" PRINT "YOU'D BE ON THESE PLANETS" FOR L=l TO 31

## *tBeautiful Stars*

*Want to see stars? They're right here on your computer screen!*

\*

\* \*

\*

*\**

*\**

\*

\*

\*

*\**

*\**

*\**

*\**

### *D Sample Run*

\*

\*

\*

\*

WE'RE OUT HERE IN THE COUNTRY, FAR AWAY FROM HARSH CITY LIGHTS. THE<br>SKY IS A DEEP VELVETY BLACK. YOU SKY IS A DEEP VELVETY BLACK. CAN SEE THOUSANDS AND THOUSANDS OF STARS, EVEN THE VERY FAINT ONES SHIMMERING IN THE MILKY WAY. SIT BACK AND GET READY TO ENJOY THE BEAUTIFUL DISPLAY, THEN HIT "ENTER"?

> \* \*

THE STARS ARE ALL OUT TONIGHT

\*

*AND ISN'T IT <sup>A</sup> BEAUTIFUL SIGHT?*

*\**

*\**

*\* \**

*\* (continued)*

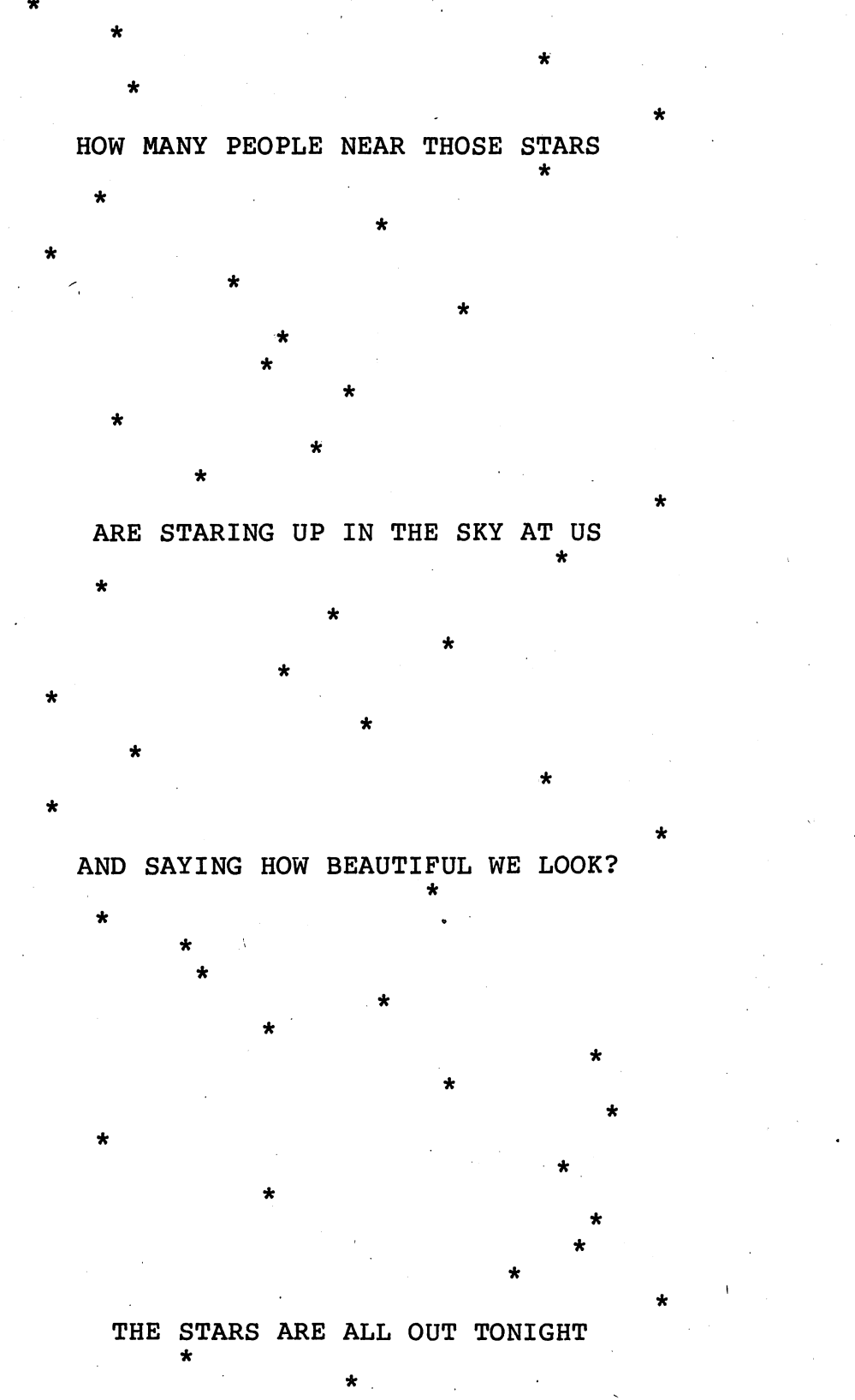

\*

Break

## *D Program Listing*

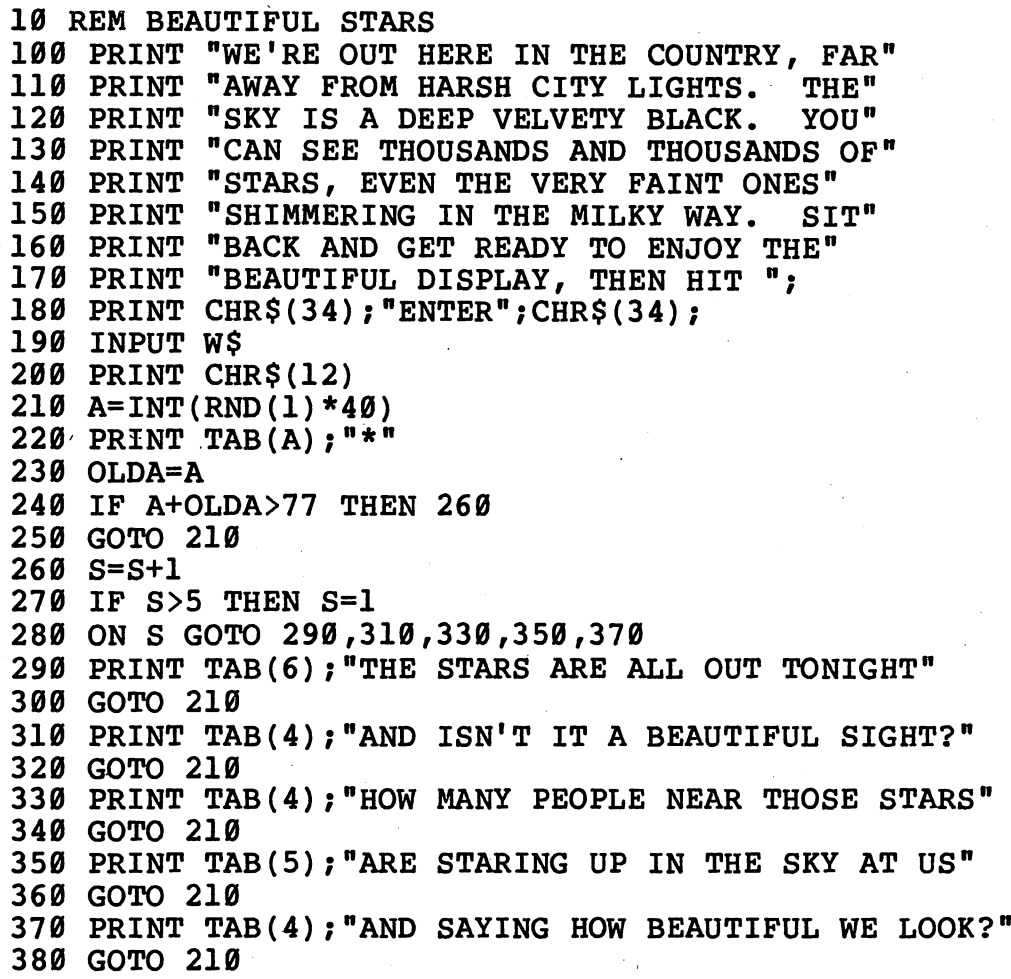

### *• IfYou Have. . .*

#### *APPLEn*

Change: 180 PRINT CHR\$(34); "RETURN"; CHR\$(34); HOME

#### ATARI

Add: 95 DIM W\$(l) FOR AA=1 TO IDX PRINT " ";:NEXT AA:RETURN Change: 180 PRINT CHR\$(34); "RETURN"; CHR\$(34); PRINT CHR\$(125) A=INT(RND(0)\*40) *(continued)*

- 220 IDX=A:GOSUB 395:PRINT "\*"
- 290 IDX=5:G0SUB 395:PRINT "THE STARS ARE OUT TONIGHT" 310 IDX=3:GOSUB 395:PRINT "AND ISN'T IT A BEAUTIFUL
- SIGHT?" 330 IDX=3:GOSUB 395:PRINT "HOW MANY PEOPLE NEAR
- THOSE STARS" 350 IDX=4:GOSUB 395:PRINT "ARE STARING UP IN THE SKY AT US"
- 370 IDX=3:GOSUB 395:PRINT "AND SAYING HOW BEAUTIFUL WE LOOK?"

#### *COMMODORE 64*

*Change: 180 PRINT CHR\$ (34); "RETURN";CHR\$ (34); 200 PRINT CHR\$(147) 210 A=INT(RND(0)\*40)*

#### *COMMODOREVIC-20*

*Change: 180 PRINT CHR\$(34);"RETURN";CHR\$(34) 200 PRINT CHR\$(147) 210 A=INT(RND(0)\*40)*

#### *TEXAS INSTRUMENTS 99/4A*

*Add: 275 S=l*

Change: 200 CALL CLEAR 210 A=INT(RND\*40) 270 IF S<=5 THEN 280

#### *TRS-80 COLORCOMPUTER*

Add: 215 FOR I=1 TO 100:NEXT I

Change: 200 CLS 210 A=RND(40)

# *Jupiter Stock Exchange*

Want to be an interplanetary trader? With this program, you can make a fortune — or lose one! The Jupiter stock market awaits your investment.

### *D Sample Run*

YOU'RE STUCK ON JUPITER, SO YOU MAY AS WELL MAKE SOME MONEY WHILE YOU'RE HERE. THE JUPITER STOCK EXCHANGE WILL LET YOU BUY AND SELL STOCKS FOR FROM 2 TO 52 WEEKS. HOW MANY WEEKS WOULD YOU LIKE TO TRY? 8

IT IS NOW WEEK 1 --------------

YOUR STOCKS ARE NOW WORTH \$ 0 YOUR BANK BALANCE IS \$ 1000 YOU DON'T OWN ANY STOCKS RIGHT NOW.

\*\*\*\*\*THE AVAILABLE STOCKS ARE\*\*\*\*\*

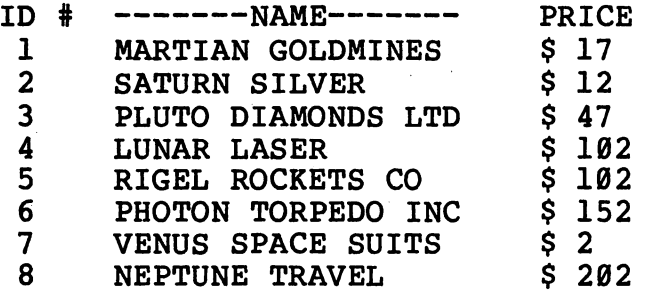

WILL YOU SELL, BUY, OR QUIT (S,B,Q)? B

WHICH ONE DO YOU WANT TO BUY-ENTER THE ID NUMBER? 7

VENUS SPACE SUITS SELLS FOR \$2 HOW MANY SHARES DO YOU WANT TO BUY? 450

IT IS NOW WEEK 2

THE MARKET WENT UP BY 6 POINTS! YOUR STOCKS ARE NOW WORTH \$3600 YOUR BANK BALANCE IS \$100 YOU OWN THE FOLLOWING STOCKS: *(continued)*

#### 450 SHARES VENUS SPACE SUITS (#7)

#### \*\*\*\*\*THE AVAILABLE STOCKS ARE\*\*\*\*\*

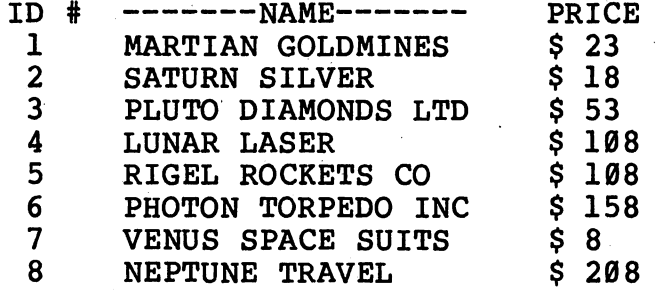

WILL YOU SELL, BUY, OR QUIT (S,B,Q)? S

YOU OWN THE FOLLOWING STOCKS:

450 SHARES VENUS SPACE SUITS (#7)

WHICH ONE DO YOU WANT TO SELL--ENTER THE ID NUMBER? 7

YOU OWN 450 SHARES OF VENUS SPACE SUITS HOW MANY SHARES DO YOU WANT TO SELL? 440

**[There's more** — **when you get to the end ofthe program, you'll see something like this:]**

#### IT IS NOW WEEK 8

THE MARKET WENT DOWN BY 9 POINTS! YOUR STOCKS ARE NOW WORTH \$830 YOUR BANK BALANCE IS \$2846 YOU OWN THE FOLLOWING STOCKS:

5 SHARES SATURN SILVER (#2)<br>7 SHARES LUNAR LASER (#4)

- SHARES LUNAR LASER (#4)
- 4 SHARES VENUS SPACE SUITS (#7)

\*\*\*\*\*THE AVAILABLE STOCKS ARE\*\*\*\*\*

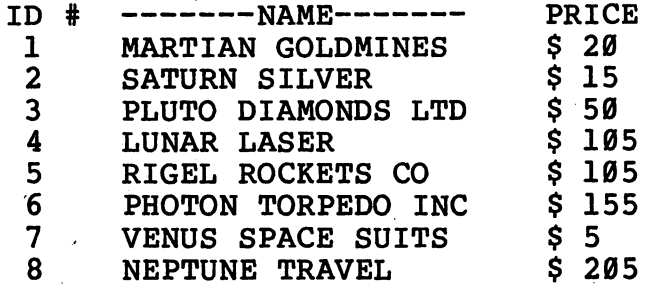

WILL YOU SELL, BUY, OR QUIT (S,B,Q)? S

YOU OWN THE FOLLOWING STOCKS:

5 SHARES SATURN SILVER (#2)<br>7 SHARES LUNAR LASER (#4) 7 SHARES LUNAR LASER (#4)<br>4 SHARES VENUS SPACE SUIT SHARES VENUS SPACE SUITS (#7)

WHICH ONE DO YOU WANT TO SELL--ENTER THE ID NUMBER? 4

YOU OWN 7 SHARES OF LUNAR LASER HOW MANY SHARES DO YOU WANT TO SELL? 7

YOU STARTED OUT WITH \$1000, AND AFTER 9 WEEKS YOU ARE NOW WORTH \$4411 --

WHAT A TERRIFIC INTERSTELLAR WHEELER-DEALER YOU ARE!

### *D Program Listing*

```
10 REM JUPITER STOCK EXCHANGE
100 DIM S(8),P(8)
110 BK=1000
120 FOR G=l TO 8
130 P(G) = G*5*INT(RND(1)*6)+2140 NEXT G
150 PRINT "YOU'RE STUCK ON JUPITER, SO YOU MAY"
160 PRINT "AS WELL MAKE SOME MONEY WHILE YOU'RE"
170 PRINT "HERE. THE JUPITER STOCK EXCHANGE"
180 PRINT "WILL LET YOU BUY AND SELL STOCKS FOR"
190 PRINT "FROM 2 TO 52 WEEKS. HOW MANY WEEKS"
200 PRINT "WOULD YOU LIKE TO TRY";
210 INPUT WK
220 IF WK<2 OR WK>52 THEN 150
230 RANDOMIZE WK
240 PRINT
250 REM --- MAIN LOOP ---260 PRINT
270 NW=NW+1
280 IF NW=WK+1 THEN 1360
290 GOSUB 1760
300 PRINT TAB(11); "IT IS NOW WEEK "; NW
310 GOSUB 1760
320 IF NW=1 THEN 520
330 UDR=INT(RND(1)*2)
340 IF UDR=1 THEN 380
350 UDR=-1
360 UD$="DOWN"
370 GOTO 390 (continued)
```

```
380 UD$="UP"
390 AMT=INT(RND(1)*10)
400 IF AMT>0 THEN 430
410 PRINT "THE MARKET IS UNCHANGED."
420 GOTO 470
430 IF AMT>1 THEN 460
440 PRINT "THE MARKET WENT ";UD$;" BY ";AMT;" POINT!"
450 GOTO 470
460 PRINT "THE MARKET WENT ";UD$;" BY ";AMT;" POINTS!1
470 FOR F=l TO 8
480 P(F) = P(F) + AMT*UDR490 IF P(F) < 2 THEN P(F) = 1500 NEXT F
510 TW=0
520 FOR J=l TO 8
530 W=S(J)*P(J)
540 TW=TW+W
550 NEXT J
560 PRINT "YOUR STOCKS ARE NOW WORTH $";TW
570 PRINT "YOUR BANK BALANCE IS $";BK
580 GOSUB 1510
590 PRINT "*****THE AVAILABLE STOCKS ARE*****"
600 PRINT
610 PRINT TAB(1); "ID \#"; TAB(8); "-------NAME-------";
    TAB(30);"PRICE"
620 FOR Z=l TO 8
630 GOSUB 1260
640 PRINT TAB(l);Z;TAB(8);SN$;TAB(30);"$";P(Z)
650 NEXT Z
660 PRINT
670 PRINT "WILL YOU SELL, BUY, OR QUIT (S,B,Q)";
680 INPUT DC$
690 IF DC$="Q" THEN 1360
700 IF DC$="S" THEN 730
710 IF DC$="B" THEN 1020
720 GOTO 670
730 REM --- SELLING MODULE ---740 PRINT
750 GOSUB 1510
760 PRINT "WHICH ONE DO YOU WANT TO SELL—"
770 PRINT "ENTER THE ID NUMBER";
780 INPUT R$
790 R=VAL(R$)
800 IF R<1 OR R>8 THEN 760
810 IF S(R)>0 THEN 880
820 Z=R
830 GOSUB 1260
840 PRINT
850 PRINT "YOU DON'T OWN ";SN$;"!"
860 PRINT "TRY AGAIN."
,870 GOTO 740
880 Z=R
890 GOSUB 1260
900 PRINT
910 PRINT "YOU OWN ";S(R);" SHARES OF ";SN$
```
920 PRINT "HOW MANY SHARES DO YOU WANT TO SELL"; INPUT NS IF NS<=S(R) THEN 980 PRINT PRINT "YOU DON'T OWN ";NS;" SHARES. TRY AGAIN!" GOTO 740 980  $S(R) = S(R) - NS$  BK=BK+NS\*P(R) GOTO 260 REM --- BUYING MODULE --- PRINT PRINT "WHICH ONE DO YOU WANT TO BUY—" PRINT "ENTER THE ID NUMBER"; INPUT H\$ H=VAL(H\$) IF H<1 OR H>8 THEN 1030 Z=H GOSUB 1260 PRINT 1110 PRINT SN\$;" SELLS FOR  $$ "P(H)$$  PRINT "HOW MANY SHARES DO YOU WANT TO BUY"; INPUT U\$ U=VAL(U\$) IF U<1 THEN 1120 1160 IF  $U*P(H) \le BK$  THEN 1210 PRINT "SORRY. YOU DON'T HAVE ENOUGH MONEY." PRINT "TRY AGAIN!" PRINT GOTO 590 BK=BK-U\*P(H)  $1220 \text{ S(H)} = S(H) + U$  GOTO 260 END 1250 REM --- READING SUBROUTINE --- IF DONE=l THEN RESTORE FOR D=l TO Z READ SN\$ NEXT D DONE=l RETURN DATA MARTIAN GOLDMINES,SATURN SILVER,PLUTO DIAMONDS LTD DATA LUNAR LASER,RIGEL ROCKETS CO,PHOTON TORPEDO INC DATA VENUS SPACE SUITS,NEPTUNE TRAVEL REM  $---$  ENDING MODULE  $---$  PRINT PRINT "YOU STARTED OUT WITH \$ 1000, AND AFTER" 1380 PRINT NW;" WEEKS YOU ARE NOW WORTH  $$";$ TW+BK;"--" PRINT 1400 IF TW+BK<>1000 THEN 1430 PRINT "A LOT OF WORK FOR NOT MUCH REWARD!" END IF TW+BK>1000 THEN 1460 PRINT "TOUGH LUCK. WHY DON'T YOU TRY AGAIN?" 1450 END *(continued)*

 PRINT "WHAT A TERRIFIC INTERSTELLAR WHEELER-" PRINT "DEALER YOU ARE!" PRINT END 1500 REM --- PORTFOLIO TEST=0 FOR A=l TO 8 IF S(A)=0 THEN 1550 TEST=1 NEXT A IF TEST=1 THEN 1600 PRINT "YOU DON'T OWN ANY STOCKS RIGHT NOW." PRINT GOTO 590 PRINT,"YOU OWN THE FOLLOWING STOCKS:" PRINT FOR B=l TO 8 IF S(B)=0 THEN 1720 IF S(B)>1 THEN 1690 Z=B GOSUB 1260 PRINT TAB(l);S(B);" SHARE ";SN\$;" (# ";B;")" GOTO 1720 Z=B GOSUB 1260 PRINT TAB(1);S(B);" SHARES ";SN\$;" (# ";B;")" NEXT B PRINT RETURN 1750 REM --- LINE SUBROUTINE *PRINT FOR L=l TO 39 PRINT "-"; NEXT L PRINT PRINT RETURN*

### *• IfYouHave. .*

#### *APPLEn*

*Delete: 230*

*Add: 145 PRINT*

*Change: 1260 IF DNE=1 THEN RESTORE DNE=1*

#### *ATARI*

*Delete: 230*

Add: 95 DIM UD\$(4),SN\$(22),DC\$(1),R\$(1),H\$(1),U\$(5) 102 FOR A=1 TO  $8: S(A) = 0:NEXT$  A 105 FOR A=1 TO  $8:P(A)=0:NEXT A$  IDX=(25-LEN(SN\$)):GOSUB 1835:PRINT "\$";P(Z) FOR AA=1 TO IDX PRINT " ";:NEXT AA:RETURN Change:  $130 P(G) = G*5*INT(RND(0)*6)+2$  IDX=10:GOSUB 1835:PRINT "IT IS NOW WEEK ";NW UDR=INT(RND(0)\*2) AMT=INT(RND(0)\*10) 610 PRINT "ID  $\#$  ";" ";"------NAME------"; " PRICE" PRINT " ";Z;:IDX=5:GOSUB 1835:PRINT SN\$;

#### PRINT " ";S(B);" SHARE ";SN\$;" (# ";B;")" 1710 PRINT "  $(S(B); "SHARES "; SN$; " (" # ";B;"") "$ FOR L=l TO 37

#### *COMMODORE 64*

*Delete: 230*

Change:  $130 \text{ P(G)} = G*5*INT(RND(0)*6)+2$ 

330 UDR=INT(RND $(0)*2)$ 

AMT=INT(RND(0)\*10)

 IF DNE=1 THEN RESTORE DNE=1

#### *COMMODOREVIC-20*

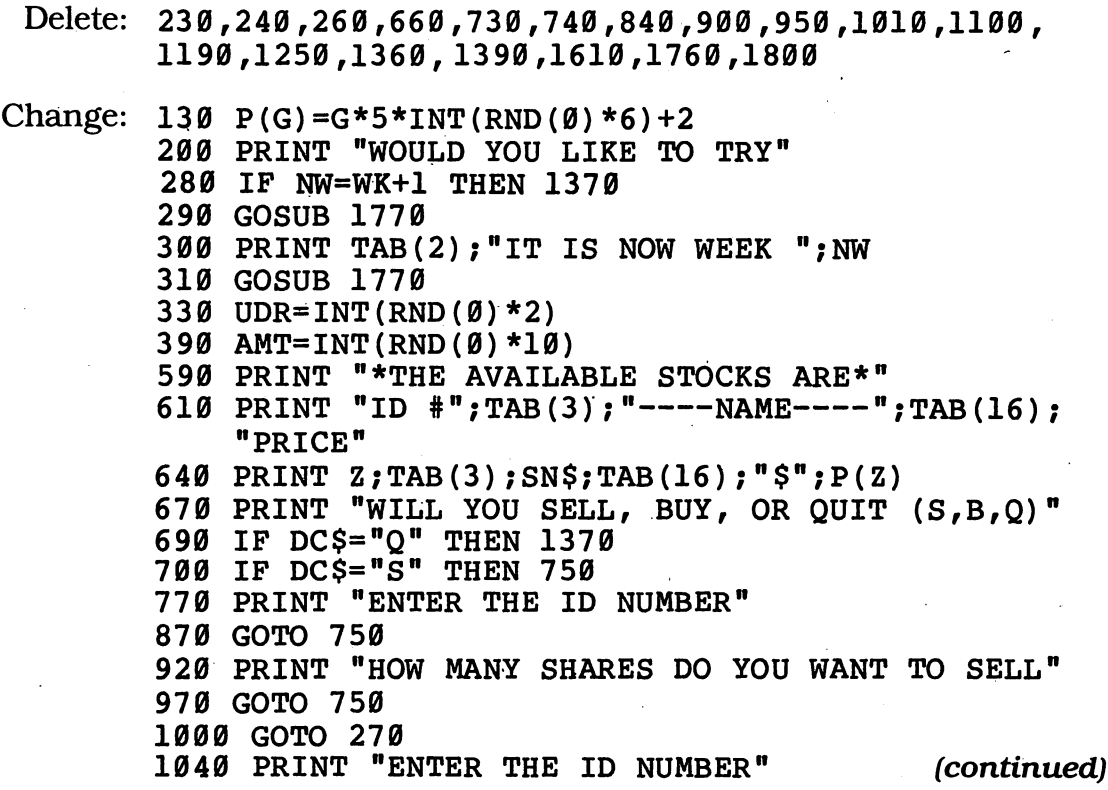

```
1120 PRINT "HOW MANY SHARES DO YOU WANT TO BUY"
1230 GOTO 270
1260 IF DNE=1 THEN RESTORE
1300 DNE=1
1320 DATA MARTIAN GOLD,SATURN MINER,PLUTO GEMS
1330 DATA LUNAR LASER,RIGEL ROCKET,PHOTON INC.
1340 DATA VENUS SUITS,NEPTUNE TOURS
1770 FOR L=l TO 21
```
#### *TEXAS INSTRUMENTS 99/4A*

Add: 495  $P(F)=1$ RESTORE

Change:  $130 \text{ P(G)} = G*5*INT(RND*6)+2$  IF (WK<2)+(WK>52) THEN 150 RANDOMIZE PRINT TAB(5);"IT IS NOW WEEK ";NW UDR=INT(RND\*2) AMT=INT(RND\*10) IF P(F)>=2 THEN 500 PRINT "\*\*THE AVAILABLE STOCKS ARE\*\*" 610 PRINT "ID  $\#$ "; TAB(5); "-------NAME-------"; TAB(23)•"PRICE" PRINT Z;TAB(5);SN\$;TAB(23);"\$";P(Z) IF (R<1)+(R>8) THEN 760 IF (H<1)+(H>8) THEN 1030 IF DONE $\langle$ >1 THEN 1270 IF (TW+BK)<>1000 THEN 1430 IF (TW+BK)>1000 THEN 1460 FOR L=l TO 28

#### TRS-80 COLORCOMPUTER

Delete: 230,1810

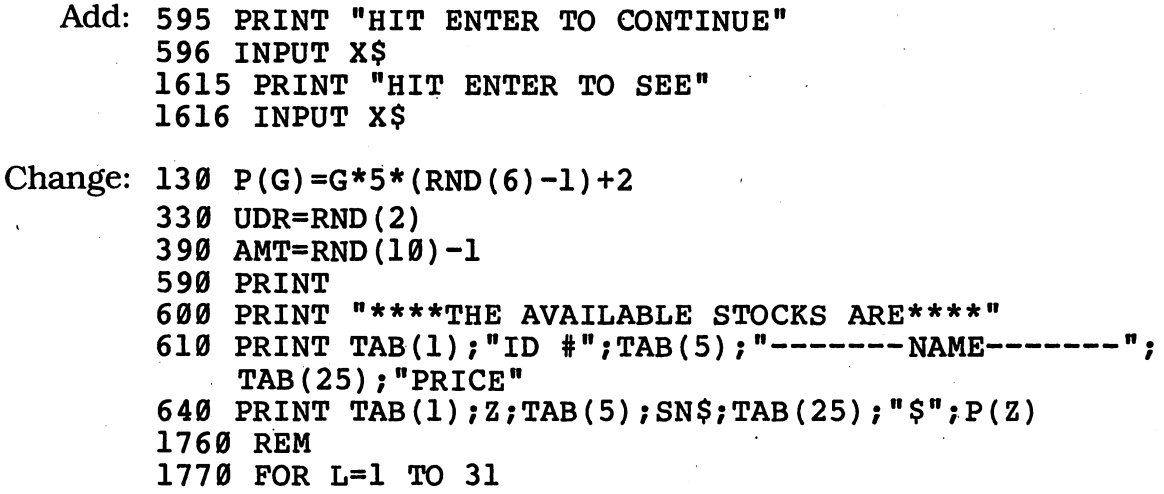

## **Super Countdown**

It's launch time! With this program, your countdown will go as smoothly as the ones at Cape Canaveral.

### *• Sample Run*

YOU CAN CHOOSE ANY LETTER (A-Z) OR NUMBER (0-9) AS A BUILDING BLOCK TO CREATE THE BIG NUMBERS USED IN THIS PROGRAM.

==============================

WHICH LETTER OR NUMBER WOULD YOU LIKE TO USE? Z

THE ROCKET IS ON THE PAD...

HIT THE ENTER KEY FOR THE FINAL COUNTDOWN?

*Z ZZZ Z Z Z ZZZ ZZZ Z ZZZ*

> *ZZZ Z Z ZZZZ Z*

*ZZZ*

*ZZZ*

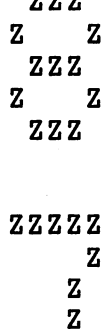

#### *z (continued)*

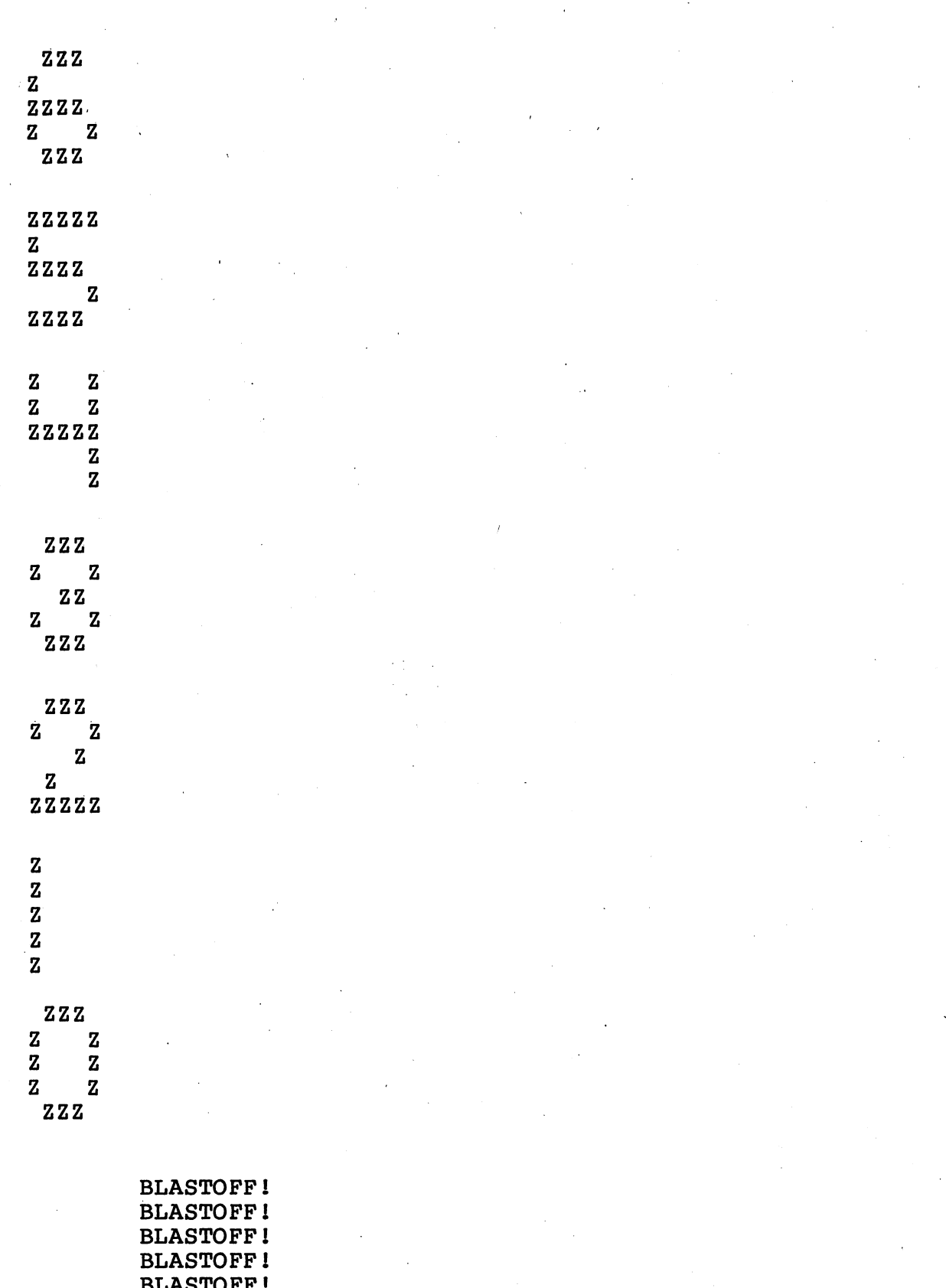

BLASTOFF1 BLASTOFF! BLASTOFF! BLASTOFF! BLASTOFF 1

FOR ANOTHER COUNTDOWN, ENTER "C"

TO PUT JUST ONE NUMBER ON THE SCREEN, ENTER THAT NUMBER  $(0-10)$ 

YOU'RE NOW USING CHARACTER: Z AS YOUR BUILDING BLOCK--TO SWITCH THE CHARACTER THAT MAKES UP THE NUMBERS, ENTER "S"

TO QUIT, ENTER "Q"

WHAT IS YOUR CHOICE? S

WHICH LETTER OR NUMBER WOULD YOU LIKE TO USE? G

FOR ANOTHER COUNTDOWN, ENTER "C"

TO PUT JUST ONE NUMBER ON THE SCREEN, ENTER THAT NUMBER  $(0-10)$ 

YOU'RE NOW USING CHARACTER: G AS YOUR BUILDING BLOCK--TO SWITCH THE CHARACTER THAT MAKES UP THE NUMBERS, ENTER "S"

TO QUIT, ENTER "Q"

WHAT IS YOUR CHOICE? 5

**GGGGG** G GGGG G **GGGG** 

FOR ANOTHER COUNTDOWN, ENTER "C"

TO PUT JUST ONE NUMBER ON THE SCREEN, ENTER THAT NUMBER (0-10)

YOU'RE NOW USING CHARACTER: G AS YOUR BUILDING BLOCK--TO SWITCH THE CHARACTER THAT MAKES UP THE NUMBERS, ENTER "S"

TO QUIT, ENTER "Q" 

WHAT IS YOUR CHOICE? Q

### *D Program Listing*

```
10 REM SUPER COUNTDOWN
100 S$=CHR$(32)
110 GOSUB 1490
120 PRINT
130 PRINT TAB(8);"THE ROCKET IS ON THE PAD..."
140 PRINT
150 PRINT TAB(8);"HIT THE ENTER KEY FOR"
160 PRINT TAB(8); "THE FINAL COUNTDOWN";
170 INPUT D$
180 PRINT CHR$(12)
190 FOR A=10 TO 0 STEP -1
200 PRINT CHR$(7)
210 ON A+1 GOSUB 1260,630,700,770,840,910,980,1050,1120,
    1190,1340
220 FOR B=l TO 350
230 NEXT B
240 PRINT CHR$(12)
250 NEXT A
260 FOR C=l TO 25
270 PRINT
280 NEXT C
290 FOR D=l TO 25
300 PRINT TAB(10);"BLASTOFF!"
310 NEXT D
320 FOR E=l TO 25
330 PRINT
340 NEXT E
350 PRINT CHR$(12)
360 GOSUB 1410
370 PRINT "FOR ANOTHER COUNTDOWN, ENTER ";
380 PRINT CHR$(34);"C";CHR$(34)
390 PRINT
400 PRINT "TO PUT JUST ONE NUMBER ON THE SCREEN,"
410 PRINT "ENTER THAT NUMBER (0-10)"
420 PRINT
430 PRINT "YOU'RE NOW USING CHARACTER: ";P$;" AS YOUR"
440 PRINT "BUILDING BLOCK--TO SWITCH THE CHARACTER"
450 PRINT "THAT MAKES UP THE NUMBERS, ENTER ";CHR$(34);
    "S"; CHR$(34)
460 PRINT
470 PRINT "TO QUIT, ENTER ";CHR$(34);"Q";CHR$(34)
480 GOSUB 1410
490 PRINT TAB(8);"WHAT IS YOUR CHOICE";
500 INPUT F$
510 IF F$="" THEN 400
520 IF F$="C" THEN 120
530 IF F$="Q" THEN END
540 IF F$<>"S" THEN 570
550 GOSUB 1490
560 GOTO 350
570 F=VAL(F$)
580 IF F=10 THEN 600
```
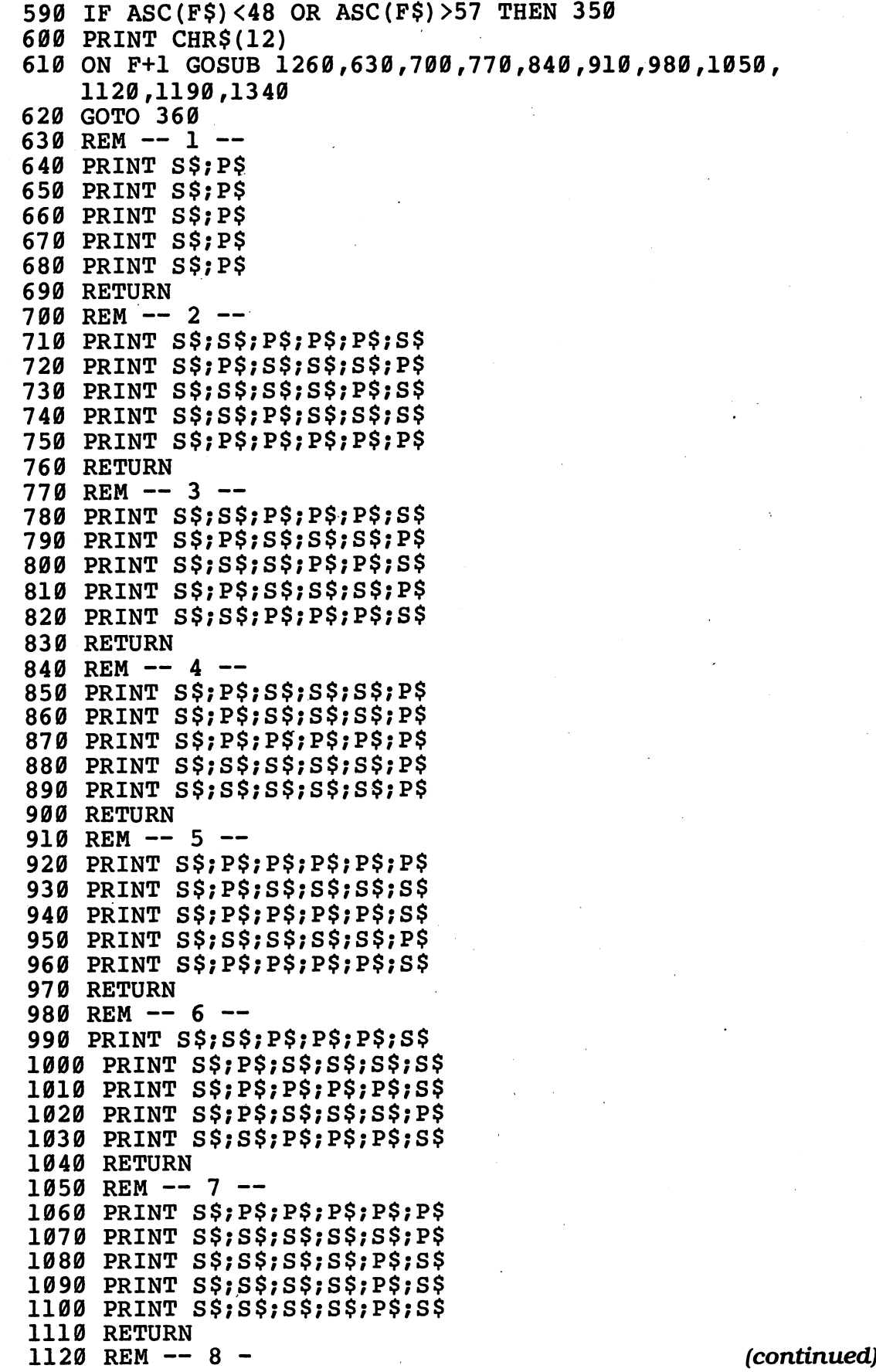

```
1130
PRINT S$;S$;P$;P$;P$;S$
1140
PRINT S$;P$;S$;S$;S$;P$
1150
PRINT S$;S$;P$;P$;P$;S$
1160
PRINT S$;P$;S$;S$;S$;P$
1170
PRINT S$;S$;P$;P$;P$;S$
1180
RETURN
1190
REM — 9 —
1200
PRINT S$;S$;P$;P$;P$;S$
1210
PRINT S$;P$;S$;S$;S$;P$
1220
PRINT S$;S$;P$;P$;P$;P$
1230
PRINT S$;S$;S$;S$;S$;P$
1240
PRINT S$;S$;P$;P$;P$;S$
1250
RETURN
1260
REM — 0 —
1270
PRINT S$;S$;P$;P$;P$;S$
1280
PRINT S$;P$;S$;S$;S$;P$
1290
PRINT S$;P$;S$;S$;S$;P$
1300
PRINT S$;P$;S$;S$;S$;P$
1310
PRINT S$;S$;P$;P$;P$;S$
1320
RETURN
1330 REM -- 10 -
1340
PRINT P$;S$;S$;P$;P$;P$;S$
1350
PRINT P$;S$;P$;S$;S$;S$;P$
1360
PRINT P$;S$;P$;S$;S$;S$;P$
1370
PRINT P$;S$;P$;S$;S$;S$;P$
1380
PRINT P$;S$;S$;P$;P$;P$;S$
1390
RETURN
1400
REM LINE DRAWING SUBROUTINE
1410
PRINT
1420
FOR L=l TO 38
1430
PRINT "=";
1440
NEXT L
1450
PRINT
1460
PRINT
1470
RETURN
1480 REM --- BUILDING BLOCK SUBROUTINE
1490
PRINT CHR$(12)
1500
GOSUB 1410
1510
PRINT TAB(2);"YOU CAN CHOOSE ANY LETTER (A-Z) OR'
1520
PRINT TAB(2);"NUMBER (0-9) AS A BUILDING BLOCK"
1530 PRINT TAB(2); "TO CREATE THE BIG NUMBERS USED IN"
1540 PRINT TAB(2); "THIS PROGRAM."
1550
GOSUB 1410
1560
PRINT TAB(8)
"WHICH LETTER OR NUMBER"
1570
PRINT TAB(8)
"WOULD YOU LIKE TO USE";1580
INPUT P$
1590
IP p$=»» THEN 1490
1600
P$=MID$(P$,1,1)
1610
IF ASC(P$)<48 OR ASC(P$)>90 THEN 1490
1620
PRINT CHR$(12)
1630
RETURN
```
### *• IfYouHave. . .*

#### *APPLEn*

Change: 150 PRINT TAB(8);"HIT THE RETURN KEY FOR" 180 HOME 240 HOME 350 HOME 600 HOME 1490 HOME 1620 HOME

#### ATARI

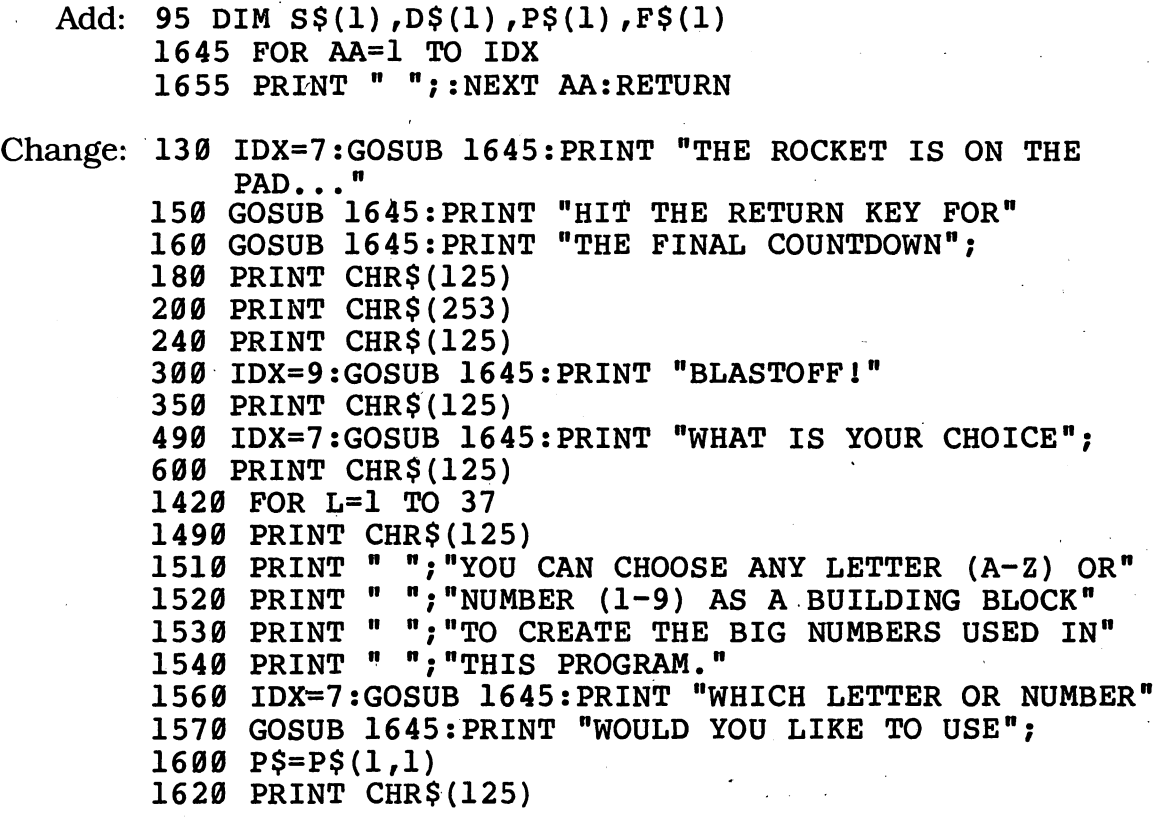

#### COMMODORE 64

Change 150 PRINT TAB(8);"HIT THE RETURN KEY FOR" PRINT CHR\$(147) PRINT CHR\$(147) PRINT CHR\$(147) PRINT CHR\$(147) PRINT CHR\$(147) PRINT CHR\$(147)

*(continued)*

#### *COMMODOREVIC-20*

Change: 150 PRINT TAB(8);"HIT THE RETURN KEY FOR" PRINT TAB(8);"THE FINAL COUNTDOWN" PRINT CHR\$(147) PRINT CHR\$(147) PRINT CHR\$(147) PRINT TAB(8);"WHAT IS YOUR CHOICE" PRINT CHR\$(147) FOR L=l TO 21 PRINT CHR\$(147) PRINT TAB(8);"WOULD YOU LIKE TO USE" PRINT CHR\$(147)

### *TEXAS INSTRUMENTS 99/4A*

Add: 214 FOR SP=1 TO 6 PRINT NEXT SP END

Change: 180 CALL CLEAR CALL SOUND(100,440,3) CALL CLEAR CALL CLEAR IF F\$<>"Q" THEN 540 590 IF (ASC(F\$)<48)+(ASC(F\$)>57) THEN 350 CALL CLEAR FOR L=l TO 28 CALL CLEAR P\$=SEG\$(Y\$,1,1) IF (ASC(P\$)<48)+(ASC(P\$)>90) THEN 1490 CALL CLEAR

#### *TRS-80 COLORCOMPUTER*

Delete: 390,420,460,1460

Add: 615 PRINT "HIT ENTER TO CONTINUE" INPUT X\$

Change: 180 CLS SOUND 173,3 CLS CLS CLS REM FOR L=l TO 31 CLS CLS

## *6Ear, Ear Away.*

When you're flying through space, you can't stop to get a map at a gas station — but you don't need to! When you want to find out how far a planet is from the sun, you simply consult your onboard computer. It's just like the one you have at home!

### *D Sample Run*

- 1 MERCURY<br>2 VENUS
- 2 VENUS<br>3 EARTH
- 3 EARTH<br>4 MARS
- 4 MARS<br>5 JUPI
- 5 JUPITER<br>6 SATURN
- 6 SATURN<br>7 URANUS
- 7 URANUS
- 8 NEPTUNE<br>9 PLUTO
- 9 PLUTO

WHICH PLANET IS 93 MILLION MILES FROM THE SUN? 3

RIGHT1

WHICH PLANET IS 142 MILLION MILES FROM THE SUN? 4

RIGHTI

WHICH PLANET IS 3675 MILLION MILES FROM THE SUN? 1

SORRY—THE ANSWER IS NOT MERCURY!

#### **[There's more** — **when you get to the end oftheprogram, you'llsee something like this:]**

WHICH PLANET IS 484 MILLION MILES FROM THE SUN? 5

#### RIGHT!

IT TOOK YOU 12 TRIES TO GET THEM ALL-WANT TO TRY AGAIN? NO
# *• Program Listing*

 REM FAR, FAR AWAY DIM M(9),A(9) K=l T=T+1 GOSUB 430 PRINT 150 PRINT "WHICH PLANET IS "; M(K); " MILLION MILES" PRINT "FROM THE SUN"; INPUT Q PRINT IF Q<1 OR Q>9 THEN 150 IF  $Q \leq A(K)$  THEN 260 PRINT "RIGHT!" PRINT K=K+1 IF K=10 THEN 340 GOTO 120 PRINT "SORRY—THE ANSWER IS NOT "; FOR C=l TO Q READ P\$ NEXT C RESTORE PRINT P\$;"!" PRINT GOTO 120 PRINT PRINT "IT TOOK YOU ";T;" TRIES TO GET THEM ALL—' PRINT "WANT TO TRY AGAIN"; INPUT Y\$ 380 IF MID\$ $(Y$,1,1)$ ="N" THEN END T=0 PRINT GOTO 110 420 REM --- READING SUBROUTINE --- FOR A=l TO 9 READ P\$ PRINT TAB(5);A;TAB(10) ;P\$ NEXT A FOR B=l TO 9 READ M(B),A(B) NEXT B RESTORE RETURN 520 DATA MERCURY, VENUS, EARTH DATA MARS,JUPITER,SATURN DATA URANUS,NEPTUNE,PLUTO DATA 93,3,142,4,3675,9 DATA 1784,7,67,2,887,6 DATA 36,1,2795,8,484,5

# *• IfYou Have. . .*

*APPLEII NoChanges Required*

## *ATARI*

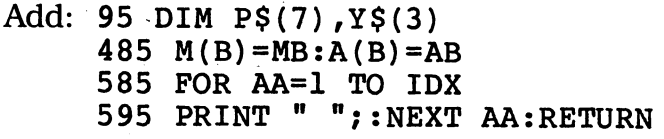

*Change: 380 IF Y\$(1,1)="N" THEN END 450 IDX=4:GOSUB 585:PRINT A;:GOSUB 585:PRINT P\$ 480 READ MB,AB*

*COMMODORE 64 NoChanges Required*

## **COMMODORE VIC-20**

Change: 160 PRINT "FROM THE SUN" . 360 PRINT "WANT TO TRY AGAIN"

#### *TEXAS INSTRUMENTS 99/4A*

*Add: 385 END*

- Change: 190 IF  $(Q<1)+(Q>9)$  THEN 150 380 IF  $SGS(YS,1,1)$   $\leftrightarrow$  "N" THEN 390 430 FOR AA=1 TO 9 450 PRINT TAB(5);AA;TAB(10);P\$
	- 460 NEXT AA

## *TRS-80 COLORCOMPUTER NoChanges Required*

# *Shape Invaders*

On the planet of polygons, you have to use your computer to stay alive. The computer usually works just fine  $-$  it's the human who sometimes has a screw loose. Even on the planet Earth, you may find this program handy when you need to figure the area of a polygon.

# **Sample Run**

MATHEMATICAL TRAVEL AGENCY TOURS TO STRANGE PLACES OUR SPECIALTY TODAY'S CHARTER FLIGHT TO THE PLANET OF POLYGONS LEAVES IN...ONE MINUTE... YOU'D BETTER HURRY—AND DON'T FORGET HIT THE ENTER KEY TO HAVE YOUR PASSPORT STAMPED?<br>=================================

> PLANET OF POLYGONS AIRPORT PASSPORT OFFICE

APPROVAL GRANTED FOR TEMPORARY VISIT

WARNING TO ALL FOREIGN VISITORS--BE ALERT FOR MYSTERIOUS SHAPE MONSTERS THAT HAVE BEEN EATING TRAVELERS LIKE CANDY. THE ONLY WAY TO AVOID BEING TURNED INTO LUNCH FOR ONE IS TO FIGURE<br>OUT THE MONSTER'S AREA. BE CAREFUL! OUT THE MONSTER'S AREA.

HIT THE ENTER KEY TO CONTINUE?

ONE RULE—DON'T MIX MEASUREMENTS! IF YOU ENTER FEET FOR ONE SIDE OF A RECTANGLE, DON'T USE INCHES FOR THE OTHER SIDE!

HERE COMES A MONSTER! IT'S A STRANGE SHAPE, BUT YOU CAN'T TELL EXACTLY WHICH FROM HERE. GUESS WHICH SHAPE THE MONSTER IS. YOUR COMPUTER WILL DO THE REST!

- 1 TRIANGLE<br>2 SOUARE
- 2 SQUARE<br>3 TRAPEZ
- 3 TRAPEZOID<br>4 RECTANGLE
- 4 RECTANGLE<br>5 REGULAR P.
- 5 REGULAR PENTAGON<br>6 REGULAR HEXAGON
- 6 REGULAR HEXAGON<br>7 REGULAR OCTAGON
- 7 REGULAR OCTAGON<br>8 CIRCLE
- CIRCLE **C**

#### WHICH SHAPE IS THE MONSTER? 6

ENTER THE LENGTH OF ONE SIDE? 560 MILES

THE AREA OF A REGULAR HEXAGON WITH EACH SIDE MEASURING 560 MILES IS 814732.8 MILES

YOU DIDN'T GUESS THE SHAPE, BUT AT LEAST THE CALCULATION WAS RIGHT. TRY ONE MORE TIME BEFORE YOU BECOME LUNCH.

1 TRIANGLE<br>2 SQUARE 2 SQUARE<br>3 TRAPEZ 3 TRAPEZOID<br>4 RECTANGLE 4 RECTANGLE<br>5 REGULAR P 5 REGULAR PENTAGON<br>6 REGULAR HEXAGON 6 REGULAR HEXAGON<br>7 REGULAR OCTAGON REGULAR OCTAGON 8 CIRCLE

#### WHICH SHAPE IS THE MONSTER? 3

ENTER THE HEIGHT OF THE TRAPEZOID? 500 YARDS ENTER THE LENGTH OF THE LONGER PARALLEL SIDE? 900 YARDS ENTER THE LENGTH OF THE SHORTER OF THE SHORTER PARALLEL SIDE? 350 YARDS

THE AREA OF A TRAPEZOID OF HEIGHT 500 YARDS WITH THE LONGER PARALLEL SIDE MEASURING 900 YARDS AND THE SHORTER PARALLEL SIDE MEASURING 350 YARDS IS 312500 YARDS

TERRIFIC!! YOU GUESSED THE SHAPE OF THE MONSTER AND CALCULATED ITS AREA PROPERLY!!

DO YOU WANT TO TRY ANOTHER? NO

# *D Program Listing*

 REM SHAPE INVADERS PRINT CHR\$(12) GOSUB 1950 PRINT TAB(6);"MATHEMATICAL TRAVEL AGENCY" GOSUB 1950 PRINT "TOURS TO STRANGE PLACES OUR SPACIALTY" GOSUB 1950 PRINT "TODAY'S CHARTER FLIGHT TO THE PLANET" 170 PRINT "OF POLYGONS LEAVES IN...ONE MINUTE... PRINT "YOU'D BETTER HURRY—AND DON'T FORGET" PRINT "YOUR TOOTHBRUSH! HIT THE ENTER KEY" PRINT "TO HAVE YOUR PASSPORT STAMPED"; INPUT W\$ PRINT CHR\$(12) GOSUB 1950 PRINT PRINT TAB(9);"PLANET OF POLYGONS" PRINT TAB(7);"AIRPORT PASSPORT OFFICE" PRINT GOSUB 1950 PRINT " APPROVAL GRANTED FOR TEMPORARY VISIT" GOSUB 1950 PRINT PRINT PRINT "WARNING TO ALL FOREIGN VISITORS—BE" PRINT "ALERT FOR MYSTERIOUS SHAPE MONSTERS" PRINT "THAT HAVE BEEN EATING TRAVELERS LIKE" PRINT "CANDY. THE ONLY WAY TO AVOID BEING" PRINT "TURNED INTO LUNCH FOR ONE IS TO FIGURE" PRINT "OUT THE MONSTER'S AREA. BE CAREFUL!" PRINT PRINT "HIT THE ENTER KEY TO CONTINUE"; INPUT W\$ PRINT CHR\$(12) PRINT "ONE RULE—DON'T MIX MEASUREMENTS!" PRINT 450 PRINT "IF YOU ENTER FEET FOR ONE SIDE OF" 460 PRINT "A RECTANGLE, DON'T USE INCHES FOR' 470 PRINT "THE OTHER SIDE!" Z=INT(RND(1)\*8)+1 PRINT PRINT "HERE COMES A MONSTER! IT'S A STRANGE" PRINT "SHAPE, BUT YOU CAN'T TELL EXACTLY" PRINT "WHICH FROM HERE. GUESS WHICH SHAPE" PRINT "THE MONSTER IS. YOUR COMPUTER WILL" PRINT "DO THE REST!" PRINT 560 PRINT TAB(2);"1";TAB(7);"TRIANGLE" "2";TAB(7) PRINT TAB(2) "SQUARE" 580 PRINT TAB(2);"3";TAB(7);"TRAPEZOID" 590 PRINT TAB(2); "4"; TAB(7); "RECTANGLE" "5";TAB(7) PRINT TAB(2) "REGULAR PENTAGON"

610 PRINT TAB(2); "6"; TAB(7); "REGULAR HEXAGON" 620 PRINT TAB(2); "7"; TAB(7); "REGULAR OCTAGON" 630 PRINT TAB(2); "8"; TAB(7); "CIRCLE" 640 PRINT 650 PRINT "WHICH SHAPE IS THE MONSTER": 660 INPUT T 670 PRINT 680 ON T GOTO 700,860,920,1160,1320,1380,1440,1500 690 GOTO 650 700 PRINT "ENTER THE LENGTH OF THE BASE": 710 INPUT CS 720 GOSUB 1850  $730 B=C$ 740 MS=DS 750 IF B<=0 THEN 700 760 PRINT "ENTER THE HEIGHT"; 770 INPUT CS 780 GOSUB 1850 790 H=C 800 IF H<= 0 THEN 760 810 PRINT 820 PRINT "THE AREA OF A TRIANGLE WITH A BASE" 830 PRINT "OF ";B;" ";M\$;" AND A HEIGHT OF ";H;" ";M\$ 840 PRINT "IS "; B\*H/2; " "; M\$ 850 GOTO 1590 860 GOSUB 1780 870 IF S<=0 THEN 860 880 PRINT 890 PRINT "THE AREA OF A SQUARE WITH EACH SIDE" 900 PRINT "MEASURING ":S:" ":M\$:" IS ":S\*S:" ":M\$ 910 GOTO 1590 920 PRINT "ENTER THE HEIGHT OF THE TRAPEZOID": 930 INPUT C\$ 940 GOSUB 1850 950 н=с 960 MS=DS 970 IF H<= 0 THEN 920 980 PRINT "ENTER THE LENGTH OF THE LONGER PARALLEL" 990 PRINT "SIDE"; 1000 INPUT C\$ 1010 GOSUB 1850 1020 L=C 1030 IF L <= 0 THEN 980 1040 PRINT "ENTER THE LENGTH OF THE SHORTER" 1050 PRINT "OF THE SHORTER PARALLEL SIDE"; 1060 INPUT CS 1070 GOSUB 1850 1080 S=C 1090 IF S<= 0 THEN 1040 1100 PRINT 1110 PRINT "THE AREA OF A TRAPEZOID OF HEIGHT"; H; " "; M\$ 1120 PRINT "WITH THE LONGER PARALLEL SIDE MEASURING" 1130 PRINT L; "', M\$; " AND THE SHORTER PARALLEL SIDE" 1140 PRINT "MEASURING "; S; " "; M\$; " IS "; (H\*(L+S))/2; " "; M\$ (continued)

1150 GOTO 1590 1160 PRINT "ENTER THE LENGTH OF THE BASE"; 1170 INPUT C\$ 1180 GOSUB 1850 1190 B=C 1200 MS=DS 1210 IF B<=0 THEN 1160 1220 PRINT "ENTER THE HEIGHT"; 1230 INPUT CS 1240 GOSUB 1850 1250 H=C 1260 IF H <= 0 THEN 1220 1270 PRINT 1280 PRINT "THE AREA OF A RECTANGLE WITH A BASE" 1290 PRINT "MEASURING ";B;" ";M\$;" AND A HEIGHT" 1300 PRINT "OF "; H; " "; M\$; " "; "IS "; B\*H; " "; M\$ 1310 GOTO 1590 1320 GOSUB 1780 1330 IF S<=0 THEN 1320 1340 PRINT 1350 PRINT "THE AREA OF A REGULAR PENTAGON WITH" 1360 PRINT "EACH SIDE MEASURING "; S; " "; M\$; " IS ";  $1.72*S*S$ : " ": MS 1370 GOTO 1590 1380 GOSUB 1780 1390 IF S<= 0 THEN 1380 1400 PRINT 1410 PRINT "THE AREA OF A REGULAR HEXAGON WITH" 1420 PRINT "EACH SIDE MEASURING "; S; " "; M\$; " IS ";  $2.598*S*S;$  " "; MS 1430 GOTO 1590 1440 GOSUB 1780 1450 IF S<=0 THEN 1440 1460 PRINT 1470 PRINT "THE AREA OF A REGULAR OCTAGON WITH" 1480 PRINT "EACH SIDE MEASURING "; S; " "; M\$; " IS "; 4.828\*S\*S;" ";MS 1490 GOTO 1590 1500 PRINT "ENTER THE LENGTH OF THE RADIUS"; 1510 INPUT C\$ 1520 GOSUB 1850 1530 R=C 1540 MS=D\$ 1550 IF R<=0 THEN 1500 1560 PRINT 1570 PRINT "THE AREA OF A CIRCLE WITH A RADIUS OF" 1580 PRINT R;" "; M\$; " IS "; 3.1416\*R\*R; " "; M\$ 1590 PRINT 1600 IF T=2 THEN 1670 1610 GOSUB 1950 1620 PRINT "YOU DIDN'T GUESS THE SHAPE, BUT AT" 1630 PRINT "LEAST THE CALCULATION WAS RIGHT. TRY" 1640 PRINT "ONE MORE TIME BEFORE YOU BECOME LUNCH." 1650 GOSUB 1950 1660 GOTO 550

 GOSUB 1950 PRINT "TERRIFIC!! YOU GUESSED THE SHAPE OF" PRINT "THE MONSTER AND CALCULATED ITS AREA" PRINT "PROPERLY!!" GOSUB 1950 PRINT PRINT "DO YOU WANT TO TRY ANOTHER"; INPUT Y\$ IF MID\$(Y\$,1,1)<>"N" THEN 480 END 1770 REM --- SIDE ENTERING SUBROUTINE PRINT "ENTER THE LENGTH OF ONE SIDE"; INPUT C\$ GOSUB 1850 S=C M\$=D\$ RETURN 1840 REM --- TESTING SUBROUTINE D\$="" FOR Z=l TO LEN(C\$) IF ASC(MID\$(C\$,Z,1))>57 THEN 1910 NEXT Z C=VAL(C\$) GOTO 1930 C=VAL(MID\$(C\$,1,Z)) D\$=MID\$(C\$,Z,LEN(C\$)-Z+1) RETURN 1940 REM --- LINE SUBROUTINE FOR V=l TO 38 PRINT "="; NEXT V PRINT RETURN

# *• IfYouHave. . .*

### **APPLE II**

Change: 100 HOME PRINT "YOUR TOOTHBRUSH! HIT THE RETURN KEY" HOME PRINT "HIT THE RETURN KEY TO CONTINUE"; HOME

## ATARI

Add: 95 DIM W\$(l),M\$(7),D\$(7),C\$(2),Y\$(3) FOR AA=1 TO IDX 1997 PRINT " ";:NEXT AA:RETURN

Change: 100 print CHR\$(125) *(continued)*

 PRINT "YOUR TOOTHBRUSH! HIT THE RETURN KEY' PRINT CHR\$(125) IDX=8:GOSUB 1995:PRINT "PLANET OF POLYGONS" IDX=6:GOSUB 1995:PRINT "AIRPORT PASSPORT PRINT "HIT THE RETURN KEY TO CONTINUE"; PRINT CHR\$(125) Z=INT(RND(0)\*8)+1 PRINT " ";"l";:IDX=4:GOSUB 1995:PRINT PRINT " ";"2";:GOSUB 1995:PRINT "SQUARE" 580 PRINT "";"3";:GOSUB 1995:PRINT "TRAPEZOID' 590 PRINT " "; "4";:GOSUB 1995: PRINT "RECTANGLE 600 PRINT " ";"5";:GOSUB 1995:PRINT "REGULAR PRINT " ";"6";:GOSUB 1995:PRINT "REGULAR PRINT " ";"8";:GOSUB 1995:PRINT "CIRCLE" IF Y\$(1,1)<>"N" THEN 480 IF ASC(C\$(Z,Z))>57 THEN 1910 C=VAL(C\$(1,Z)) D\$=C\$(Z,LEN(C\$)) OFFICE" "TRIANGLE" PENTAGON" HEXAGON" PRINT " ";"7";:GOSUB 1995:PRINT "REGULAR OCTAGON"

## FOR V=l TO 37

### **COMMODORE 64**

Change: 100 PRINT CHR\$(147) PRINT "YOUR TOOTHBRUSH! HIT THE RETURN KEY" PRINT CHR\$(147) PRINT "HIT THE RETURN KEY TO CONTINUE"; PRINT CHR\$(147)

*COMMODOREVIC-20* Program Will Not Run on Unexpanded VIC-20

### *TEXAS INSTRUMENTS 99/4A*

Add: 552 PRINT "HIT ENTER KEY TO CONTINUE" INPUT DU\$ CALL CLEAR

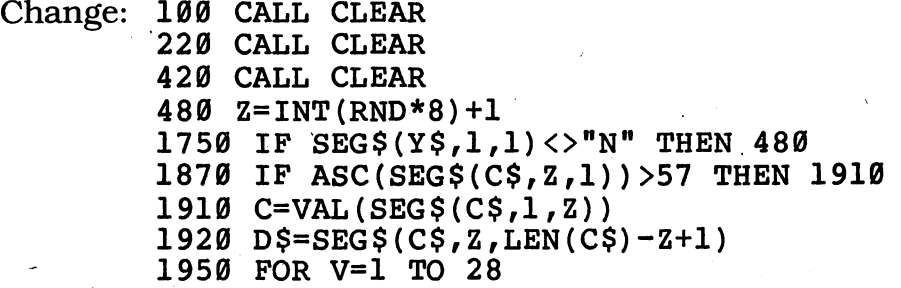

# *TRS-80 COLOR COMPUTER*

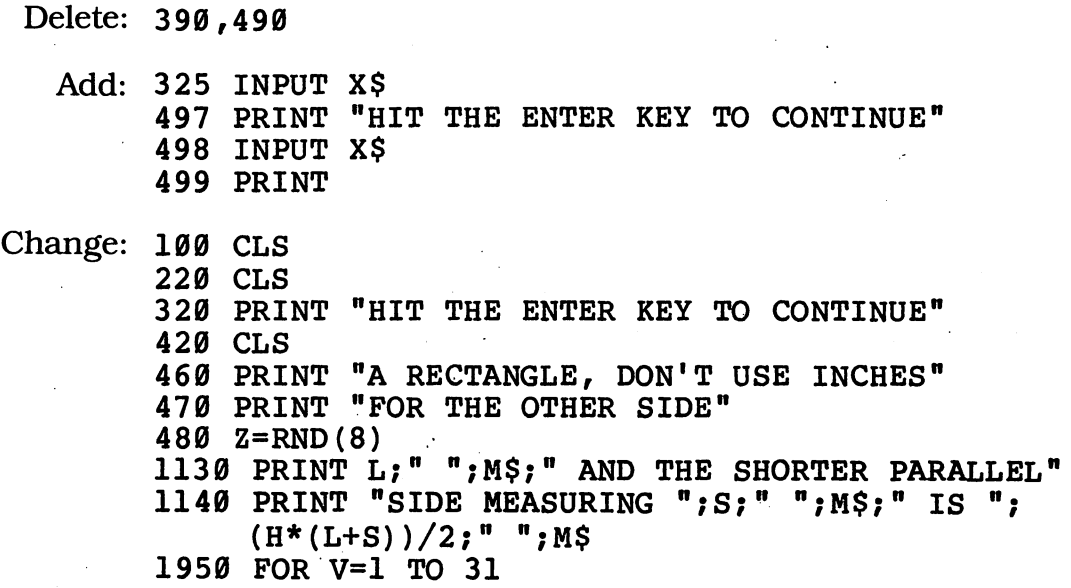

# *Star Bright*

If you're going to use a star to help guide your spacecraft home, you'd better pick a bright one. You'll find all the brightest stars right here.

# **Sample Run**

THERE ARE APPROXIMATELY 100 BILLION STARS IN OUR OWN GALAXY, THE MILKY WAY. CAN YOU RANK THE 15 THAT ARE BRIGHTEST TO OBSERVERS ON EARTH?

HOW MANY STARS DO YOU THINK YOU CAN SEE AT NIGHT? 100000

COUNTING THE STARS.

6.666667 BILLION ..<br>13.33333 BILLION .. BILLION ... 20 BILLION ...<br>26.66667 BILLION 26.66667 BILLION<br>33.33334 BILLION 33334 40 BILLION ...<br>46.66667 BILLI BILLION. 53.33334 BILLION ...<br>60 BILLION ... BILLION ... 66.66667 BILLION . 73.33334 BILLION . 80 BILLION ...<br>86.66667 BILLI 86.66667 BILLION<br>93.33334 BILLION 93.33334 BILLION ...<br>100 BILLION ... BILLION ...

NOW

RANKING THE STARS

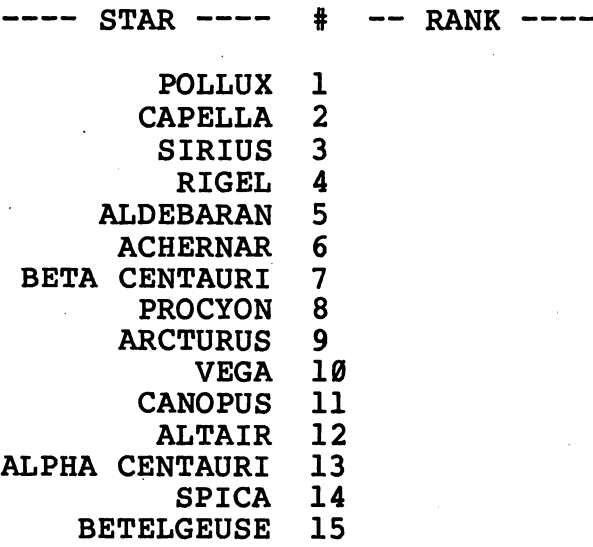

TRY TO ARRANGE THESE 15 STARS IN THE ORDER OF THEIR BRIGHTNESS.

WHICH STAR RANKS # 1 IN BRIGHTNESS? 3 RIGHT! SIRIUS IS RANKED # 1 HIT THE ENTER KEY TO CONTINUE?

TRY TO ARRANGE THESE 15 STARS IN THE ORDER OF THEIR BRIGHTNESS.

WHICH STAR RANKS # 2 IN BRIGHTNESS? 11 RIGHT1 CANOPUS IS RANKED # 2 HIT THE ENTER KEY TO CONTINUE

TRY TO ARRANGE THESE 15 STARS IN THE ORDER OF THEIR BRIGHTNESS.

WHICH STAR RANKS # 3 IN BRIGHTNESS? 7 NO, BETA CENTAURI IS NOT RANKED # 3 HIT THE ENTER KEY TO CONTINUE?

*[There's more —when you get to the end ofthe program, you'llsee something like this:]*

TRY TO ARRANGE THESE 15 STARS IN THE ORDER OF THEIR BRIGHTNESS.

WHICH STAR RANKS # 15 IN BRIGHTNESS? 1 RIGHT1 POLLUX IS RANKED # 15 HIT THE ENTER KEY TO CONTINUE?

CONGRATULATIONS!! YOU GOT THEM ALL!! AND IT TOOK YOU ONLY 24 TRIES!!

WANT TO TRY AGAIN? NO

# *D Program Listing*

```
10 REM STAR BRIGHT
100 PRINT
110 PRINT "THERE ARE APPROXIMATELY 100 BILLION"
120 PRINT "STARS IN OUR OWN GALAXY, THE MILKY WAY."
130 PRINT "CAN YOU RANK THE 15 THAT ARE BRIGHTEST"
140 PRINT "TO OBSERVERS ON EARTH?"
150 PRINT
160 PRINT "HOW MANY STARS DO YOU THINK YOU CAN SEE"
170 PRINT "AT NIGHT";
180 INPUT D
190 IF D<1 THEN 160
200 IF D>30000 THEN D=500
210 RANDOMIZE D
220 Q$="SRATSEHTGNIKNAR"
230 PRINT
240 DIM RD(15) ,N(15,14) (continued)
```

```
250 F = 0260 R = 0270 PRINT TAB(13); "COUNTING THE STARS..."
280 PRINT
290 FOR D=1 TO 15
300 RD(D)=INT((RND(1)*15)+1)
310 FOR E=1 TO D-1
320 IF RD(D) = RD(E) THEN 300
330 NEXT E
340 PRINT TAB(12);E*6.666667;" BILLION ..."
350 NEXT D
360 PRINT CHR$(12)
370 GOSUB 900
380 R=R+1
390 IF R=16 THEN 800
400 PRINT CHR$(12)
410 PRINT TAB(6); "---- STAR ---- # -- RANK ----"
420 F = F + 1430 PRINT
440 GOSUB 1080
450 PRINT
460 PRINT "TRY TO ARRANGE THESE 15 STARS IN"
470 PRINT "THE ORDER OF THEIR BRIGHTNESS."
480 PRINT
490 PRINT "WHICH STAR RANKS #";R;" IN BRIGHTNESS";
500 INPUT G
510 IF G>0 AND G<16 THEN 570
520 PRINT
530 PRINT "YOUR CHOICES ARE ONLY 1 THROUGH 15!"
540 PRINT "HIT THE ENTER KEY TO CONTINUE";
550 INPUT XS
560 GOTO 400
570 IF RD(G) = R THEN 690
580 PRINT "NO, ";
590 FOR M=1 TO 14
600 IF N(RD(G), M) <>32 THEN 620
610 PRINT CHR$(32);
620 IF N(RD(G), M) <65 THEN 640
630 PRINT CHR$(N(RD(G), M));
640 NEXT M
650 PRINT " IS NOT RANKED #"; R
660 PRINT "HIT THE ENTER KEY TO CONTINUE":
670 INPUT X$
680 GOTO 400
690 PRINT "RIGHT! ";
700 FOR W=1 TO 14
710 IF N(RD(G), W) <> 32 THEN 730
720 PRINT CHR$(32);
730 IF N(RD(G), W) <65 THEN 750
740 PRINT CHR$(N(RD(G), W));
750 NEXT W
760 PRINT " IS RANKED #";R
770 PRINT "HIT THE ENTER KEY TO CONTINUE";
780 INPUT D$
790 GOTO 380
```
 PRINT PRINT "CONGRATULATIONS!! YOU GOT THEM ALL!!" PRINT "AND IT TOOK YOU ONLY ";F;" TRIES!!" PRINT PRINT "WANT TO TRY AGAIN"; INPUT Y\$ 860 IF MID\$ $(Y$,1,1)$ ="N" THEN END RESTORE GOTO 250 890 REM --- DECIPHER SUBROUTINE --- FOR U=l TO 8 PRINT NEXT U PRINT TAB(18);"NOW" PRINT PRINT TAB(12); FOR A=l TO 15 PRINT MID\$(Q\$,16-A,1); 980 IF A=7 OR A=10 THEN PRINT CHR\$(32); FOR B=l TO 14 READ C IF C=32 THEN 1030 IF C<65 THEN 1040  $1030 N(A,B)=C$  NEXT B NEXT A RETURN 1070 REM --- DISPLAY SUBROUTINE --- FOR J=l TO 15 PRINT TAB(6); FOR K=l TO 14 PRINT CHR\$(N(RD(J),K)) ; NEXT K PRINT CHR\$(32); 1140 IF RD $(J)$ =>R THEN 1170 PRINT J;TAB(27);RD(J) GOTO 1180 PRINT J NEXT J RETURN DATA 52,43,56,61,47,42,57,59,83,73,82,73,85,83 DATA 48,41,52,47,61,45,53,67,65,78,79,80,85,83 DATA 65,76,80,72,65,32,67,69,78,84,65,85,82,73 DATA 63,57,43,54,52,61,45,53,63,51,86,69,71,65 DATA 57,61,43,47,53,52,63,67,65,80,69,76,76,65 DATA 63,59,62,45,49,52,65,82,67,84,85,82,85,83 DATA 57,61,43,47,52,55,61,53,60,82,73,71,69,76 DATA 60,63,57,51,43,45,44,80,82,79,67,89,79,78 DATA 59,45,61,55,41,44,65,67,72,69,82,78,65,82 DATA 60,66,69,84,65,32,67,69,78,84,65,85,82,73 DATA 57,53,55,61,45,47,45,53,65,76,84,65,73,82 DATA 60,57,52,48,66,69,84,69,76,71,69,85,83,69 DATA 58,53,55,47,61,65,76,68,69,66,65,82,65,78 DATA 60,62,45,56,60,45,43,61,53,83,80,73,67,65 DATA 54,46,48,46,54,61,55,44,80,79,76,76,85,88

# *• IfYouHave. . .*

## *APPLEH*

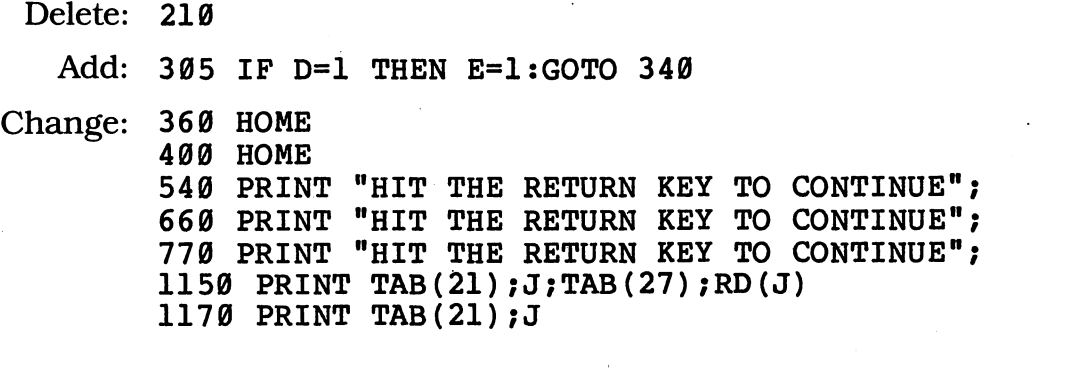

## ATARI

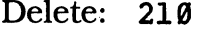

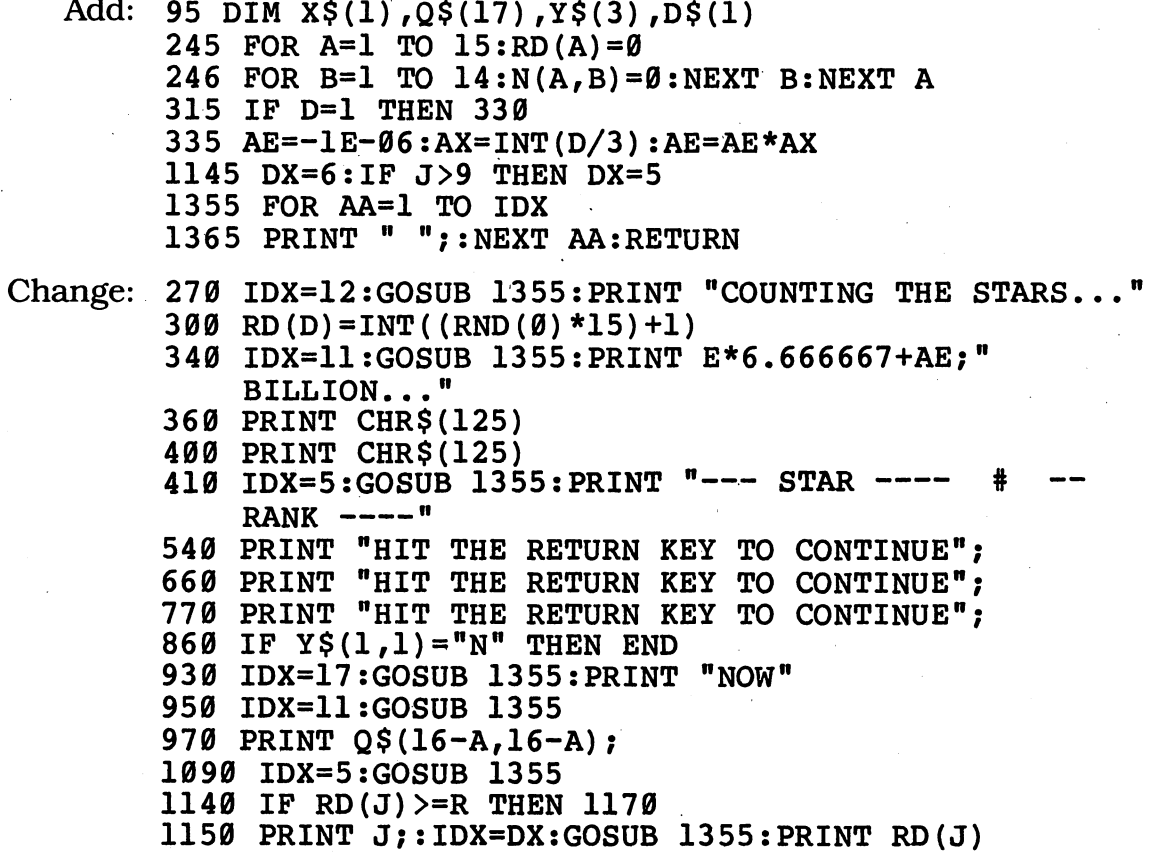

## **COMMODORE 64**

Delete: 210

Add: 305 IF D=l THEN 350

Change:  $300 \text{ RD}(D) = \text{INT}( (\text{RND}(0) *15)+1)$ 360 PRINT CHR\$(147)

 *PRINT CHR\$(147) PRINT "HIT THE RETURN KEY TO CONTINUE"; PRINT "HIT THE RETURN KEY TO CONTINUE"; PRINT "HIT THE RETURN KEY TO CONTINUE"; PRINT TAB(21);J;TAB(27);RD(J) PRINT TAB(21);J*

*COMMODOREVIC-20* Program Will Not Run On Unexpanded VIC-20

## *TEXAS INSTRUMENTS 99/4A*

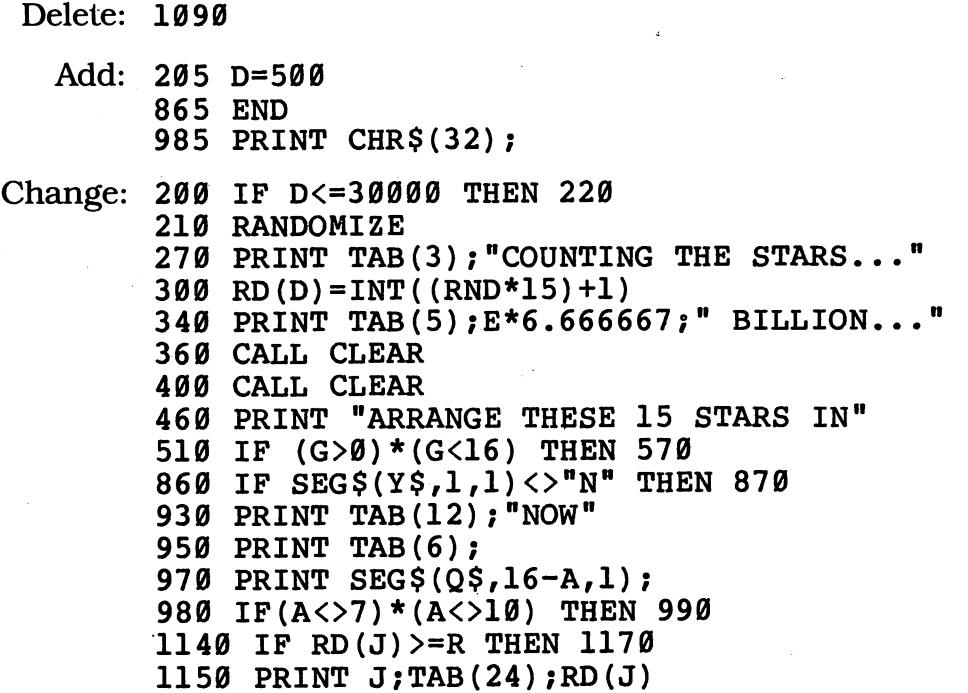

#### TRS-80 COLOR COMPUTER

Delete: 210,450,460,470,480 Add: 305 IF D=l THEN 350 CLS PRINT "TRY TO ARRANGE THESE 15 STARS IN" PRINT "ORDER OF THEIR BRIGHTNESS." PRINT PRINT "HIT THE ENTER KEY TO CONTINUE" INPUT X\$ Change: 300 RD(D)=RND(15) PRINT TAB(8);E\*6.666667;" BILLION..." CLS CLS 410 PRINT TAB(6); "---- STAR ----  $\#$  - RANK -" PRINT "WHICH IS #";R;" IN BRIGHTNESS"; PRINT TAB(21);J;TAB(27);RD(J) PRINT TAB(21);J

# *'Escape from the AsteroidofDoom*

Ifou've crash-landed on a distant asteroid. You're searching for a secret treasure. Cam you find the treasure and leave the cave alive? Others have tried — and failed.

This adventure may be your most difficult challenge ever. Making a map may help you stay alive. But be warned: The caves on this asteroid are not all on the same level. Because of twisting corridors, you might have to go south from Room <sup>7</sup> to Room 8 — and the same direction from Room <sup>8</sup> to Room 7!

# *D Sample Run*

YOU CAN PLAY THIS GAME IN 3 VERSIONS:

 $1 - HARD$ 2—MEDIUM 3—EASY

WHICH ONE DO YOU WANT ? 3

YOU ARE A FAMOUS CAPTAIN OF THE FASTEST STARSHIP IN THE GALAXY. YOU HAVE JUST CRASH-LANDED ON A DISTANT ASTEROID, AND MOST OF YOUR CREW HAS NOT SURVIVED THE IMPACT. AS ONE OF THEM TAKES HIS FINAL BREATH, HE REVEALS THAT HE PROGRAMMED THE SHIP'S COMPUTER TO CRASH-LAND THE SHIP ON THIS BARREN SPACE ROCK SO THAT HE COULD RETRIEVE A VAST TREASURE HIDDEN DEEP INSIDE A SERIES OF TUNNELS AND CHAMBERS BENEATH THE SURFACE. BEFORE HE CAN SAY WHERE IT IS, HE TELLS YOU THAT ONCE YOU ENTER THE MAZE YOU HAVE TO FIND A SPECIAL PLATINUM KEY—OR YOU'LL NEVER BE ABLE TO ESCAPE ALIVE.

(HIT THE ENTER KEY FOR MORE)?

THEN HE PRESSES A BUTTON AT HIS FEET AND TRANSPORTS YOU TO THE FIRST ROOM INSIDE THE LABYRINTH OF TUNNELS. YOU HAVE TO FIND THE KEY TO ESCAPE--AND ALSO TRY TO LOCATE THE TREASURE BEFORE ANY OF THE TERRIBLE CREATURES AND HAZARDS INSIDE THE TUNNELS ENDS YOUR SEARCH.

ONE MORE THING—SOMEWHERE IN THE MAZE OF TUNNELS IS A MAGIC WORD WRITTEN BY THE ONLY OTHER EARTHMAN TO VISIT THESE CAVES. (HE DIED HORRIBLY BECAUSE HE FORGOT IT.) THE WORD CHANGES FROM TIME TO TIME, SO BE VERY CAREFUL! A PROWLING MONSTER WILL SMOTHER YOU IN SLIME UNLESS YOU REMEMBER IT!! FINALLY, AT THE END, YOU MUST GET TO ROOM 1 TO LEAVE THE CAVE. GOOD LUCK! HOW MANY CREW MEMBERS WERE LOST? 4

\*==================================== : THE ONLY DIRECTIONS YOU CAN GIVE : : ARE: "N", "E", "S", OR "W" :<br>\*==================================

\$\$\$\$\$\$\$\$\$\$\$\$ INVENTORY \$\$\$\$\$\$\$\$\$\$\$\$\$

-- NOTHING BUT YOUR WITS --

\$\$\$\$\$\$\$\$\$\$\$\$\$\$\$\$\$\$\$\$\$\$\$\$\$\$\$\$\$\$\$\$\$\$\$\$

------> YOU ARE IN ROOM 1 <------WHICH WAY DO YOU WANT TO GO? W

------> YOU ARE IN ROOM 17 <------WHICH WAY DO YOU WANT TO GO? N SORRY, THERE IS NO DOOR HERE. YOU CAN'T GO THIS WAY.

 $---->$  YOU ARE IN ROOM 17  $\leftarrow---$ WHICH WAY DO YOU WANT TO GO? W

#### AAAAAAAAAAAAAAAAAAAAAAAAAAAAAAAAAAAAAA

YOU SEE A WORD WRITTEN IN BLOOD ON THE WALL: IPYBESU REMEMBER THIS WORD--REMEMBER. THIS WORD--IT MAY JUST SAVE YOUR LIFE!!!

SSSSSSSSSSSSSSSSSSSSSSSSSSSSSSSSSSSSSS

------> YOU ARE IN ROOM 12 <------WHICH WAY DO YOU WANT TO GO? <sup>E</sup> *(continued)*

 $---->$  YOU ARE IN ROOM 13 <--WHICH WAY DO YOU WANT TO GO? N HIDEOUS GIGANTIC SPIDERS BAR THE WAY. YOU CAN'T GO THIS WAY.

 $----->$  YOU ARE IN ROOM 13 <------WHICH WAY DO YOU WANT TO GO? E

 $----->$  YOU ARE IN ROOM 14 <------WHICH WAY DO YOU WANT TO GO? E THIS DOOR HAS SUDDENLY CLOSED. YOU CAN'T GO THIS WAY.

------> YOU ARE IN ROOM 14 <------WHICH WAY DO YOU WANT TO GO? N

UUUUUUUUUUUUUUUUUUUUUUUUUUUUUUUUUUUUUU

THE TERRIBLE SLIME MONSTER IS IN THE ROOM WITH YOU. YOU HAVE ONE CHANCE TO USE THE MAGIC WORD TO SAVE YOUR LIFE—OTHERWISE YOU'LL BE DEAD IN TWO SECONDS! QUICK! WHAT IS IT? IPYBESU THIS TIME YOU REMEMBERED. LUCKY YOU!

pppppppppppppppppppppppppppppppppppppp

------> YOU ARE IN ROOM 8 <------WHICH WAY DO YOU WANT TO GO? N

------> YOU ARE IN ROOM 4 <------WHICH WAY DO YOU WANT TO GO? E

 $---->$  YOU ARE IN ROOM 5  $\leftarrow---$ \*\* YOU'VE FOUND ALL THE TREASURE!!! \*\* (NOW TRY TO LOCATE THE KEY TO ESCAPE)

WHICH WAY DO YOU WANT TO GO? N THIS DOOR HAS SUDDENLY CLOSED. YOU CAN'T GO THIS WAY.

------> YOU ARE IN ROOM 5 <------WHICH WAY DO YOU WANT TO GO? W

 $----->$  YOU ARE IN ROOM 4 <------WHICH WAY DO YOU WANT TO GO? W

 $---->$  YOU ARE IN ROOM 3  $\leftarrow---$ \*\* YOU'VE FOUND THE KEY TO ESCAPE!! \*\* \*\*\*\*\*\*\*\*\*\*\* YOU DID IT!!! \*\*\*\*\*\*\*\*\*\*\*\* YOU FOUND THE TREASURE--AND ALSO FOUND THE PLATINUM KEY TO LET YOU ESCAPE !!! NOW JUST RETURN TO ROOM 1 TO GET BACK!

WHICH WAY DO YOU WANT TO GO? S

------> YOU ARE IN ROOM 7 <------WHICH WAY DO YOU WANT TO GO? S

SORRY, THERE IS NO DOOR HERE. YOU CAN'T GO THIS WAY.

------> YOU ARE IN ROOM 7 <------WHICH WAY DO YOU WANT TO GO? W

THIS DOOR HAS SUDDENLY CLOSED. YOU CAN'T GO THIS WAY.

------> YOU ARE IN ROOM 7 <------WHICH WAY DO YOU WANT TO GO? E HISSING SCUM CREATURES BLOCK THE WAY, BUT YOU FREEZE AND THEY IGNORE YOU.

#### QQQQQQQQQQQQQQQQQQQQQQQQQQQQQQQQQQQQQQ

YOU SEE A WORD WRITTEN IN BLOOD ON THE WALL: QZLFNUW REMEMBER THIS WORD-IT MAY JUST SAVE YOUR LIFE!!!

IIIIIIIIIIIIIIIIIIIIIIIIIIIIIIIIIIIIII

 $---->$  YOU ARE IN ROOM 7  $\leftarrow---$ WHICH WAY DO YOU WANT TO GO? N

 $---->$  YOU ARE IN ROOM 3  $\leftarrow---$ WHICH WAY DO YOU WANT TO GO? N YOU ALMOST WALK INTO A CLOUD OF POISON. YOU CAN'T GO THIS WAY.

 $----->$  YOU ARE IN ROOM 3  $\leftarrow---$ WHICH WAY DO YOU WANT TO GO? E

 $----->$  YOU ARE IN ROOM 4  $\leftarrow---$ WHICH WAY DO YOU WANT TO GO? N

 $---->$  YOU ARE IN ROOM 2  $\leftarrow---$ WHICH WAY DO YOU WANT TO GO? N AHEAD ARE SHEETS OF UNPASSABLE FLAME. YOU CAN'T GO THIS WAY.

------> YOU ARE IN ROOM 2 <------WHICH WAY DO YOU WANT TO GO? W

Hill 1111 11!1 111 11111 1MI11 11111111 !!!

YOU DID IT!!!! YOU FOUND THE TREASURE AND THE KEY TO ESCAPE—AND YOU MADE IT BACK TO ROOM 1 TO GET OUT OF THE MAZE1

I II 111 I I 1 I III I 111 111 I 1! 1 1 111 I I 1 111 I I II

# *• Program Listing*

 REM ESCAPE FROM THE ASTEROID OF DOOM PRINT "YOU CAN PLAY THIS GAME IN 3 VERSIONS:" PRINT 120 PRINT TAB(5); "1--HARD" 130 PRINT TAB(5); "2--MEDIUM" 140 PRINT TAB(5); "3--EASY" 150 PRINT 160 PRINT "WHICH ONE DO YOU WANT "; 170 INPUT DI 180 IF DI<1 THEN 160 190 IF DI>3 THEN 160 200 FOR A=1 TO 25 PRINT NEXT A PRINT "YOU HAVE JUST CRASH-LANDED ON" PRINT "A DISTANT ASTEROID, AND MOST OF" PRINT "YOUR CREW HAS NOT SURVIVED THE" PRINT "THAT HE COULD RETRIEVE A VAST" PRINT "TREASURE HIDDEN DEEP INSIDE A" PRINT "SERIES OF TUNNELS AND CHAMBERS" PRINT "BENEATH THE SURFACE. BEFORE HE" PRINT "MAZE YOU HAVE TO FIND A SPECIAL" PRINT "PLATINUM KEY—OR YOU'LL NEVER" PRINT "BE ABLE TO ESCAPE ALIVE." FOR A=l TO 3 PRINT NEXT A PRINT "(HIT THE ENTER KEY FOR MORE)"; INPUT X\$ FOR A=l TO 16 PRINT PRINT "YOU ARE A FAMOUS CAPTAIN OF THE" PRINT "FASTEST STARSHIP IN THE GALAXY." PRINT "IMPACT. AS ONE OF THEM TAKES" PRINT "HIS FINAL BREATH, HE REVEALS" PRINT "THAT HE PROGRAMMED THE SHIP'S" PRINT "COMPUTER TO CRASH-LAND THE SHIP" PRINT "ON THIS BARREN SPACE ROCK SO" PRINT "CAN SAY WHERE IT IS, HE TELLS" PRINT "YOU THAT ONCE YOU ENTER THE" NEXT A PRINT "THEN HE PRESSES A BUTTON AT HIS" "FEET AND TRANSPORTS YOU TO THE" PRINT 520 PRINT "FIRST ROOM INSIDE THE LABYRINTH" 530 PRINT "OF TUNNELS. YOU HAVE TO FIND" 540 PRINT "THE KEY TO ESCAPE--AND ALSO TRY" 550 PRINT "TO LOCATE THE TREASURE BEFORE" 560 PRINT "ANY OF THE TERRIBLE CREATURES" 570 PRINT "AND HAZARDS INSIDE THE TUNNELS" "ENDS YOUR SEARCH." PRINT PRINT PRINT "ONE MORE THING—SOMEWHERE IN'

610 PRINT "THE MAZE OF TUNNELS IS A MAGIC" 620 PRINT "WORD WRITTEN BY THE ONLY OTHER" 630 PRINT "EARTHMAN TO VISIT THESE CAVES." 640 PRINT "(HE DIED HORRIBLY BECAUSE HE" 650 PRINT "FORGOT IT.) THE WORD CHANGES" 660 PRINT "FROM TIME TO TIME, SO BE VERY" 670 PRINT "CAREFULI A PROWLING MONSTER" 680 PRINT "WILL SMOTHER YOU IN SLIME UNLESS" 690 PRINT "YOU REMEMBER IT!! FINALLY, AT" 700 PRINT "THE END, YOU MUST GET TO ROOM 1" 710 PRINT "TO LEAVE THE CAVE. GOOD LUCK!"  $720 \ \Omega$ \$=CHR\$(34) 730 PRINT "HOW MANY CREW MEMBERS WERE LOST"; 740 INPUT LOST 750 IF LOST<1 THEN 730 760 RANDOMIZE(LOST) 770 FOR A=1 TO 17 780 PRINT **790 NEXT A** 800 GOSUB 3380 810 PRINT 820 FIND=0 830 TR=INT(RND(1)\*16)+3 840  $MG = INT (RND (1) *16) +3$ 850 IF MG=TR THEN 840 860 REM ---------------------------870 ROOM=1 880 GOSUB 4010 890 GOSUB 2980 900 IF IS="E" THEN 970 910 IF I\$="W" THEN 2320 920 IF IS="N" THEN GOSUB 2500 930 IF IS="S" THEN GOSUB 2500 940 GOSUB 3260 950 GOTO 890 960 REM ----------------------------970 ROOM=2 980 GOSUB 2980 990 IF I\$="E" THEN GOSUB 2500 1000 IF IS="W" THEN 870 1010 IF IS="N" THEN GOSUB 2500 1020 IF IS="S" THEN 1150 1030 GOSUB 3260 1040 GOTO 980 1050 REM ---------------------------1060 ROOM=3 1070 GOSUB 2980 1080 IF I\$="E" THEN 1150 1090 IF IS="W" THEN GOSUB 2500 1100 IF IS="N" THEN GOSUB 2500 1110 IF IS="S" THEN 1420 1120 GOSUB 3260 1130 GOTO 1070 1140 REM ---------------------------1150 ROOM=4

(continued)

```
1160 GOSUB 2980
1170 IF I$="E" THEN 1240
1180 IF I$="W" THEN 1060
1190 IF I$="N" THEN 970
1200 IF I$="S" THEN 1510
1210 GOSUB 3260
1220 GOTO 1160
1230 REM ----------------------------
1240 ROOM=5
1250 GOSUB 2980
1260 IF I$="E" THEN 1330
1270 IF I$="W" THEN 1150
1280 IF 15 = m<sup>n</sup> THEN GOSUB 2500
1290 IF I$="S" THEN 1600
1300 GOSUB 3260
1310 GOTO 1250
1320 REM ----------------------------
1330 ROOM=6
1340 GOSUB 2980
1350 IF I$="E" THEN GOSUB 2500
1360 IF I$="W" THEN 1240
1370 IF I$="N" THEN GOSUB 2500
1380 IF I$="S" THEN 1780
1390 GOSUB 3260
1400 GOTO 1340
1410 REM
1420 ROOM=7
1430 GOSUB 2980
1440 IF I$="E" THEN GOSUB 2500
1450 IF IS="W" THEN GOSUB 2500
1460 IF I$="N" THEN 1060
1470 IF I$="S" THEN GOSUB 2500
1480 GOSUB 3260
1490 GOTO 1430
1500 REM -----------------------------
1510 ROOM=8
1520 GOSUB 2980
1530 IF I$="E" THEN GOSUB 2500
1540 IF I$="W" THEN GOSUB 2500
1550 IF I$="N" THEN 1150
1560 IF I$="S" THEN 2050
1570 GOSUB 3260
1580 GOTO 1520
1590 REM
1600 ROOM=9
1610 GOSUB 2980
1620 IF I$="E" THEN GOSUB 2500
1630 IF I$="W" THEN GOSUB 2500
1640 IF I$="N" THEN 1240
1650 IF I$="S" THEN 2140
1660 GOSUB 3260
1670 GOTO 1610
1680 REM -----------------------------
1690 ROOM=10
1700 GOSUB 2980
```
 IF I\$="E" THEN 1780 IF I\$="W" THEN GOSUB 2500 1730 IF IS="N" THEN GOSUB 2500 IF I\$="S" THEN GOSUB 2500 GOSUB 3260 GOTO 1700 1770 REM ---------------------------- ROOM=ll GOSUB 2980 IF I\$="E" THEN 2410 1810 IF I\$="W" THEN 1690 1820 IF IS="N" THEN 1330 IF I\$="S" THEN 2230 GOSUB 3260 GOTO 1790 1860 REM ------------------------- ROOM=12 GOSUB 2980 IF I\$="E" THEN 1960 IF I\$="W" THEN GOSUB 2500 IF I\$="N" THEN GOSUB 2500 IF I\$="S" THEN 2320 GOSUB 3260 GOTO 1880 1950 REM --------------------------- ROOM=13 GOSUB 2980 IF I\$="E" THEN 2050 IF I\$="W" THEN 1870 IF I\$="N" THEN GOSUB 2500 IF I\$="S" THEN GOSUB 2500 GOSUB 3260 GOTO 1970 REM ROOM=14 GOSUB 2980 IF I\$="E" THEN GOSUB 2500 IF I\$="W" THEN 1960 IF I\$="N" THEN 1510 IF I\$="S" THEN GOSUB 2500 GOSUB 3260 GOTO 2060 REM ROOM=15 GOSUB 2980 IF I\$="E" THEN 2230 IF  $I\$  = "W" THEN GOSUB 2500 IF  $I^{\text{S} = "N" }$  THEN  $1600$  IF I\$="S" THEN 2410 GOSUB 3260 GOTO 2150 2220 REM ---------------------------- ROOM=16 GOSUB 2980 2250 IF I\$="E" THEN GOSUB 2500 *(continued)*

```
2260 IF I$="W" THEN 2140
2270 IF I$="N" THEN 1780
2280 IF I$="S" THEN 2410
2290 GOSUB 3260
2300 GOTO 2240
2310 REM
2320 ROOM=17
2330 GOSUB 2980
2340 IF I$="E" THEN 2410
2350 IF I$="W" THEN 1870
2360 IF I$="N" THEN GOSUB 2500
2370 IF I$="S" THEN 870
2380 GOSUB 3260
2390 GOTO 2330
2400 REM
2410 ROOM=18
2420 GOSUB 2980
2430 IF I$="E" THEN GOSUB 2500
2440 IF I$="W" THEN 2320
2450 IF I$="N" THEN 2140
2460 IF I$="S" THEN 1780
2470 GOSUB 3260
2480 GOTO 2420
2490 REM -------- DEAD END SUBROUTINE --------
2500 ON DI GOTO 2510,2520,2530
2510 ON INT(RND(1)*5)+1 GOTO 2540,2570,2660,2690,2720
2520 ON INT(RND(1)*6)+1 GOTO 2540,2600,2630,2660,2690,2720
2530 ON INT(RND(1)*7)+1 GOTO 2540,2570,2600,2630,2660,2690,
     2720
2540 PRINT "SORRY, THERE IS NO DOOR HERE."
2550 PRINT "YOU CAN'T GO THIS WAY."
2560 RETURN
2570 PRINT "THIS WHOLE WALL IS OOZING ACID."
2580 PRINT "YOU CAN'T GO THIS WAY."
2590 RETURN
2600 PRINT "THIS DOOR HAS SUDDENLY CLOSED."
2610 PRINT "YOU CAN'T GO THIS WAY."
2620 RETURN
2630 PRINT "HIDEOUS GIGANTIC SPIDERS BAR THE WAY."
2640 PRINT "YOU CAN'T GO THIS WAY."
2650 RETURN
2660 PRINT "AHEAD ARE SHEETS OF UNPASSABLE FLAME."
2670 PRINT "YOU CAN'T GO THIS WAY."
2680 RETURN
2690 PRINT "YOU ALMOST WALK INTO A CLOUD OF POISON."
2700 PRINT "YOU CAN'T GO THIS WAY."
2710 RETURN
2720 ON INT(RND(1)*4)+1 GOTO 2730,2790,2850,2910
2730 PRINT "THE WALLS START TO CRUMBLE AROUND YOU,"
2740 ON INT(RND(1)*6)+1 GOTO 2750,2750,2750,2750,2750,2770
2750 PRINT "BUT YOU NARROWLY ESCAPE."
2760 RETURN
2770 PRINT "AND CRUSH YOU INTO DUST. THE END."
2780 END
2790 PRINT "YOU FALL INTO A SNAKE-FILLED PIT"
```
 ON INT(RND(1)\*6)+1 GOTO 2810,2810,2810,2810,2810,2830 PRINT "BUT MANAGE TO PULL YOURSELF TO SAFETY." RETURN PRINT "AND ARE SAVAGELY BITTEN. THE END." END PRINT "HISSING SCUM CREATURES BLOCK THE WAY," ON INT(RND(1)\*6)+1 GOTO 2870,2870,2870,2870,2870,2890 PRINT "BUT YOU FREEZE AND THEY IGNORE YOU." RETURN PRINT "AND TURN YOU INTO JELLY. THE END." END PRINT "A TORNADO OF BROKEN GLASS BLOWS AT YOU," ON INT(RND(1)\*6)+1 GOTO 2930,2930,2930,2930,2930,2950 PRINT "BUT YOU DUCK SAFELY BEHIND FALLEN ROCK." RETURN PRINT "AND SLASHES YOU TO SHREDS. THE END" END REM ------- KEY SUBROUTINE ------- PRINT GOSUB 3620 PRINT "  $---->$  YOU ARE IN ROOM "; ROOM; "  $\leftarrow---"$ 3010 IF ROOM<>TR THEN 3090 IF Fl=l THEN 3170 PRINT "\*\* YOU'VE FOUND ALL THE TREASURE!!! \*\*" GOSUB 3550 Fl=l IF F2=l THEN 3200 PRINT "(NOW TRY TO LOCATE THE KEY TO ESCAPE)" PRINT 3090 IF ROOM<>MG THEN 3170 IF F2=l THEN 3170 PRINT "\*\* YOU'VE FOUND THE KEY TO ESCAPE!! \*\*" GOSUB 3550 F2=l IF Fl=l THEN 3200 PRINT "(NOW TRY TO LOCATE THE VAST TREASURE)" PRINT PRINT "WHICH WAY DO YOU WANT TO GO"; INPUT 1\$ RETURN PRINT "\*\*\*\*\*\*\*\*\*\*\* YOU DID IT!!! \*\*\*\*\*\*\*\*\*\*\*\*" PRINT "YOU FOUND THE TREASURE—AND ALSO FOUND" PRINT "THE PLATINUM KEY TO LET YOU ESCAPE !!!" PRINT "NOW JUST RETURN TO ROOM 1 TO GET BACK!" GOTO 3160 3250 REM ---- DIRECTION SUBROUTINE ----3260 IF  $IS="N"$  OR  $IS="N"$  OR  $IS="N"$  OR  $IS="N"$  OR  $IS="S"$  THEN 3530 PRINT CHR\$(7) K=K+1 IF K<5 THEN 3360 PRINT "YOU DIDN'T LISTEN, DID YOU?" PRINT "YOU ARE NOW FALLING INTO A HORRIBLE" PRINT "STINKING SWAMP CRAWLING WITH DEADLY" PRINT "CREATURES THAT WILL DEVOUR YOU IN" PRINT "JUST UNDER 20 SECONDS. BYE-BYE!" *(continued)*

```
3350
END
3360
PRINT
"YOU JUST WALKED INTO A CORNER AND"
3370
PRINT
"BANGED YOUR HEAD ON A SLIMY ROCK."
3380
PRINT
3390 PRINT "*";
3400
FOR L=l TO
34
3410
PRINT "= ";
3420
NEXT L
3430
PRINT "*"
3440 PRINT ": THE ONLY DIRECTIONS YOU CAN GIVE : "
3450
PRINT
ARE: ";Q$;"N";Q$;",
";Q$;"E";Q$;", w}Q$taS,
3460
PRINT Q$;"
OR ";Q$;"W";Q$;TAB(36)
3470
PRINT "*";
3480
FOR L=l TO
34
3490
PRINT "=";
3500
NEXT L
3510
PRINT "*"
3520
PRINT
3530
RETURN
3540 REM ----- BEEP SUBROUTINE
3550
FOR B=l TO 5
3560
PRINT CHR$(7);
3570
FOR LAG=1 TO 600
3580
NEXT LAG
3590
NEXT B
3600
RETURN
3610 REM --- SLIME MONSTER SUBROUTINE
3620 IF SLIME=1 THEN 3750
3630
IF ROOM<7 THEN 3900
3640
MAGIC$=""
3650
FOR S=l TO 7
3660
MAGIC$=MAGIC$+CHR$(INT(RND(l)*26)+65)
3670
NEXT S i
3680
GOSUB 3920
3690
PRINT "YOU SEE A WORD WRITTEN IN BLOOD ON THE"
3700
PRINT "WALL: ";MAGIC$;" REMEMBER THIS WORD—"
3710
PRINT "IT MAY JUST SAVE YOUR LIFE!!!"
3720
GOSUB 3920
3730
SLIME=1
3740
GOTO 3900
3750
IF INT(RND(1)*7)<>1 THEN 3900
3760
GOSUB 3920
3770
PRINT "THE TERRIBLE SLIME
MONSTER IS IN THE"
3780
PRINT
"ROOM WITH YOU. YOU HAVE ONE CHANCE"
3790
PRINT
"TO USE THE MAGIC WORD TO SAVE YOUR"
3800
PRINT
"LIFE—OTHERWISE YOU'LL BE DEAD IN TWO"
3810
PRINT
"SECONDS! QUICK! WHAT IS IT";
3820
INPUT
TRY$
3830
IF TRY$=MAGIC$ THEN 3870
3840
PRINT "NO!! YOU'RE WRONG! THE MAGIC WORD"
3850
PRINT "WAS ";MAGIC$;". AARRRRGGGHHHH!1!1"
3860
END
3870
PRINT "THIS TIME YOU REMEMBERED. LUCKY YOU!"
3880
SLIME=0
3890
GOSUB 3920
```

```
3900 RETURN
3910 REM --- LINE DRAWING SUBROUTINE ---
3920 PRINT
3930 N=(RND(1)*26)+643940 FOR E=1 TO 38
3950 PRINT CHR$(N);
3960 NEXT E
3970 PRINT
3980 PRINT
3990 RETURN
4000 REM --- CHECK FOR WIN SUBROUTINE ---
4010 IF F1<>1 OR F2<>1 THEN 4120
4020 PRINT
4040 PRINT
4050 PRINT "YOU DID IT!!!! YOU FOUND THE TREASURE"
4060 PRINT "AND THE KEY TO ESCAPE--AND YOU MADE IT"
4070 PRINT "BACK TO ROOM 1 TO GET OUT OF THE MAZE!"
4080 PRINT
4100 GOSUB 3550
4110 END
4120 PRINT
4130 PRINT "$$$$$$$$$$$$$ INVENTORY $$$$$$$$$$$$$$"
4140 PRINT
4150 IF F2=1 THEN PRINT TAB(9); "-- KEY TO ESCAPE --"
4160 IF F1=1 THEN PRINT TAB(7); "-- FABULOUS TREASURE --"
4170 IF F1=0 AND F2=0 THEN PRINT TAB(5); "-- NOTHING BUT
    YOUR WITS --"
4180 PRINT
4200 PRINT
4210 RETURN
```
# If You Have..

### **APPLE II**

Delete: 760

Change: 450 PRINT "(HIT THE RETURN KEY FOR MORE)";

## **ATARI**

Delete: 760

Add: 95 DIM X\$(1),Q\$(1),I\$(1),MAGIC\$(7),TRY\$(7) 4175 PRINT "--NOTHING BUT YOUR WITS--" 4225 FOR AA=1 TO IDX 4230 PRINT " ";: NEXT AA: RETURN

(continued)

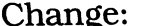

120 IDX=4:GOSUB 4225:PRINT "1--HARD" 130 GOSUB 4225:PRINT "2—MEDIUM" 140 GOSUB 4225:PRINT "3—EASY" 450 PRINT "(HIT THE RETURN KEY FOR MORE)"; 830 TR=INT(RND(0)\*16)+3 840 MG=INT(RND(0)\*16)+3 2510 ON INT(RND(0)\*5)+1 GOTO 2540,2570,2660,2690, 2720 2520 ON INT(RND(0)\*6)+1 GOTO 2540,2600,2630,2660, 2690,2720 2530 ON INT(RND(0)\*7)+1 GOTO 2540,2570,2600,2630, 2660,2690,2720 2720 ON INT(RND(0)\*4)+1 GOTO 2730,2790,2850,2910 2740 ON INT(RND(0)\*6)+1 GOTO 2750,2750,2750,2750, 2750,2770 2800 ON INT(RND(0)\*6)+1 GOTO 2810,2810,2810,2810, 2810,2830 2860 ON INT(RND(0)\*6)+1 GOTO 2870,2870,2870,2870, 2870,2890 2920 ON INT(RND(0)\*6)+1 GOTO 2930,2930,2930,2930, 2930,2950 3270 PRINT CHR\$(253)<br>3460 PRINT Q\$;", OR  $\frac{1}{2}$ , OR  $\frac{n}{2}$ ;Q\$;"W";Q\$;:IDX=8:GOSUB 4225: PRINT ":" 3560 PRINT CHR\$(253) 3660 MAGIC\$(S)=CHR\$(INT(RND(0)\*26)+65) 3750 IF INT(RND(0)\*7)<>1 THEN 3900 3930 N= $(RND(0)*26)+64$ 3940 FOR E=l TO 37 4150 IF F2=l THEN IDX=8:GOSUB 4225: PRINT "—KEY TO ESCAPE--" 4160 IF Fl=l THEN IDX=6:GOSUB 4225:PRINT "—FABULOUS TREASURE—" 4170 IF F1=0 AND F2=0 THEN IDX=4:GOSUB 4225

#### *COMMODORE 64*

*Delete: 760*

- Change: 450 PRINT "(HIT THE RETURN KEY FOR MORE)"; 830 TR=INT(RND(0)\*16)+3 840 MG=INT(RND(0)\*16)+3
	- 2510 ON INT(RND(0)\*5)+1 GOTO 2540,2570,2660,2690, 2720
	- 2520 ON INT(RND(0)\*6)+1 GOTO 2540,2600,2630,2660, 2690,2720
	- 2530 ON INT(RND(0)\*7)+1 GOTO 2540,2570,2600,2630, 2660,2690,2720
	- 2720 ON INT(RND(0)\*4)+1 GOTO 2730,2790,2850,2910
	- 2740 ON INT(RND(0)\*6)+1 GOTO 2750,2750,2750,2750, 2750,2770

2800 ON INT(RND(0)\*6)+1 GOTO 2810,2810,2810,2810, 2810,2830

- 2860 ON INT(RND(0)\*6)+1 GOTO 2870,2870,2870,2870, 2870,2890
- 2920 ON INT(RND(0)\*6)+1 GOTO 2930,2930,2930,2930, 2930,2950
- 3460 PRINT Q\$; ", OR "; Q\$; "W"; Q\$; TAB(27); ": "
- 3660 MAGICS=CHRS(INT(RND(0)\*26)+65)
- 3750 IF  $INT(RND(0)*7) < 1$  THEN 3900
- 3930 N= (RND  $(0)*26+64$

**COMMODORE VIC-20** Program Will Not Run on Unexpanded VIC-20

## **TEXAS INSTRUMENTS 99/4A**

 $\sim$   $\sim$   $\sim$ 

 $\omega$  and  $\omega$ 

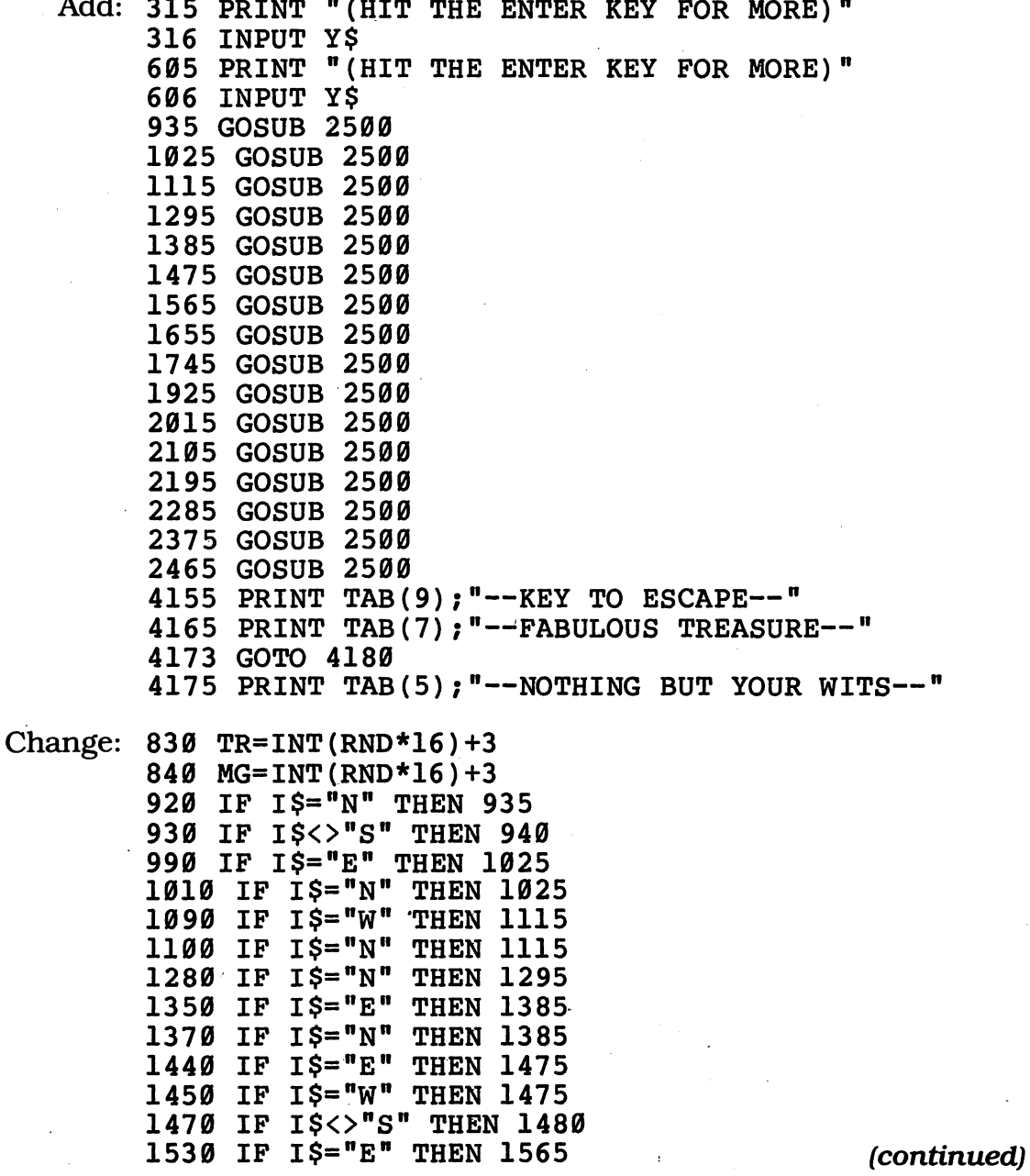

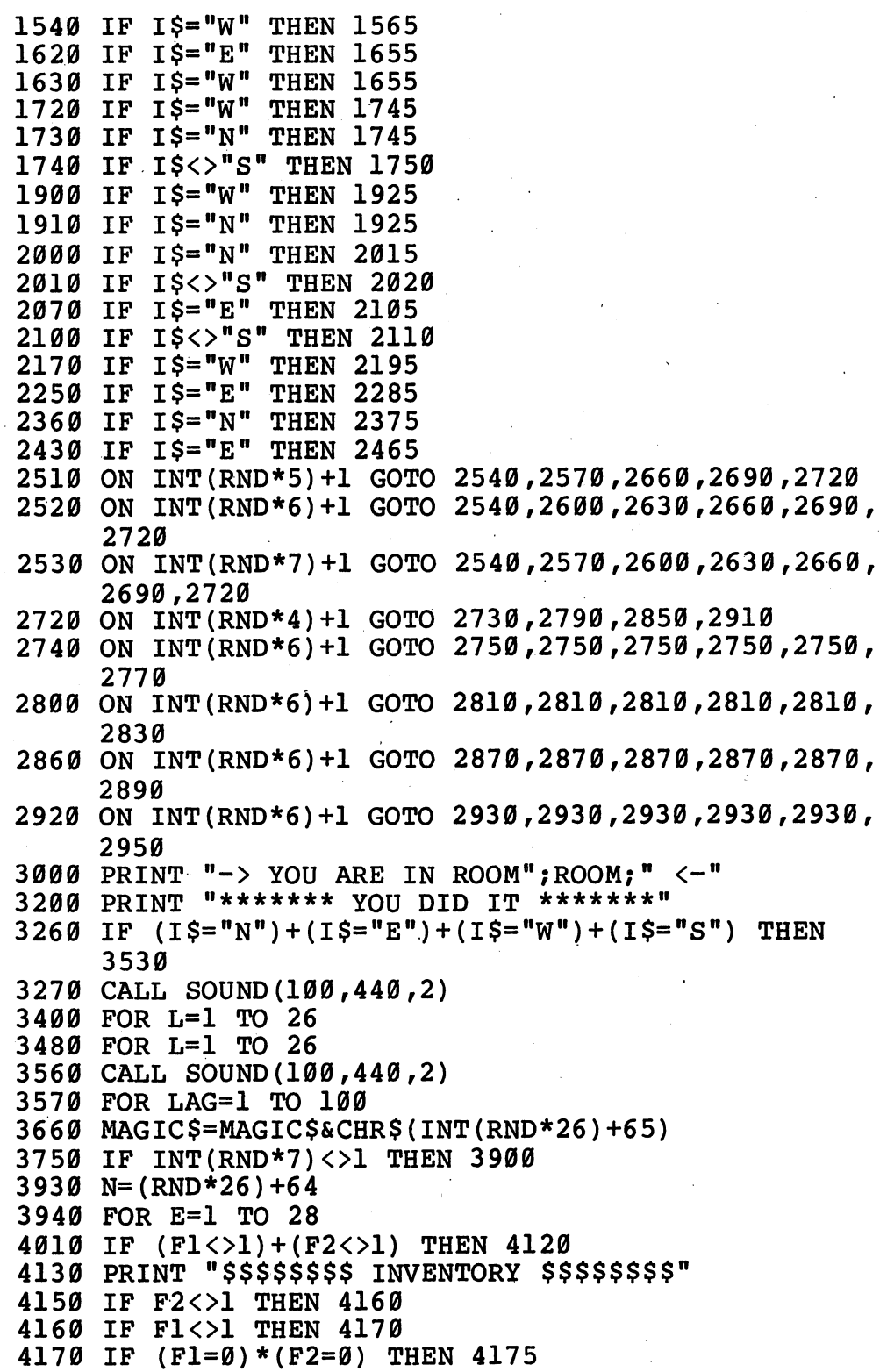

## TRS-80 COLOR COMPUTER

Delete: 110,150,210,420,430,440,450,460,470,480,490,760, 770,790,810,860,960,1050,1140,1230,1320,1410,1500, 1590,1600,1610,1620,1'630,1640,1650,1660,1670,1680, *1770,1860,1950,2040,2130,2220,2310,2400,2490,2970, 3080,3160,3250,3380,3470,3480,3490,3500,3510,3540, 3610,3680,3720,3760,3890,3910,3920,3930,3940,3950, 3960,3970,3980,3990,4000,4030,4040,4120,4140,4180,* 

*Add: 355 PRINT "HIT ENTER FOR MORE" INPUT X\$ INPUT X\$*

*Change: 350 PRINT "SERIES OF TUNNELS AND CHAMBERS BENEATH THE SURFACE."* 360 PRINT "BEFORE HE "; PRINT "HIT ENTER FOR MORE" 780 CLS 800 GOSUB 3390 830 TR=RND(16)+2 840 TR=RND(16)+2 1290 IF 1\$="S" THEN 2140 2180 IF I\$="N" THEN 1240 ON RND(5) GOTO 2540,2570,2660,2690,2720 ON RND(6) GOTO 2540,2600,2630,2660,2690,2720 ON RND(7) GOTO 2540,2570,2600,2630,2660,2690, ON RND(4) GOTO *2730,2790,2850,2910* ON RND(6) GOTO *2750 ,2750,2750,2750,2750,2770* ON RND(6) GOTO *2810,2810,2810,2810,2810,2830* ON RND(6) GOTO *2870,2870,2870,2870,2870,2890* ON RND(6) GOTO *2930,2930,2930,2930,2930,2950* REM PRINT "YOU ARE *IN ROOM* ;ROOM; PRINT "YOU DID *IT!!"* SOUND 173,3 FOR L=l TO 28 SOUND 173,3 MAGIC\$=MAGIC\$+CHR\$(RND(26)+64) IF RND(7)<>1 THEN 3900 *IF FlOl OR F2<>2 THEN 4130 PRINT "INVENTORY"*

# *MORE FUN! LESS TYPING!*

If you just finished typing in all the programs in this book and your pet gerbil ate the disk or cassette you saved them on.

If you're already enjoying the shorter programs in this book, but your fingers tremble at the thought of typing in the longer ones...

If your secretary does all your typing, but she's on a year-long vacation in Moose Jaw, Saskatchewan...

Or if you'd just like to have all these programs handy on a disk or cassette that'll run on your machine...

You're in luck!

You can get every single program in this book (along with extra bonus pro grams not included in this book) on ready-to-run cassettes or disks, for only \$19.95 per book. You can also get tapes or disks for any of the **other** exciting books in this series.

(As a special bonus, order any three, and we'll throw in the fourth one **absolutely free—so** you can enjoy the entire set—and we'll pay all postage and handling!)

Programs are available in one format only (disk **or** cassette) for each specific computer, so please make sure you have the proper equipment before ordering. Remember to check off BOTH the set of programs you want AND the type of machine you have.

## *Hard/Soft Inc., PO Box 1277, Riverdale, NY 10471*

Yes! Please send me the ready-to-run programs I've checked off below.

#### *1 • Check off which format you want:*

- $\Box$  ATARI cassette tapes
- □ APPLE II/II PLUS/IIE disks
- □ COMMODORE 64 disks
- □ COMMODORE VIC-20 disks
- $\Box$  IBM PC/PC $\overline{\text{r}}$  disks
- **TEXAS INSTRUMENTS 99/4A** cassette tapes
- TRS-80 COLOR COMPUTER cassette tapes

## *• Check off which programs you are ordering:*  $\Box$  Computer Craziness (\$19.95)

 $\Box$  Computer Monsters (\$19.95)  $\Box$  Computer Olympics (\$19.95)  $\Box$  Computer Space Adventures (\$19.95)  $\Box$  ALL FOUR BOOKS (SPECIAL PRICE \$59.85)

*>• PRINT your name and address;, and fill in the amount you are enclosing: (Add applicable sales taxes!)*

> / **am enclosing \$19.95 PLUS \$2.00 postage and handling and appli cable sales tax for each. Total: \$** —

• **SPECIAL BONUS: Check this box, enclose\$59.85, and we'll send you** all **FOUR** sets of programs for the price of three—and we'll pay all **postage! This is a savings of over \$20.00.**

**PRINT your name**

**PRINT** your address

**City State- Zip**

*Make checks payable to Hard/Soft, Inc. Allow 2-8 weeks for delivery.*

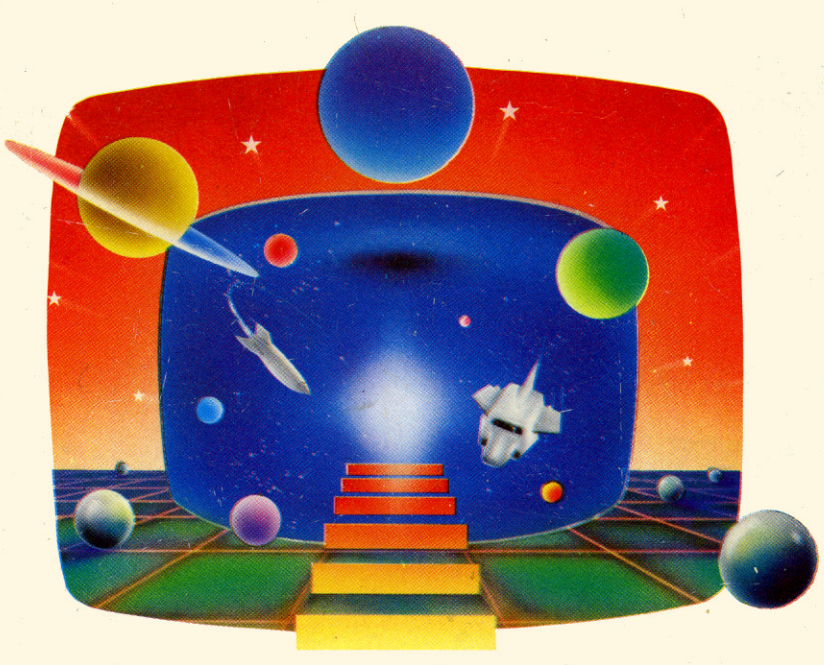

# LET YOUR COMPUTER TAKE **YOU TO THE FRRTHEST** REACHES OF THE GALAXY!

**COMPUTER SPACE ADVENTURES is jam-packed with exciting adventure,** math, simulation, and fantasy games-along with programs that will test your knowledge of the universe. After escaping from nasty space creatures and distant caverns, you can watch your imaginary bank account grow at astronomical rates or try your reading skills on the Pluto Stock Exchange.

Dozens of easy-to-type-and-run programs will let you help a broken navigational computer get you safely back to Earth, create dazzling unworldly graphics, or just settle back and watch the stars go by.

With COMPUTER SPACE ADVENTURES you'll spend hours learning about the vast distances in space, the brightness of the stars, and your weight on other planets. Once you sample the fun-filled pages you simply won't want to come back down to Earth!

Other books by these authors:

# COMPUTER CRAZINESS COMPUTER OLYMPICS **COMPUTER MONSTERS**

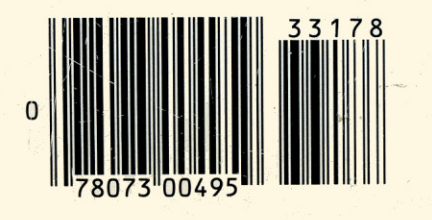

ISBN 0-590-33178-7

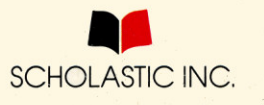